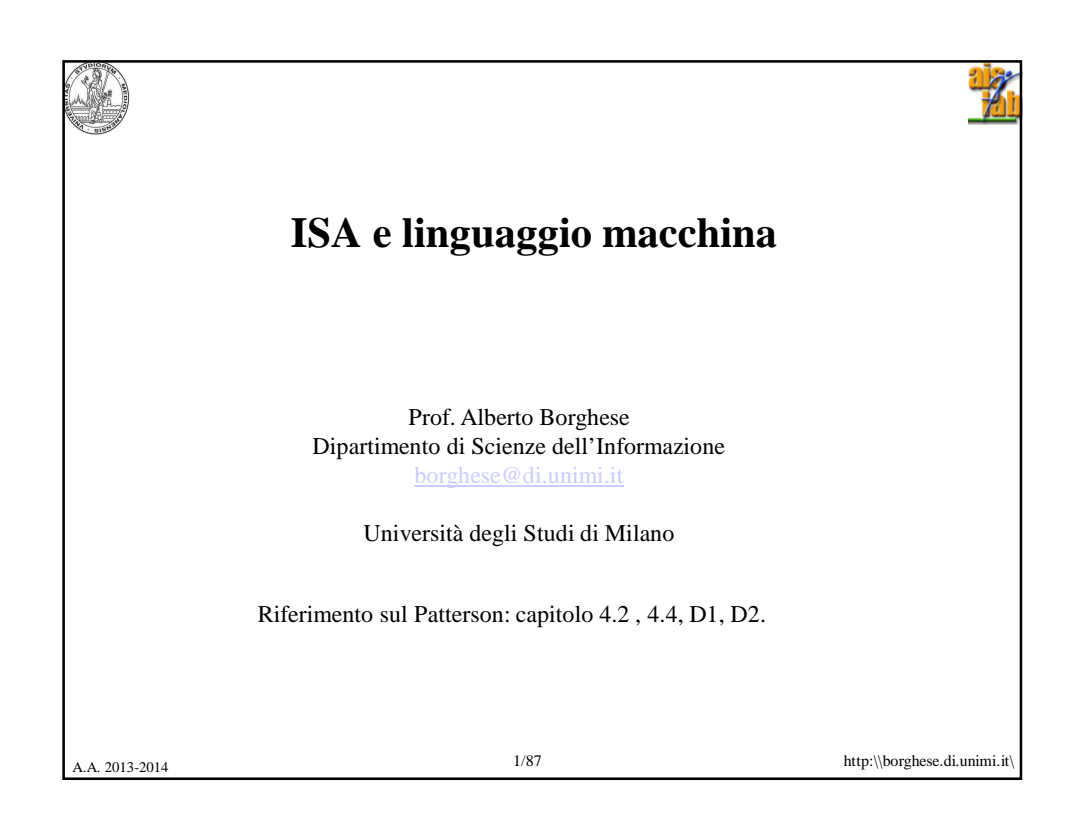

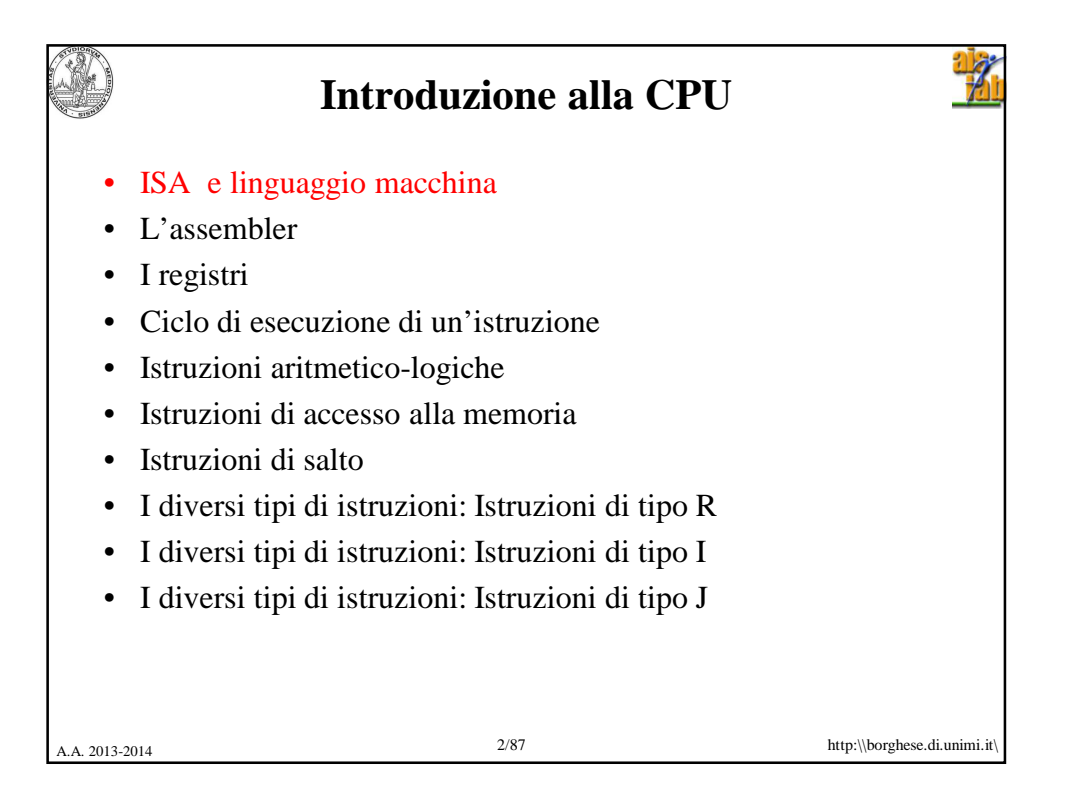

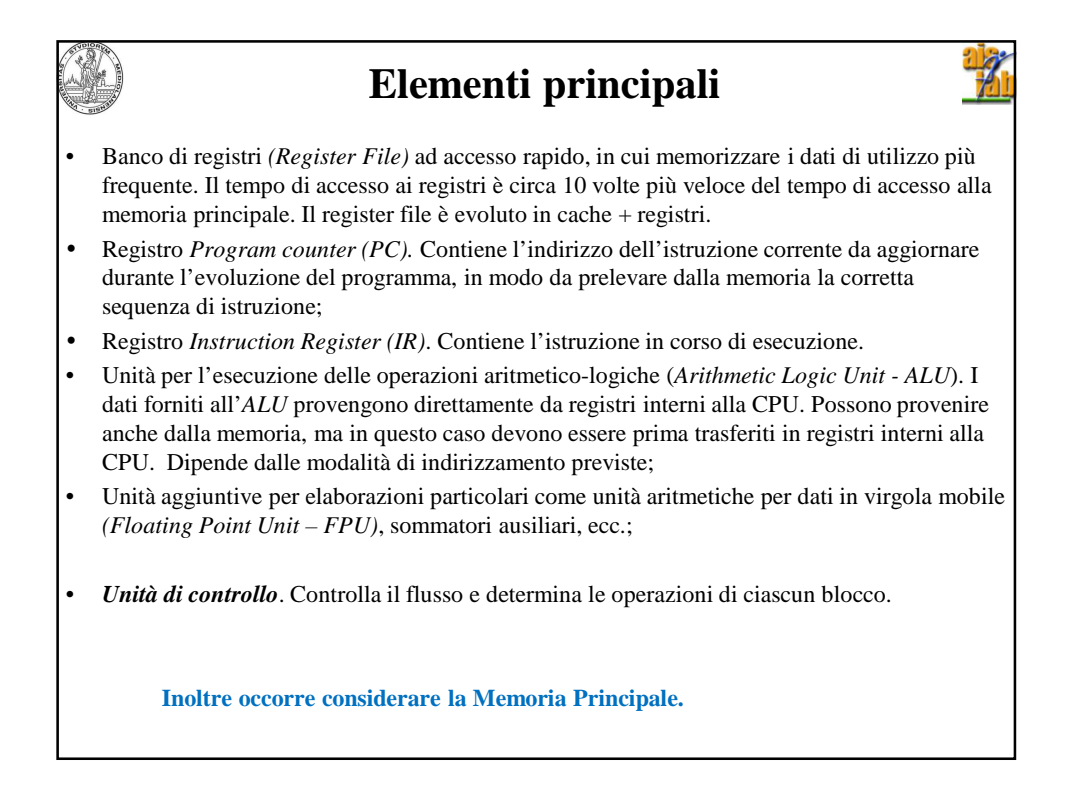

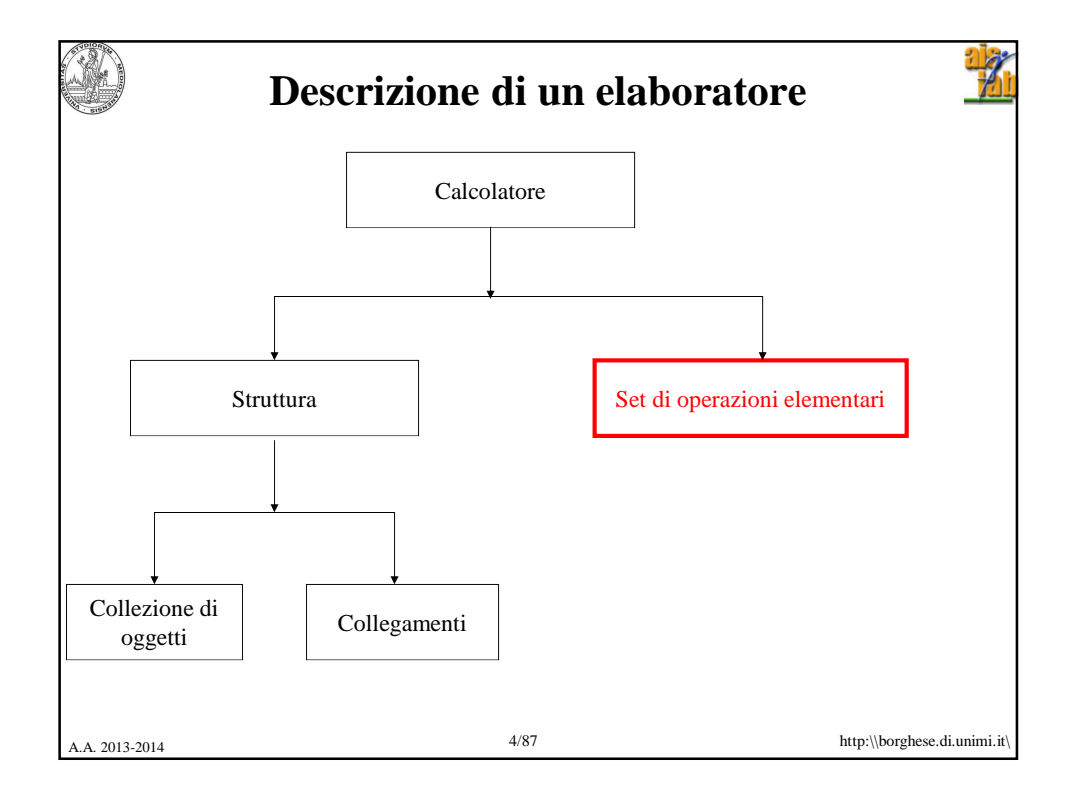

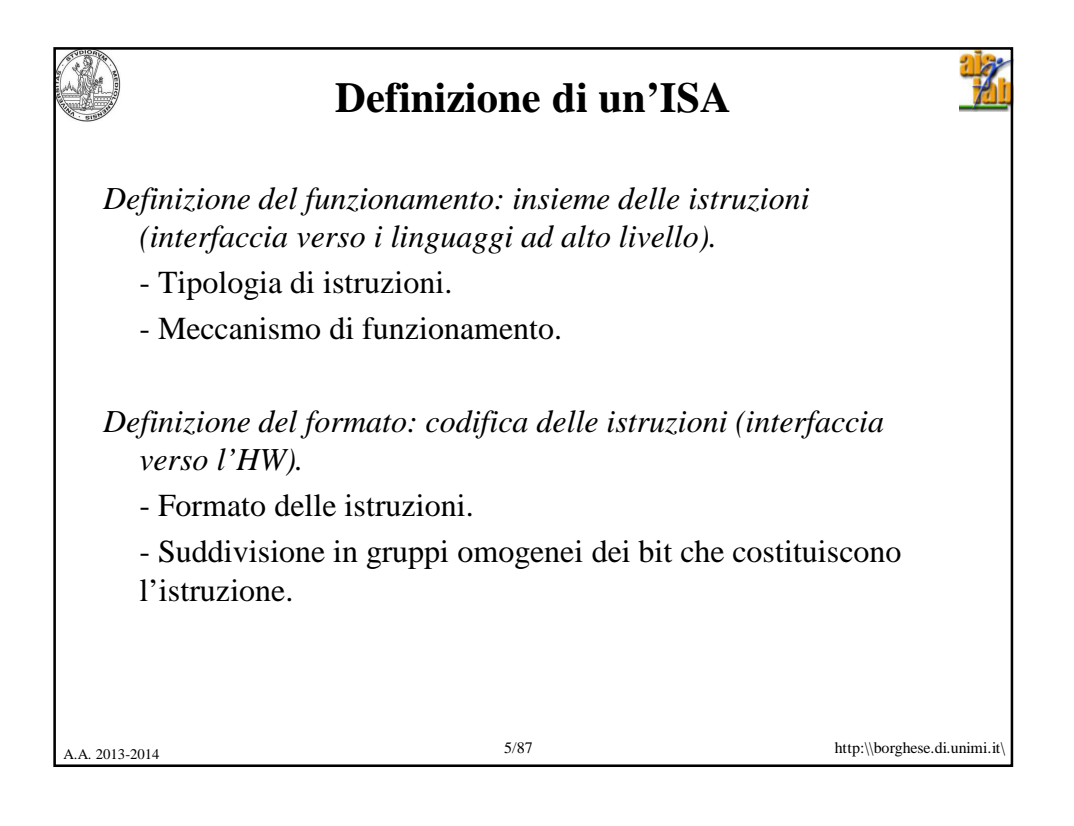

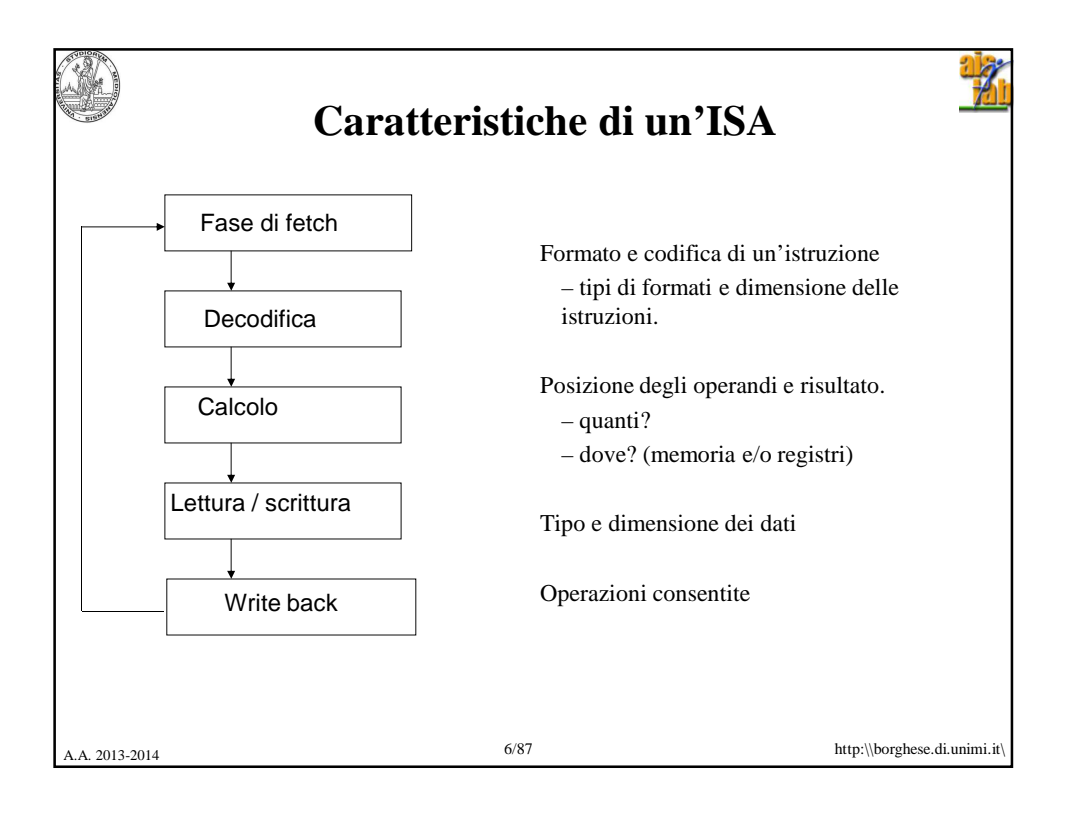

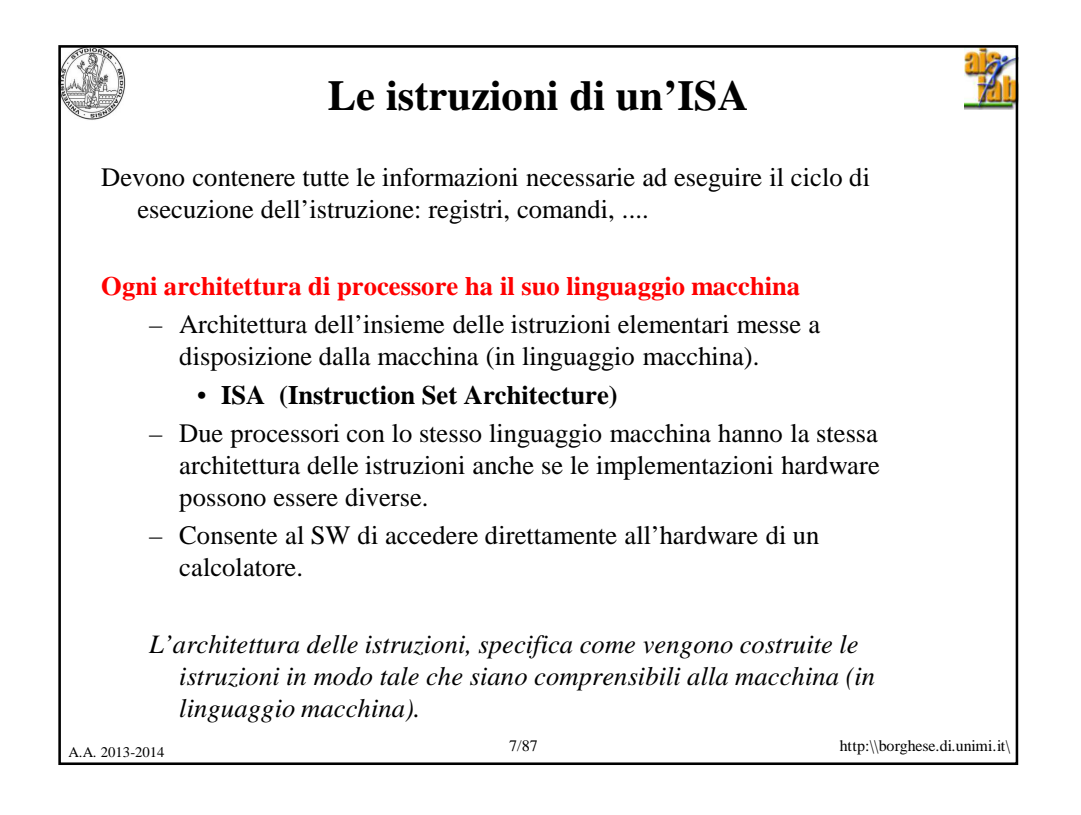

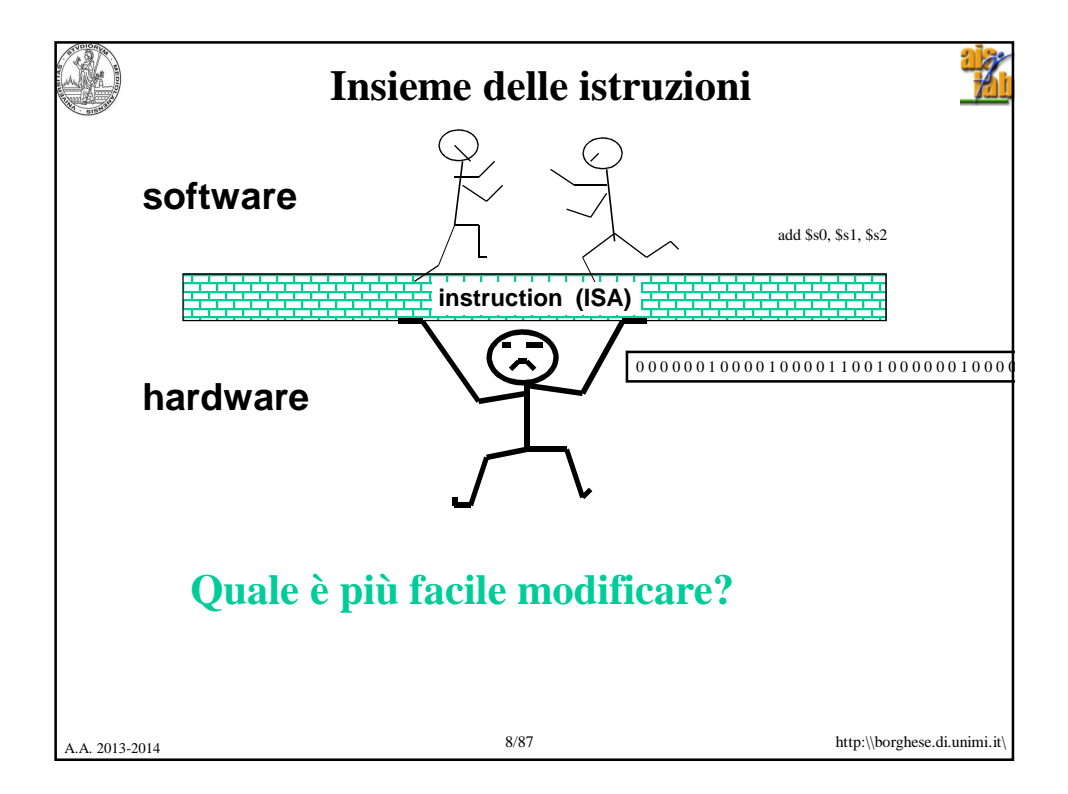

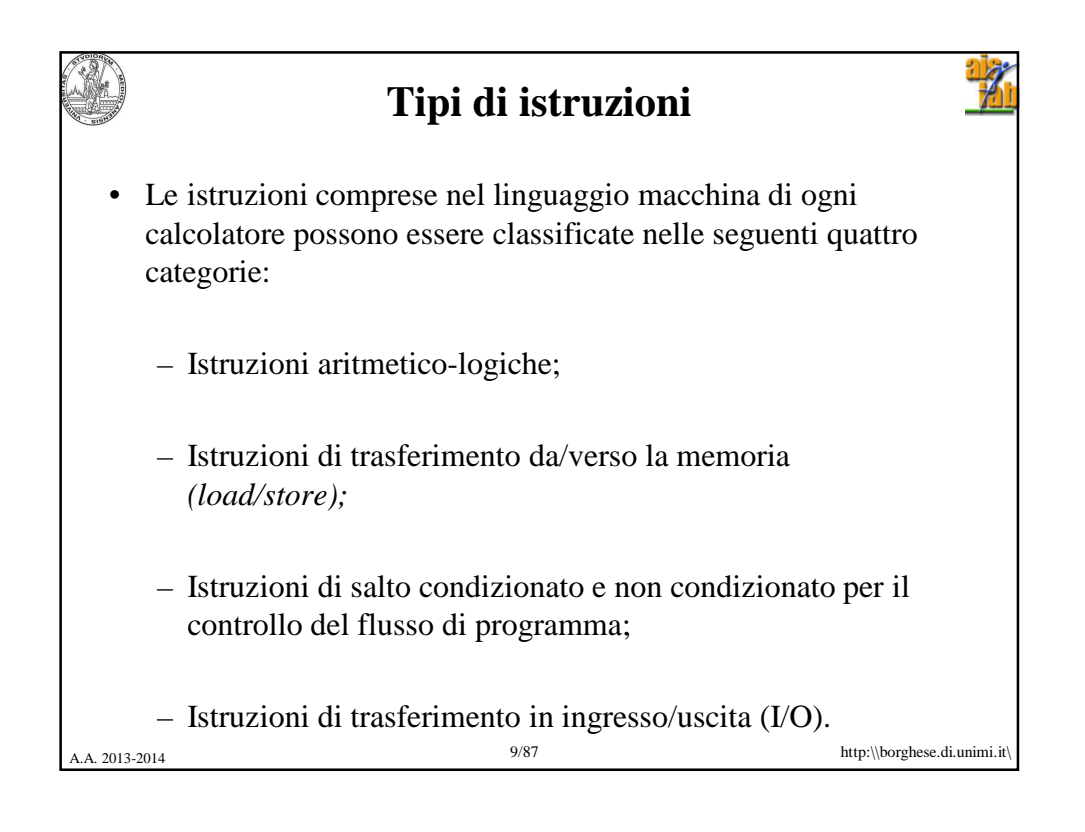

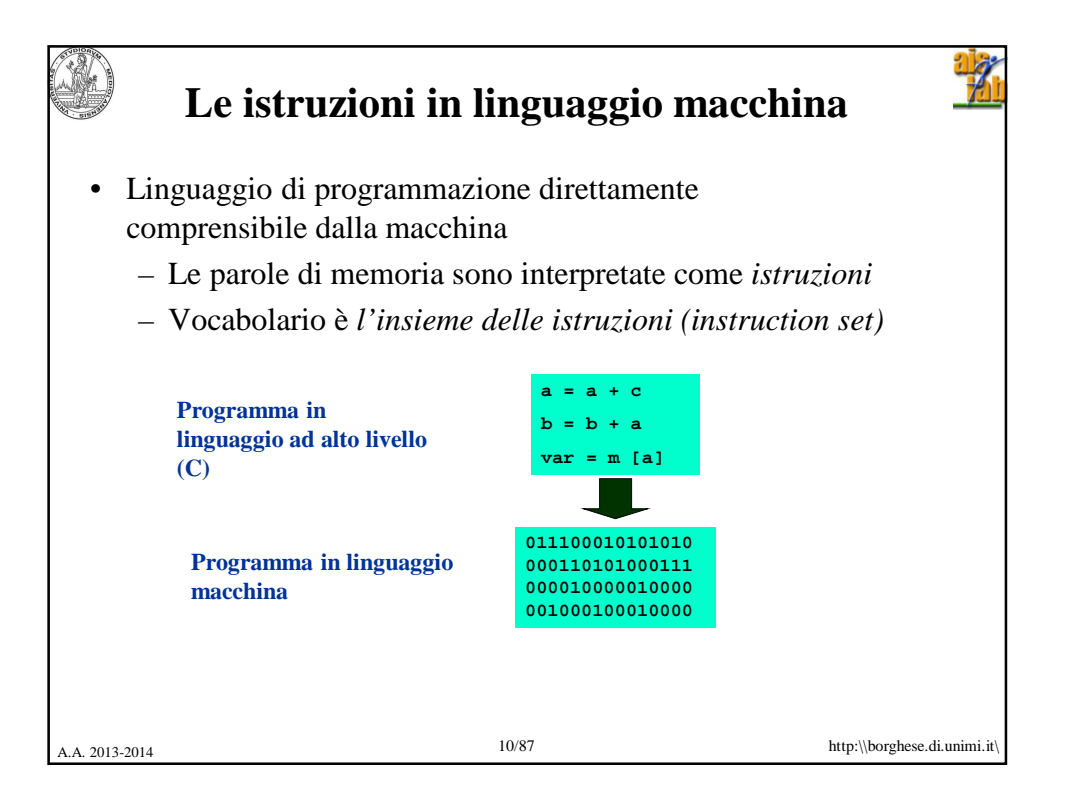

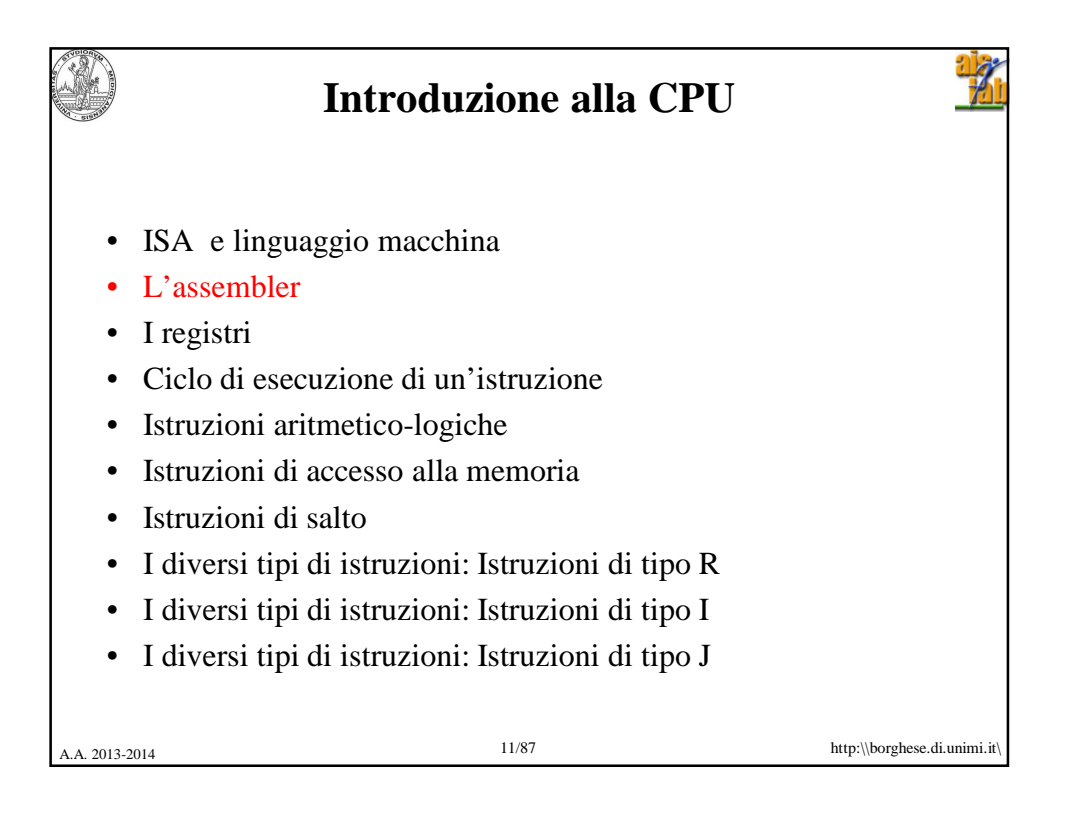

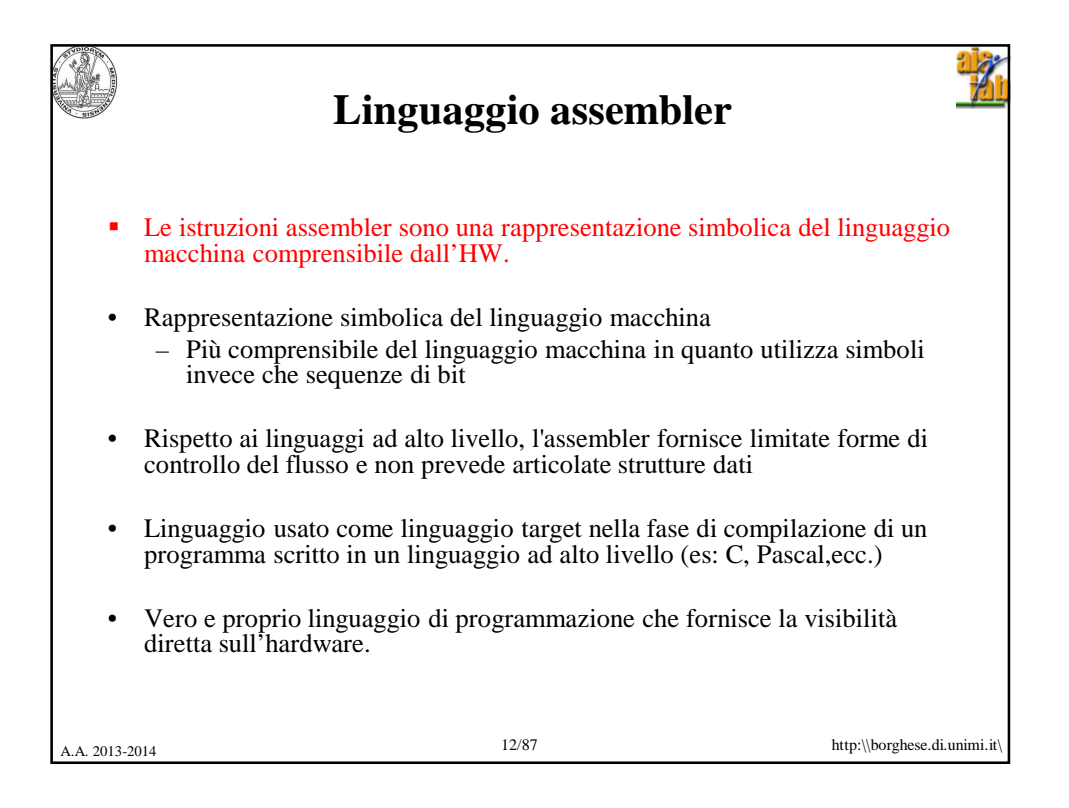

```
A.A. 2013-2014 13/87 http:\\borghese.di.unimi.it\
     Linguaggio C: somma dei primi 100 
                   numeri
main()
{
     int i;
     int sum = 0;
     for (i = 0; i \le 100; i = i + 1)sum = sum + i*i;
     printf("La somma da 0 a 100 è 
  %d\n",sum);
}
```
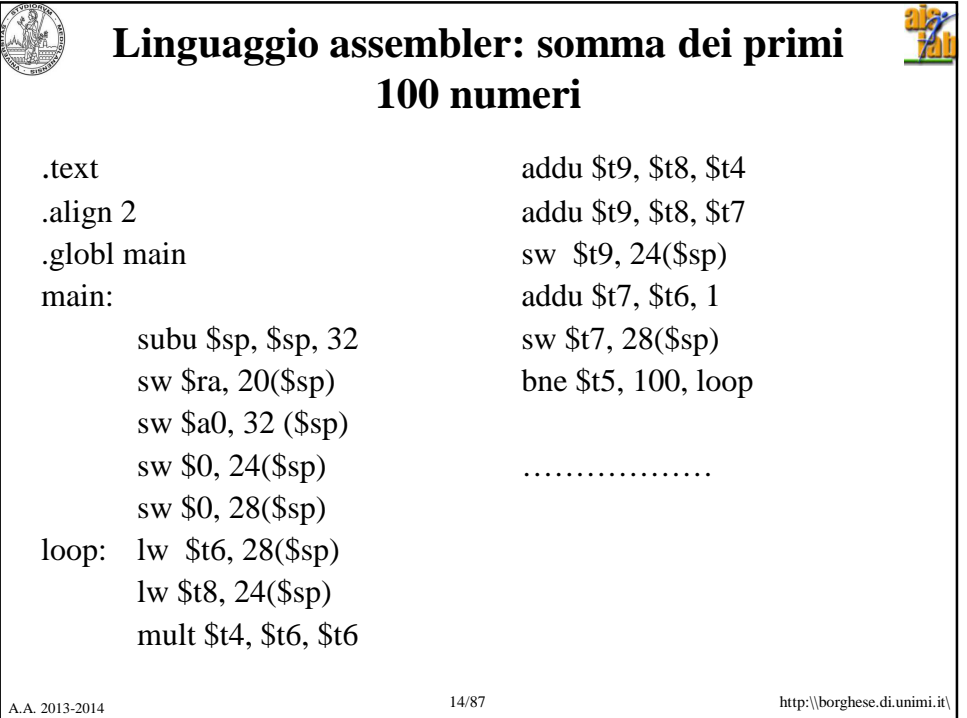

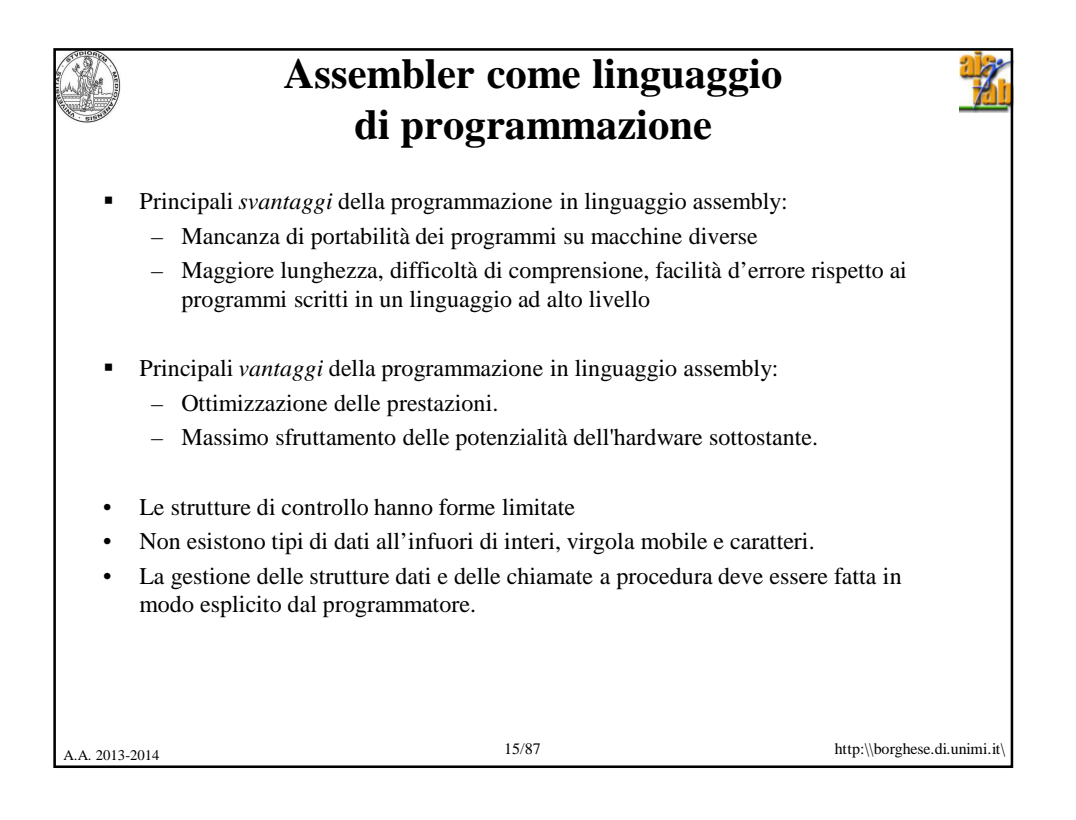

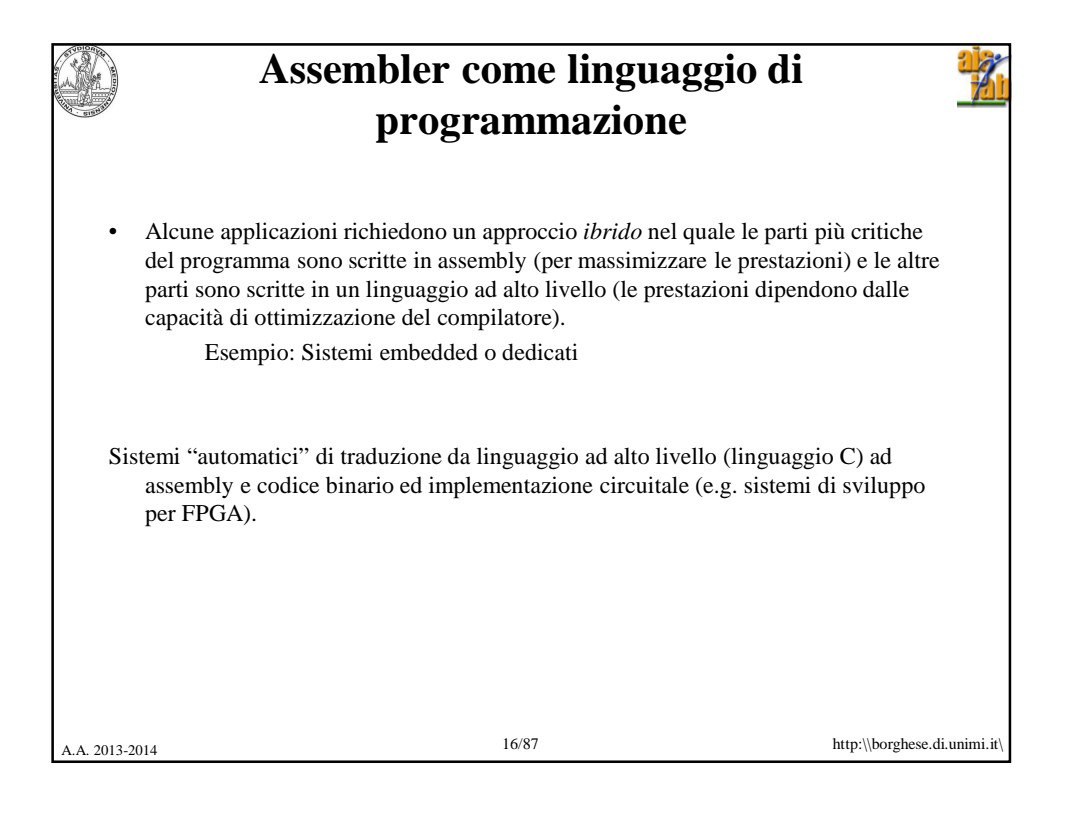

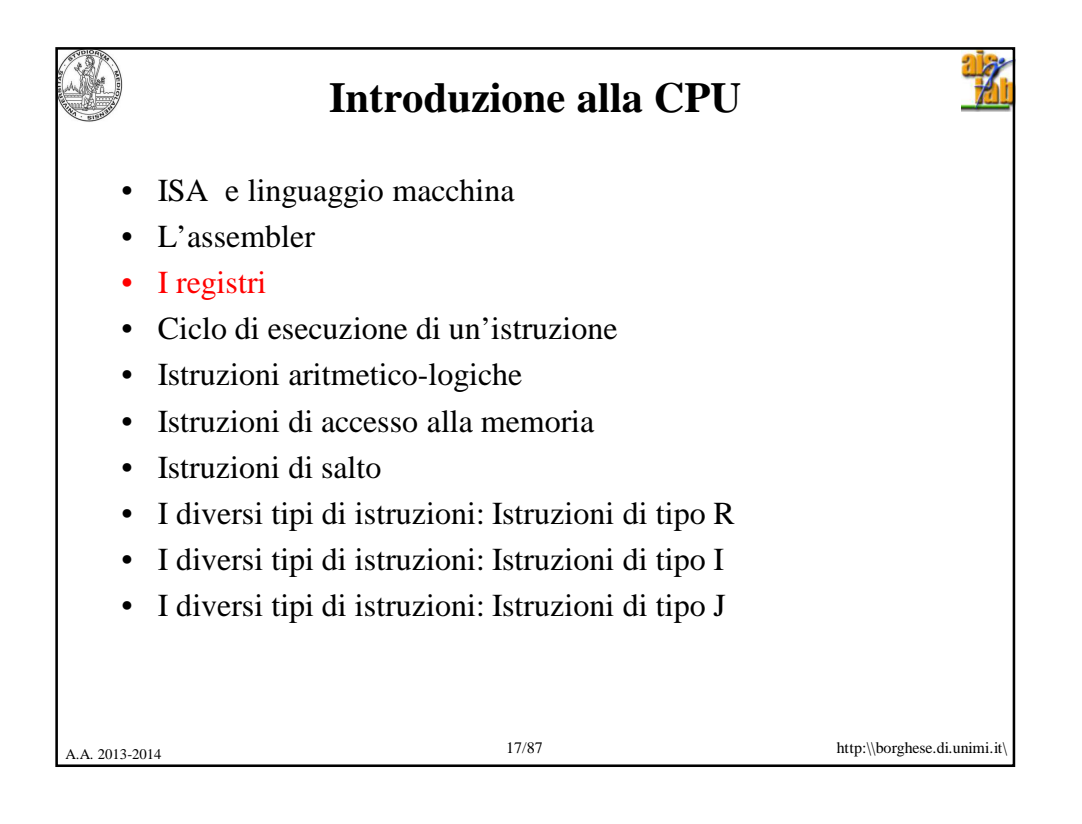

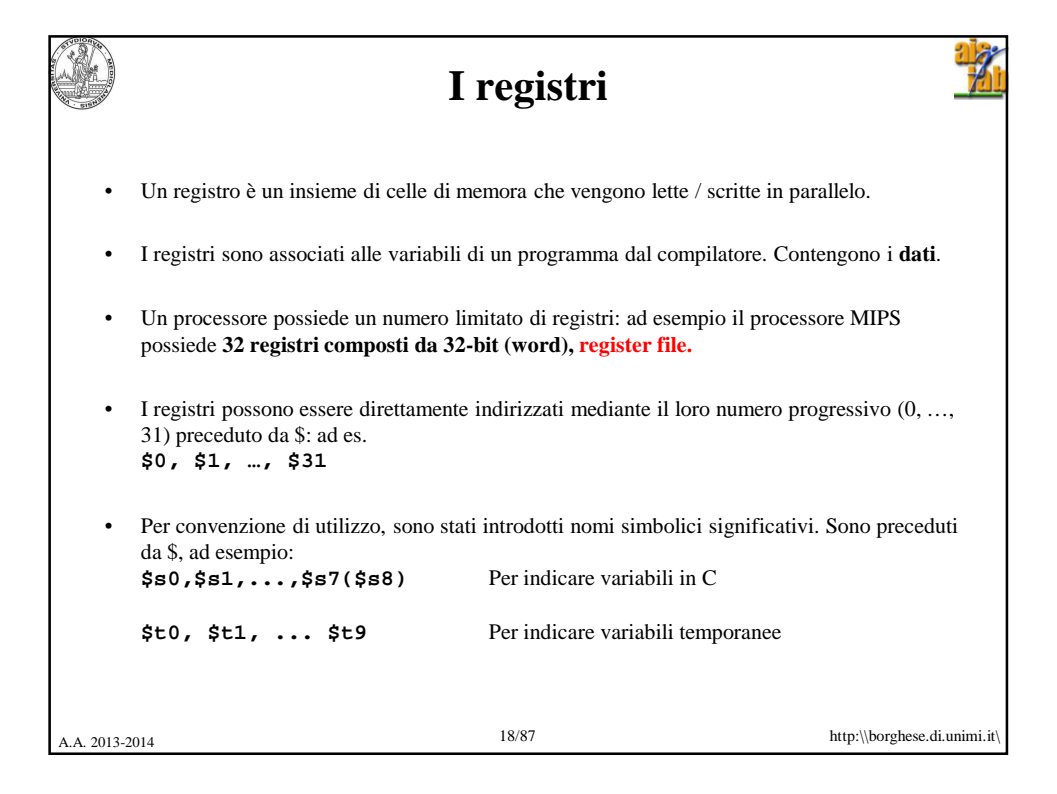

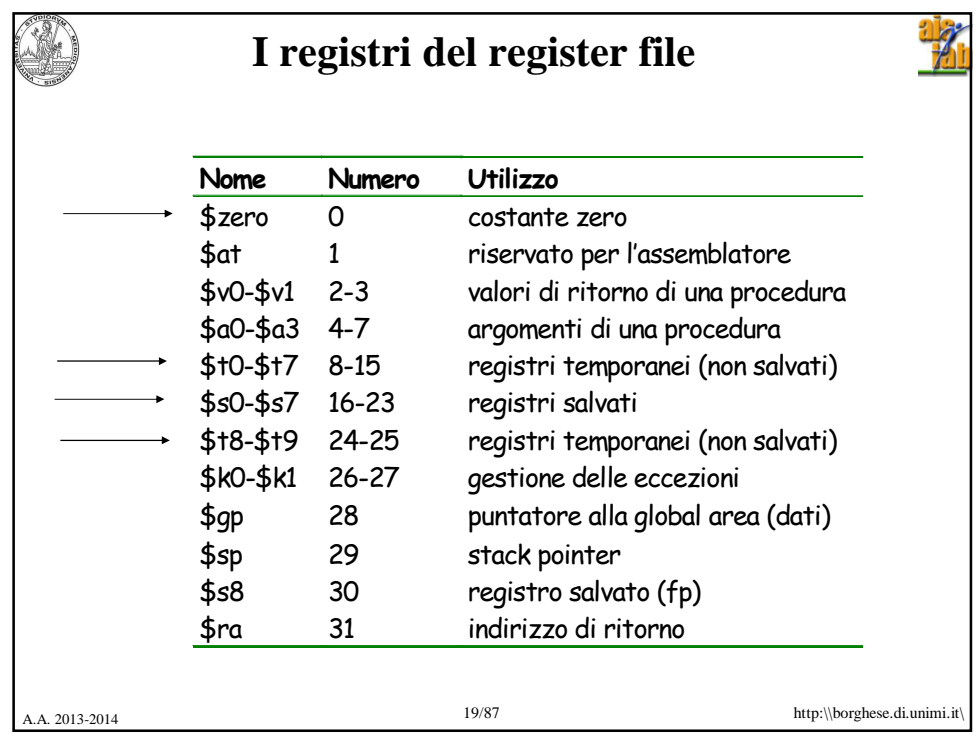

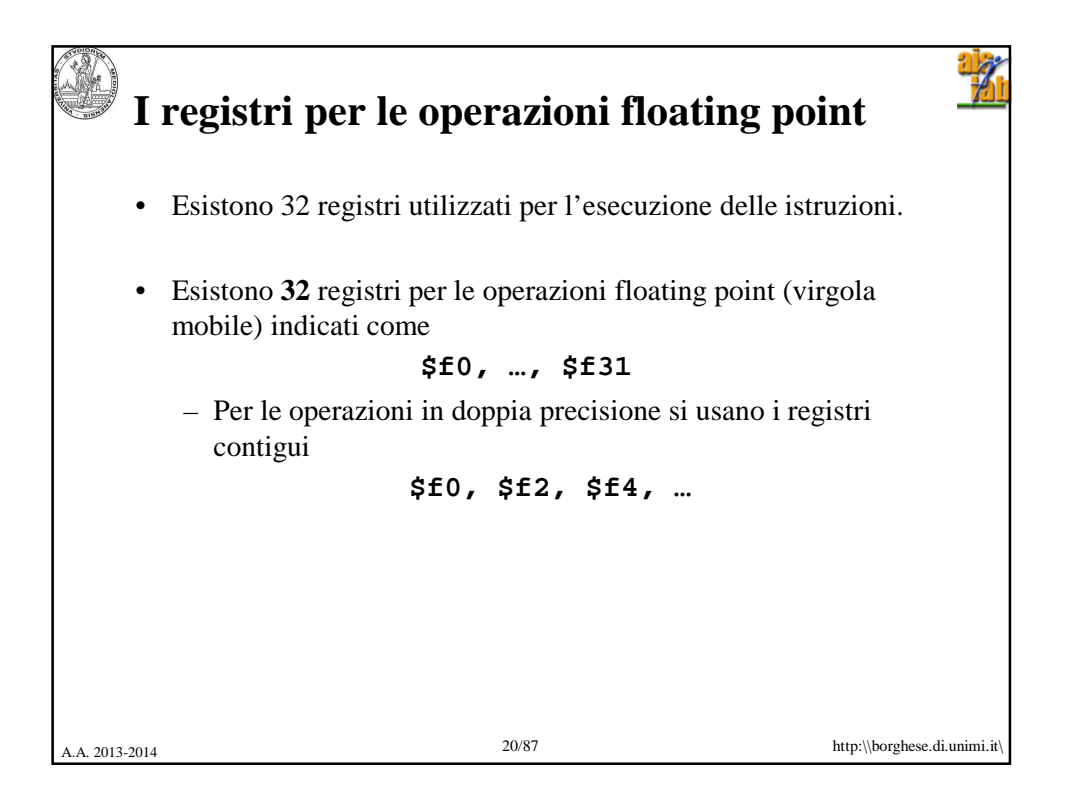

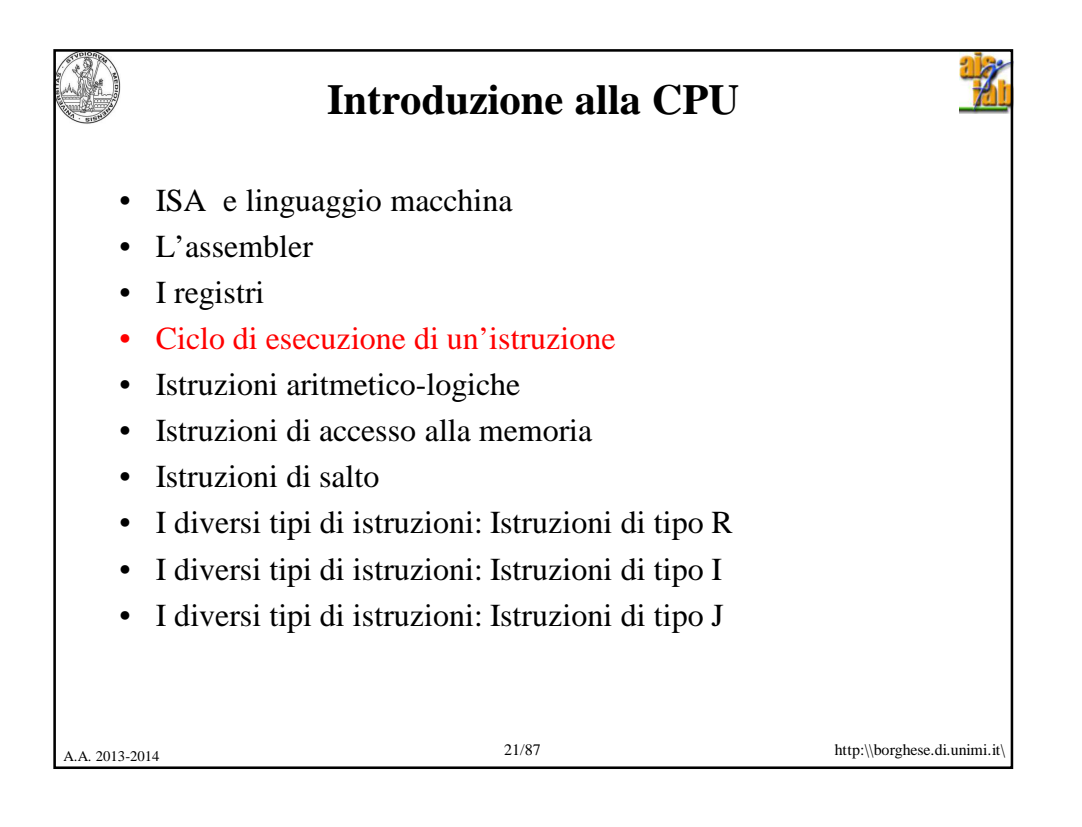

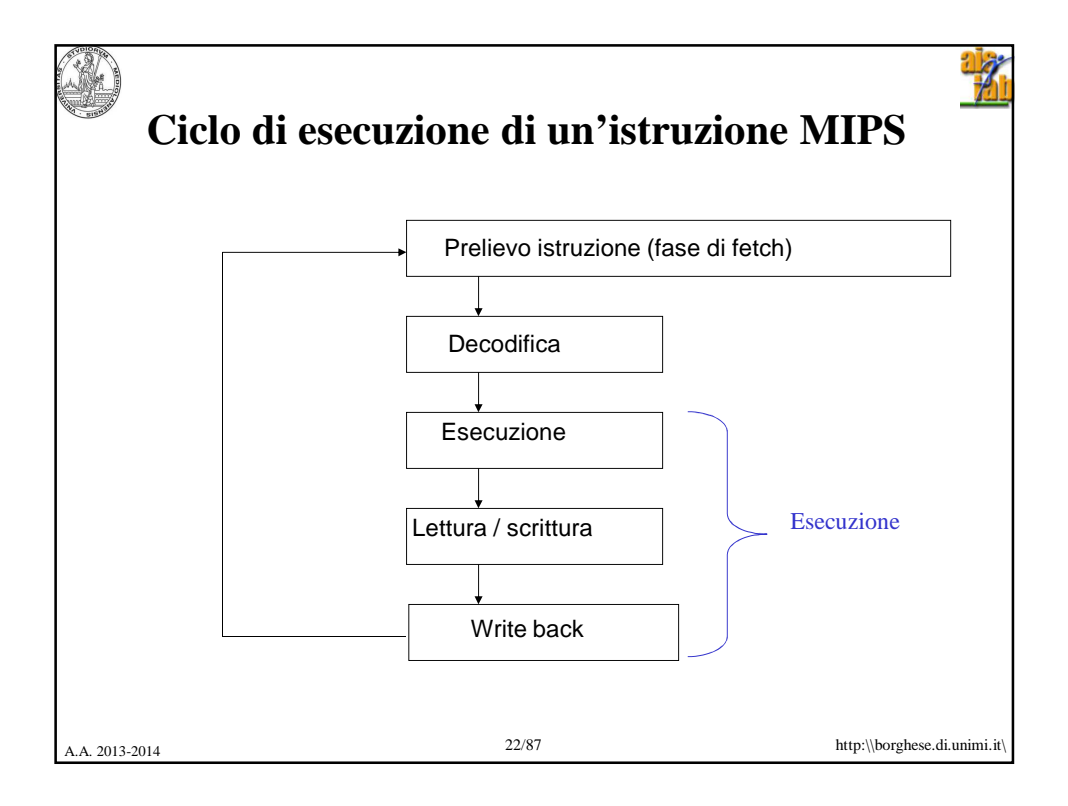

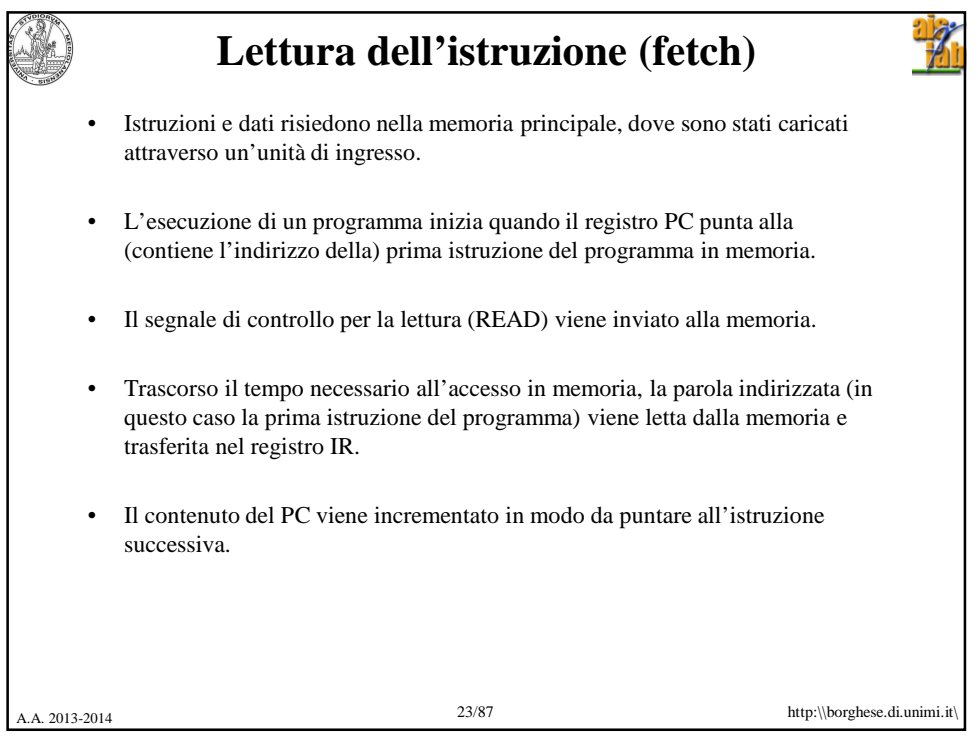

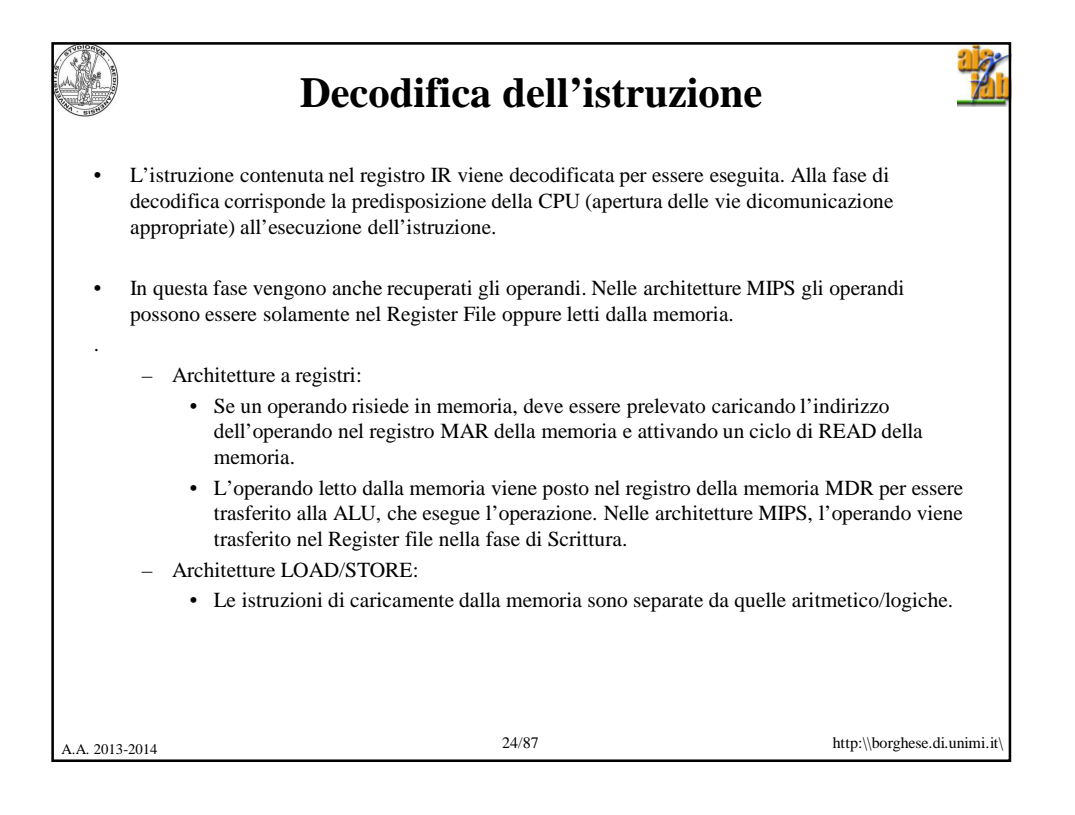

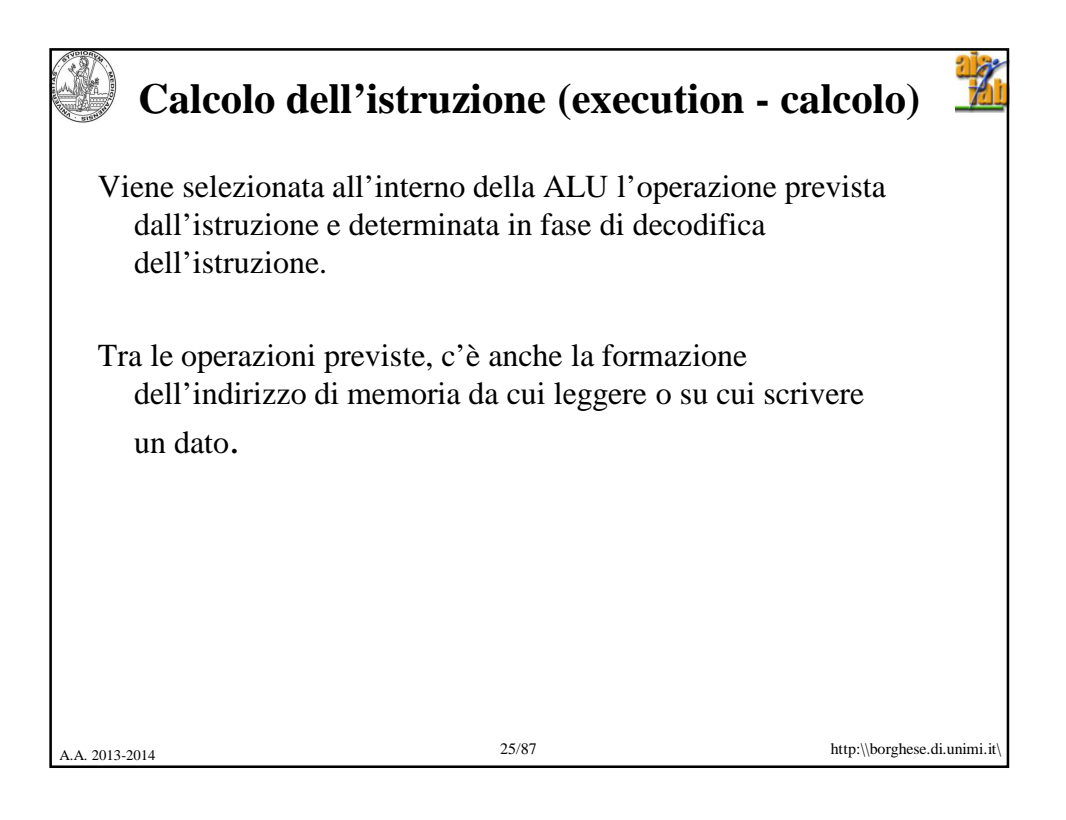

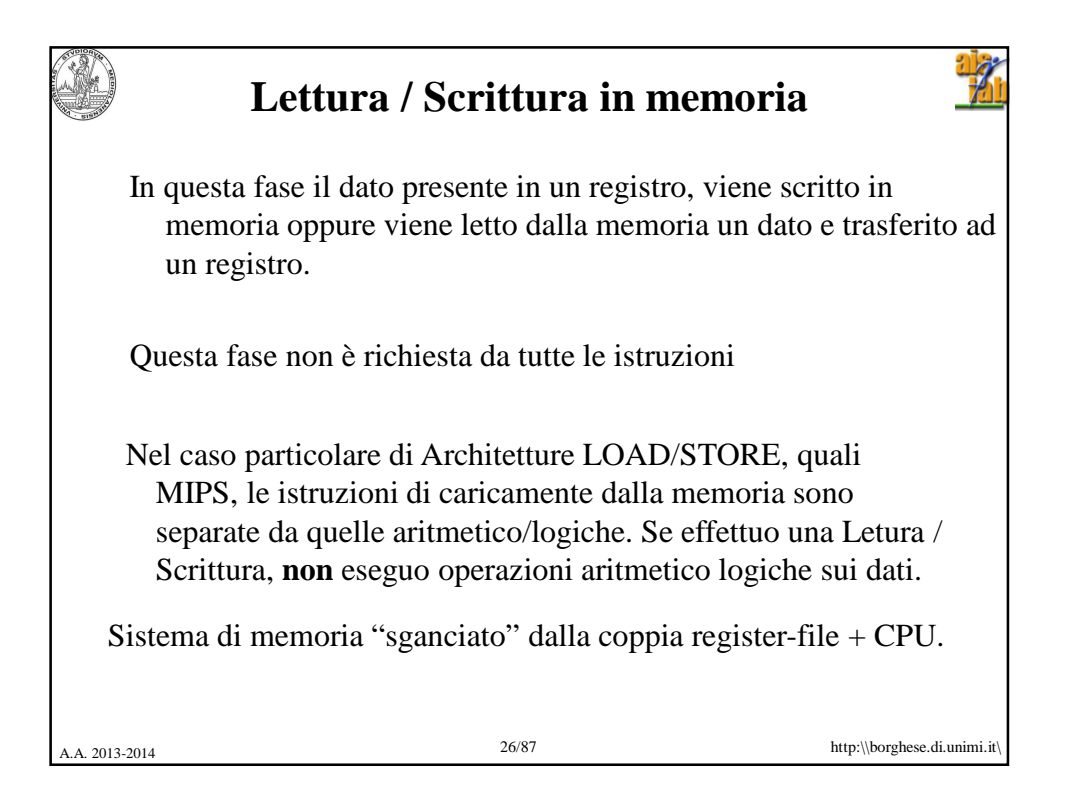

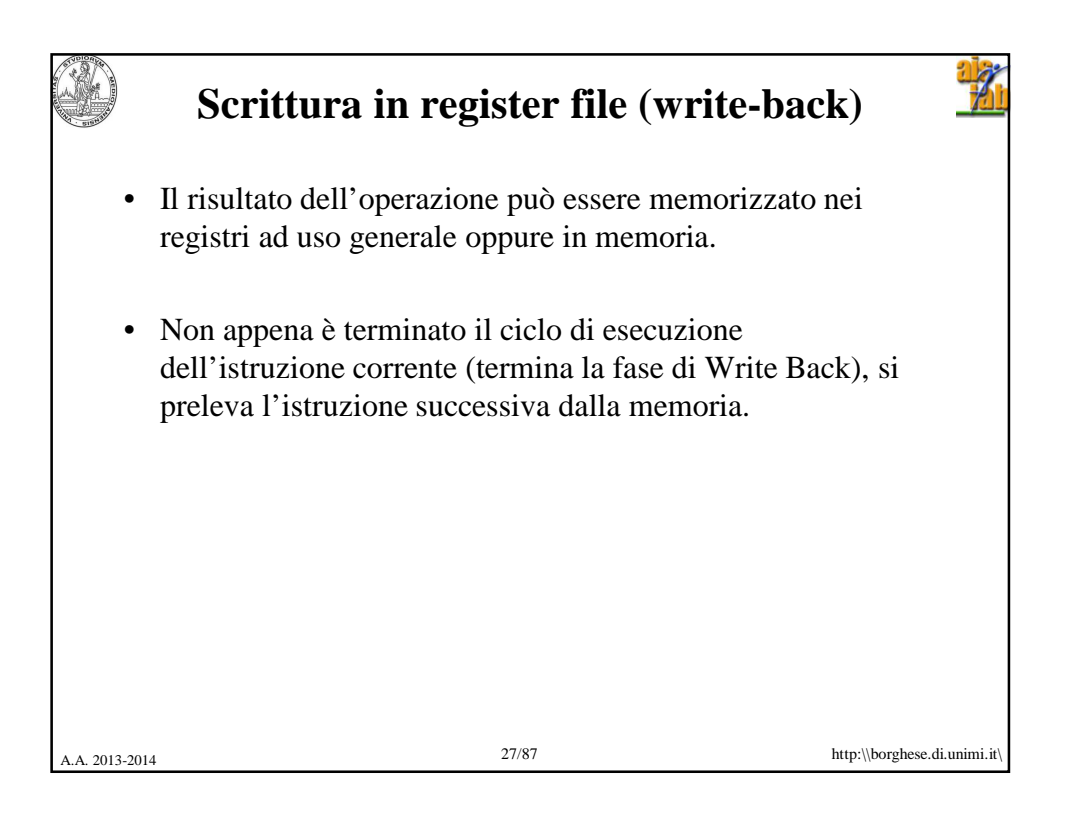

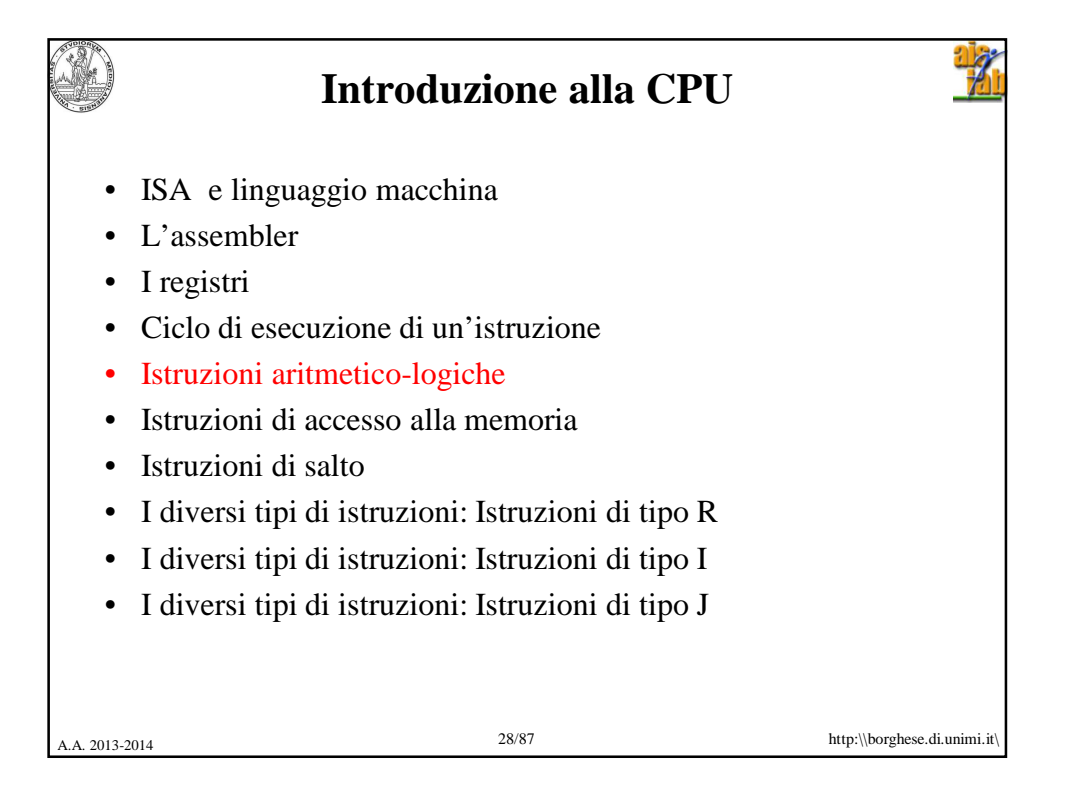

14

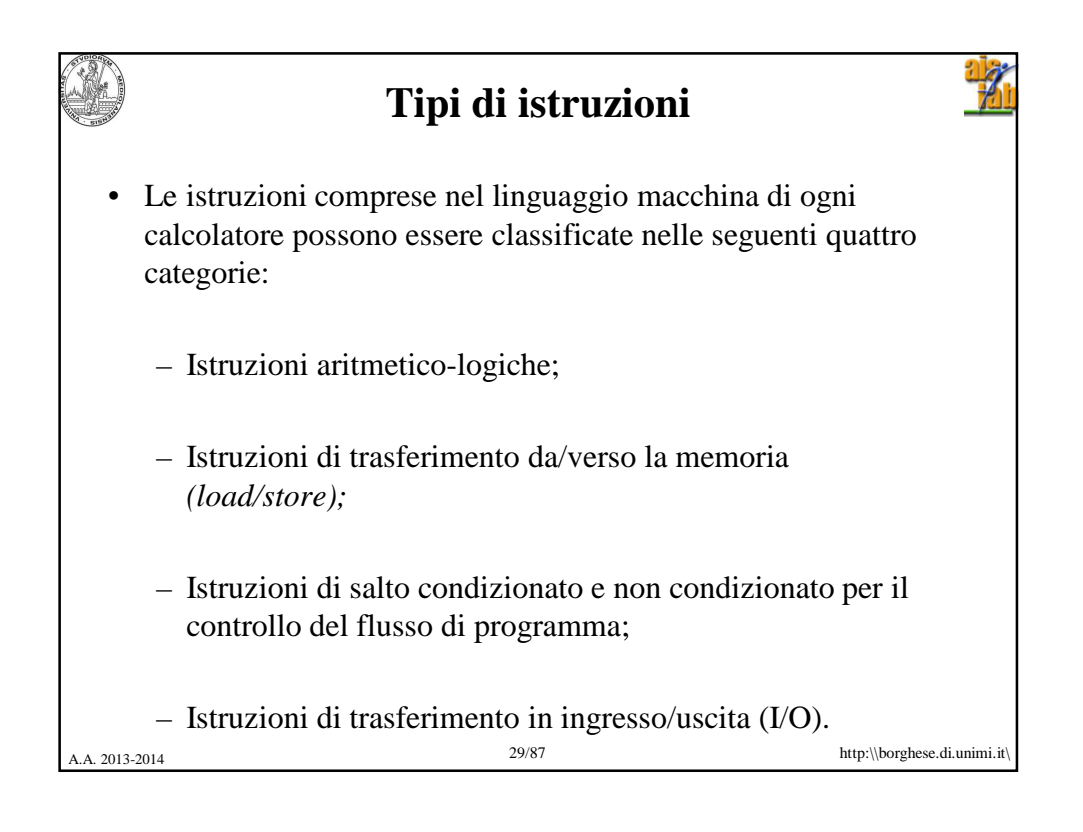

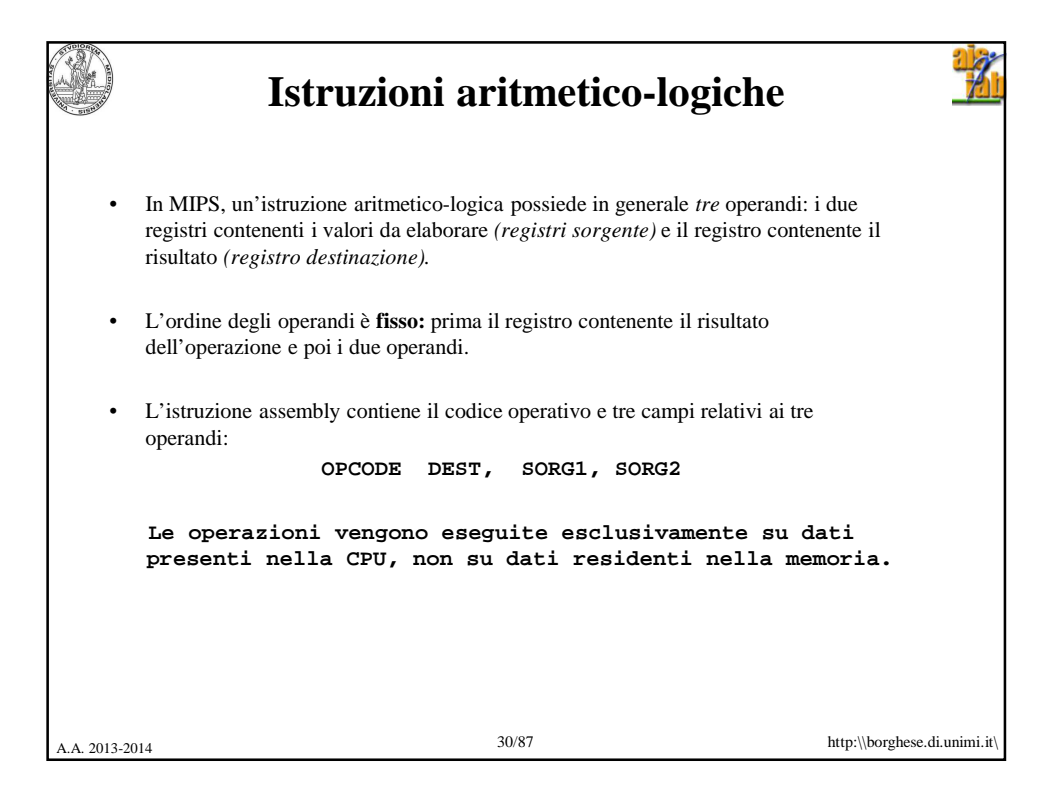

## 12/3/2013

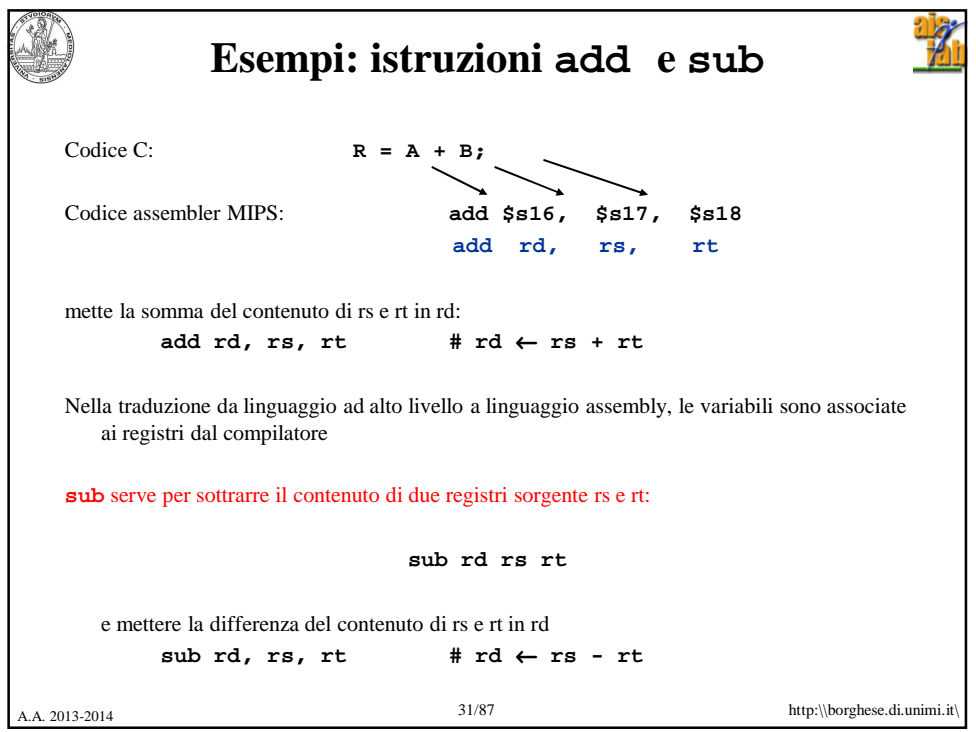

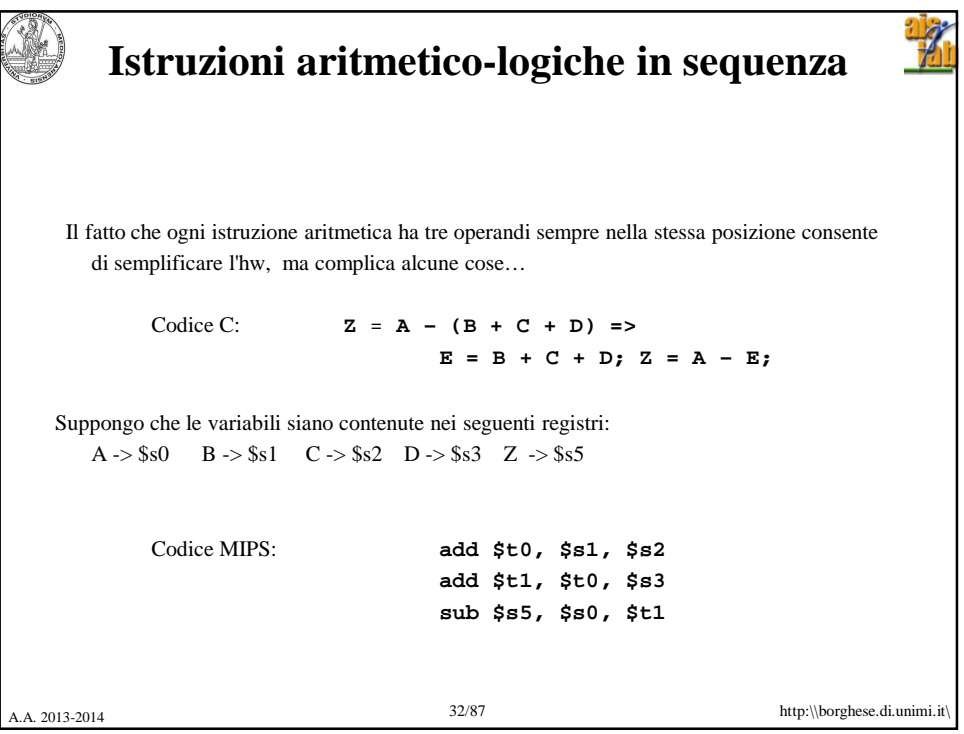

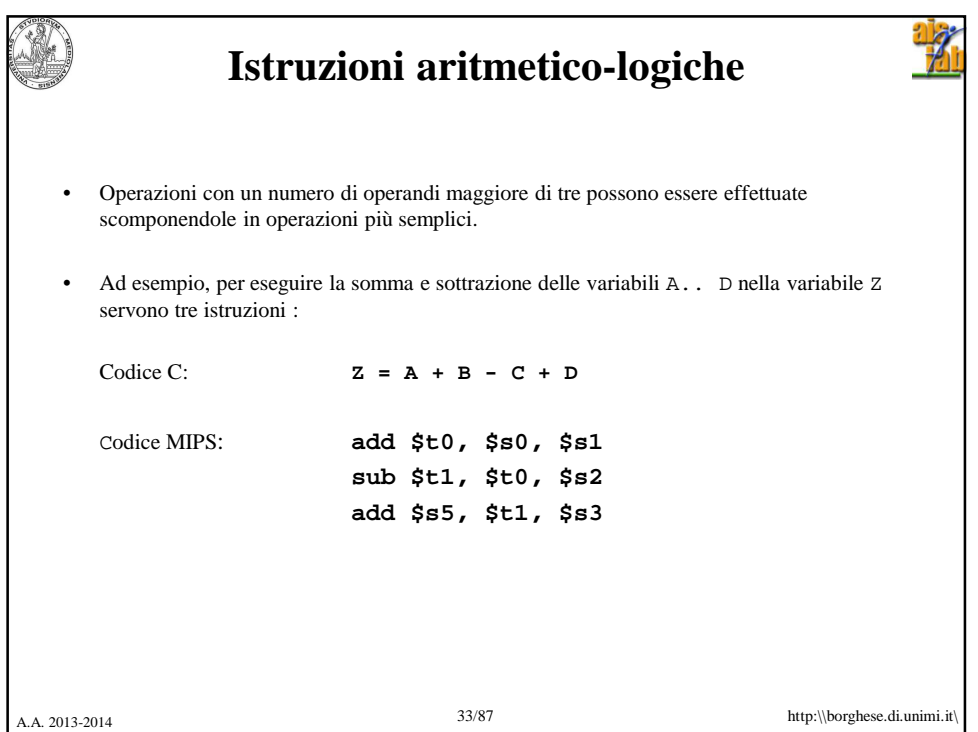

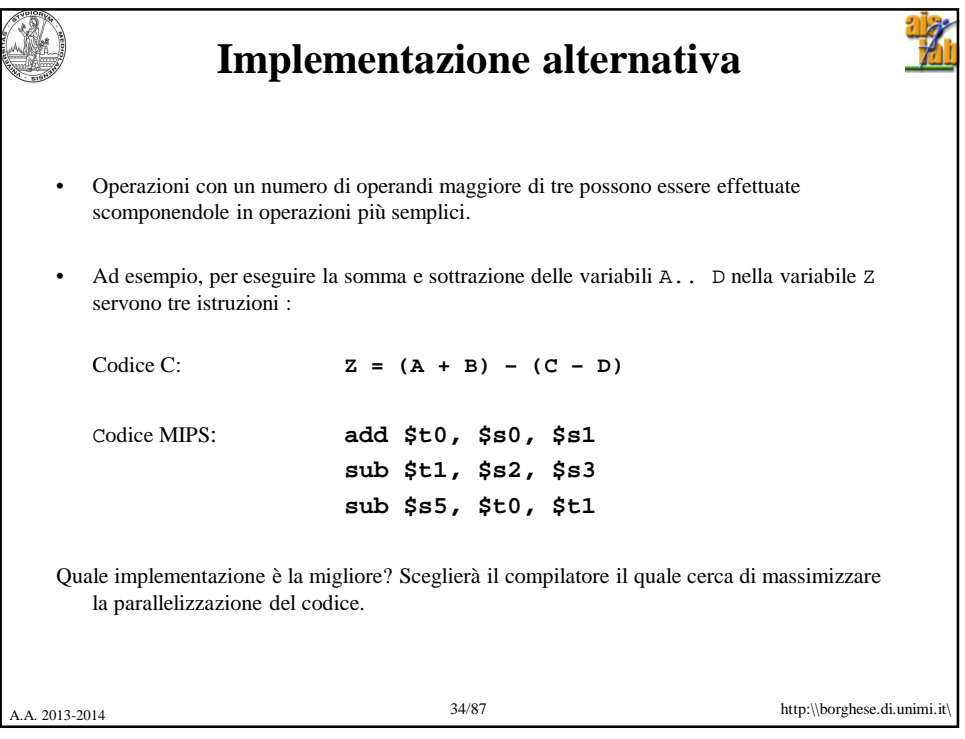

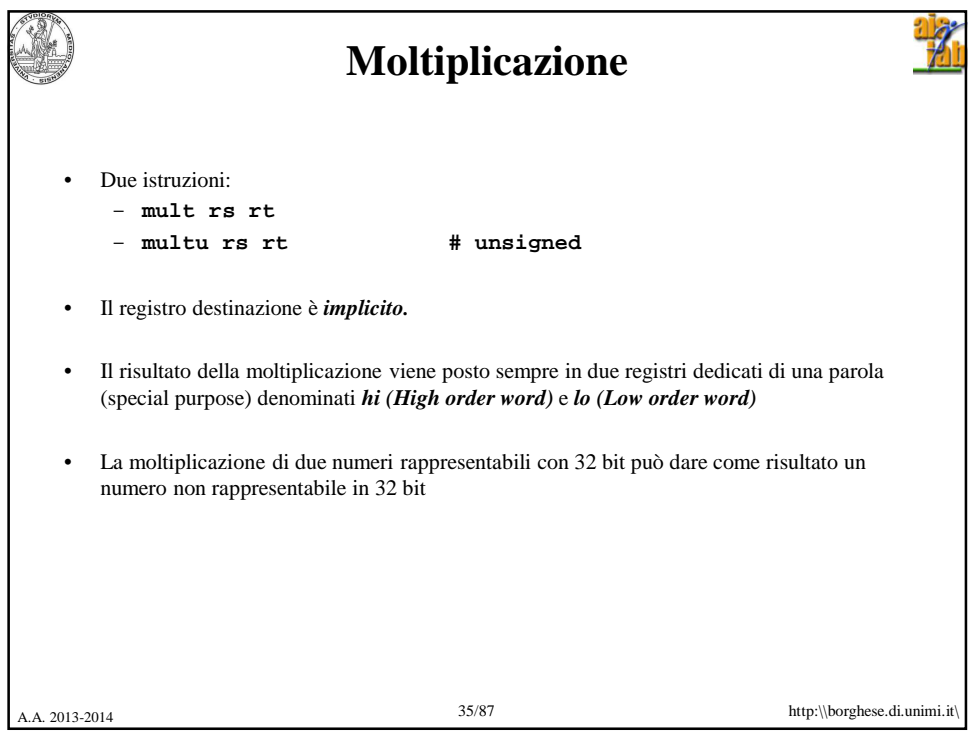

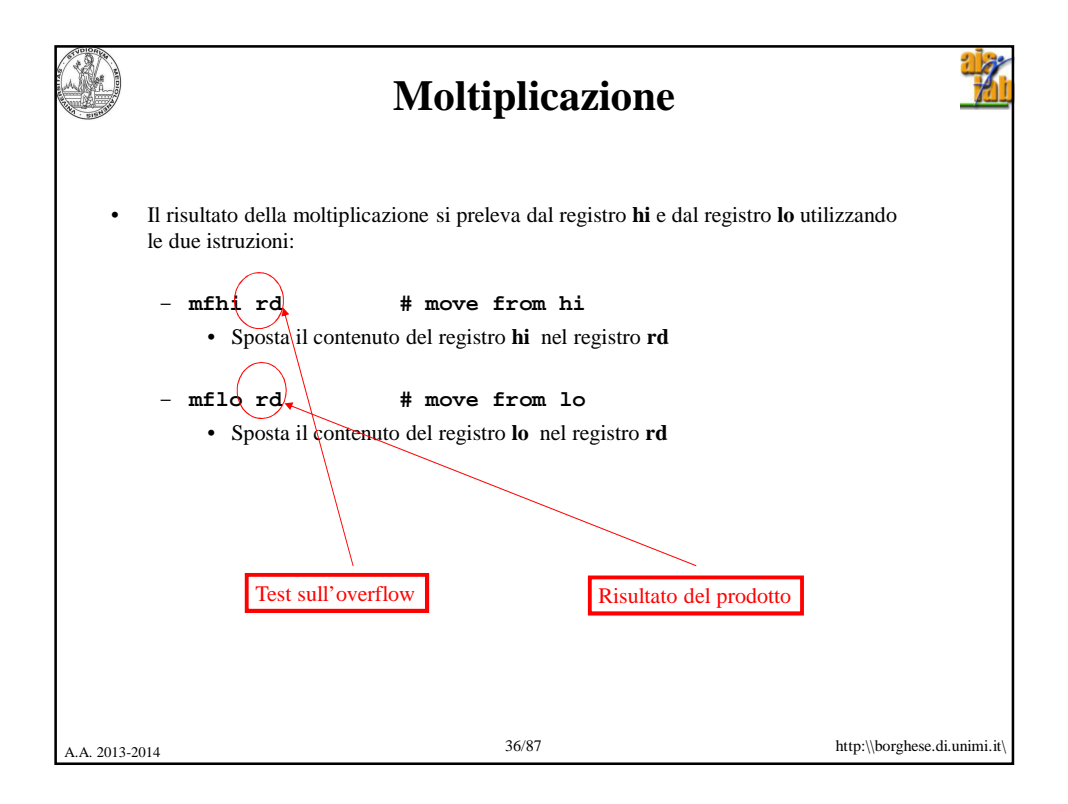

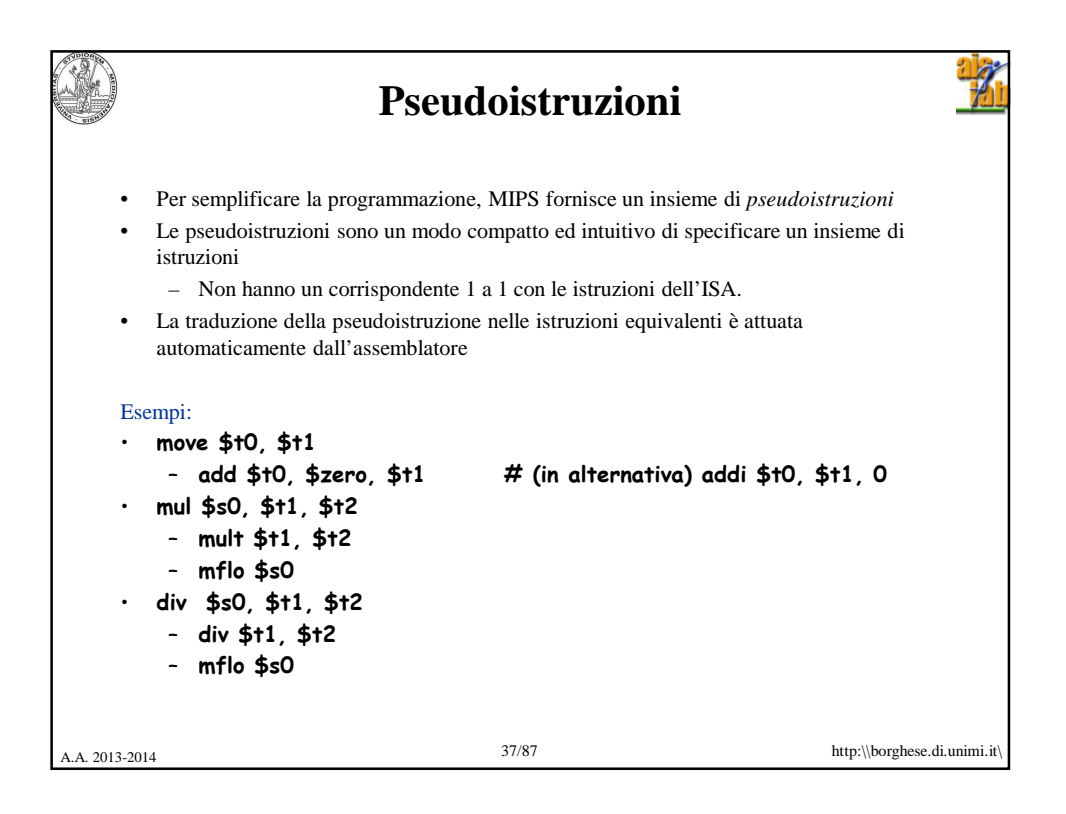

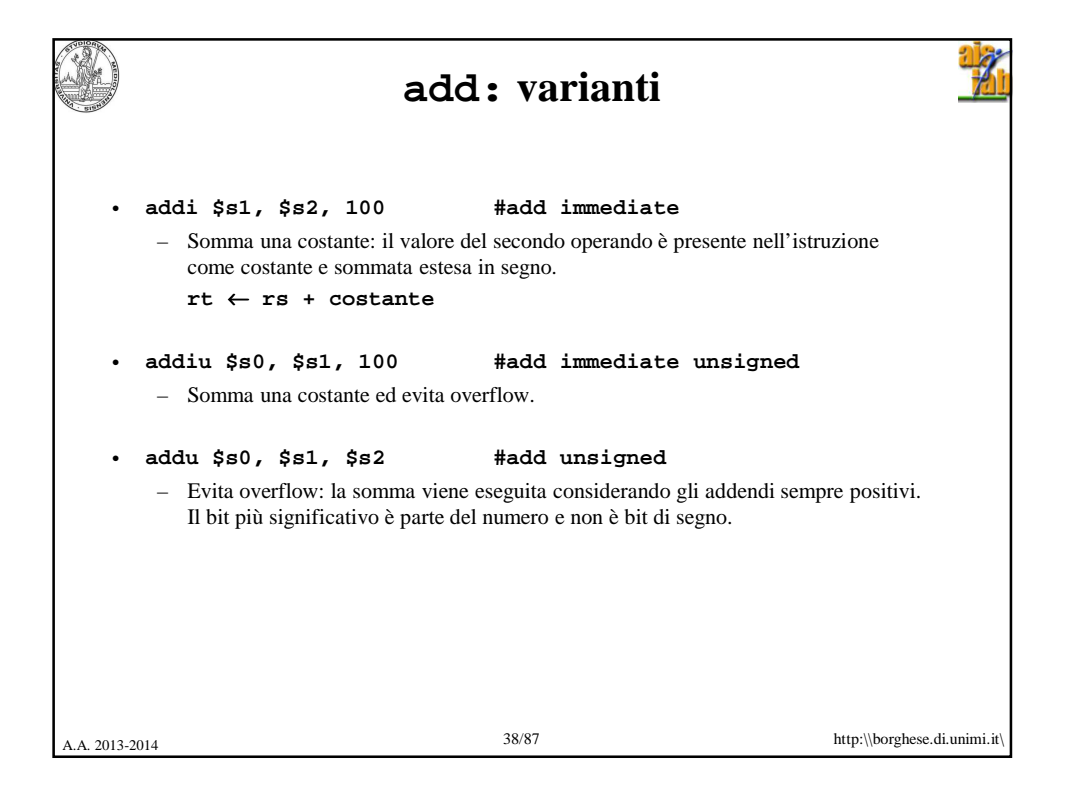

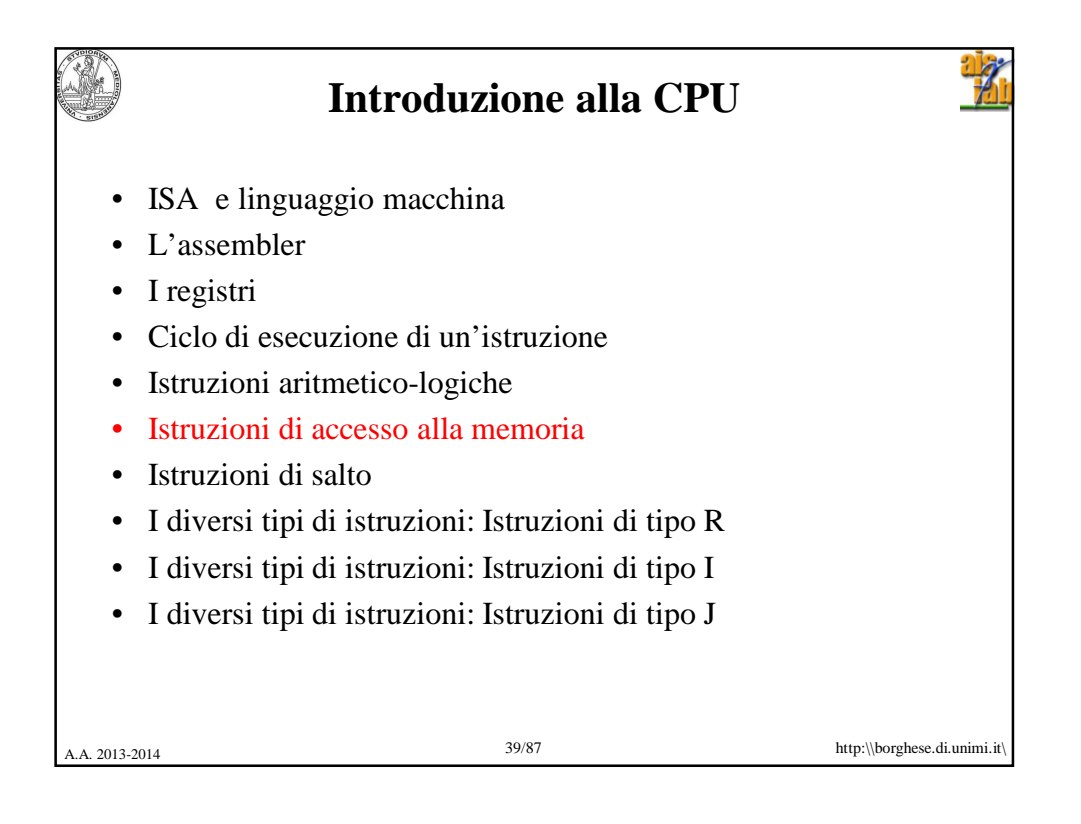

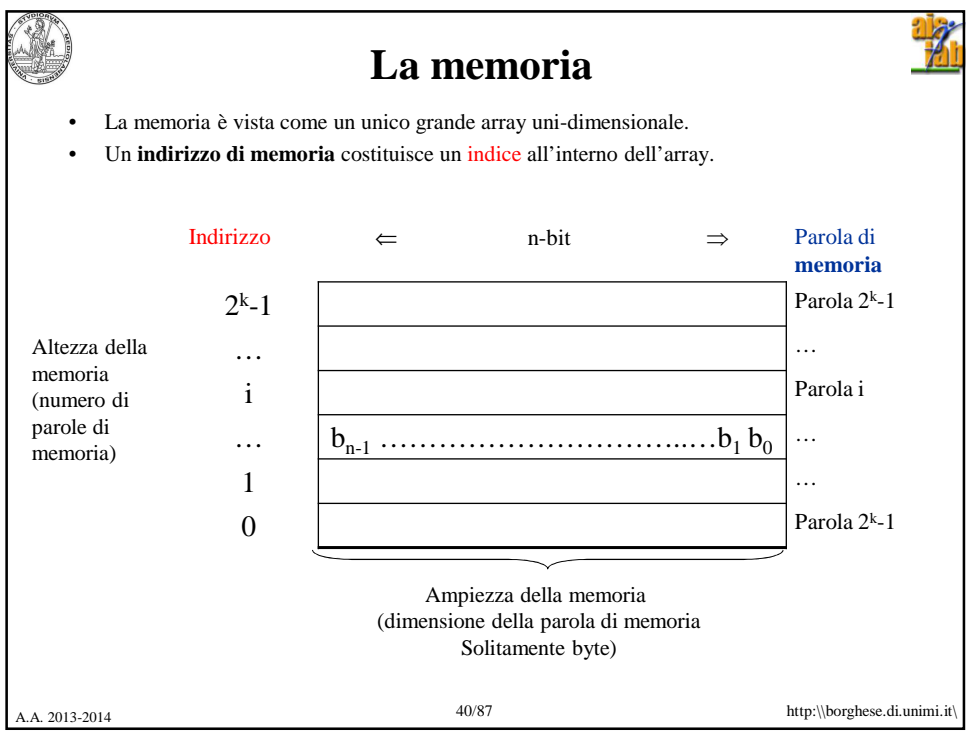

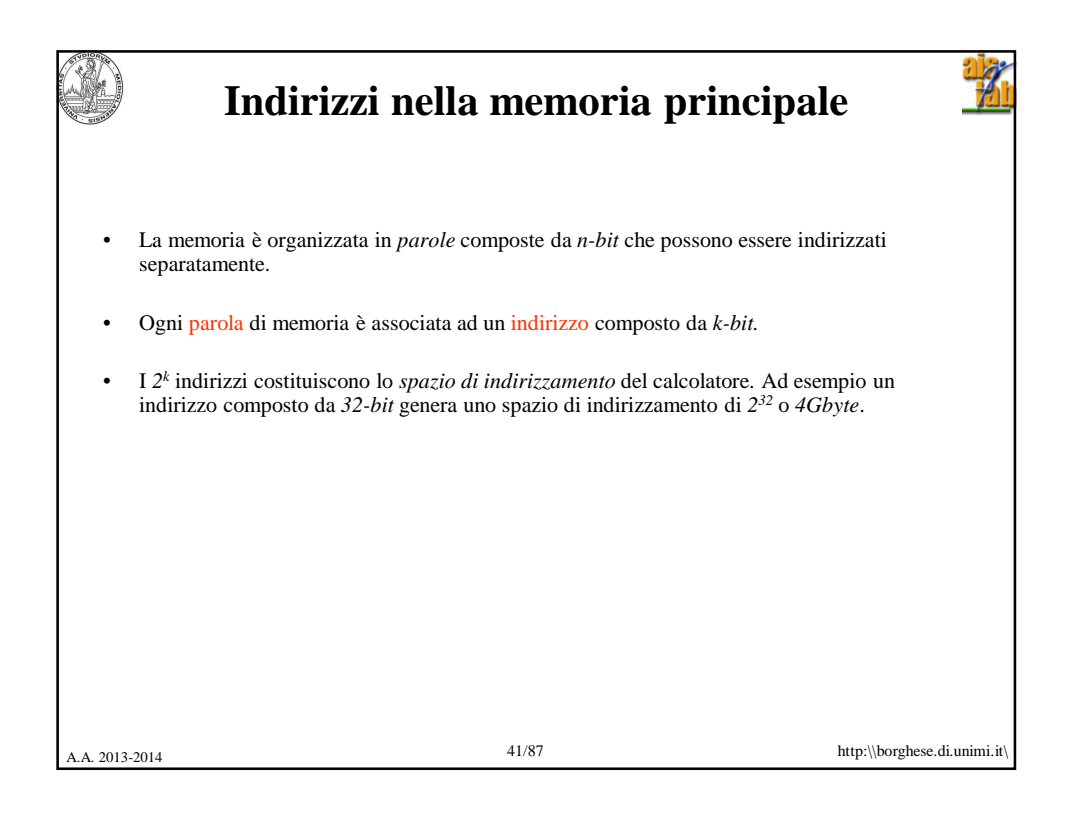

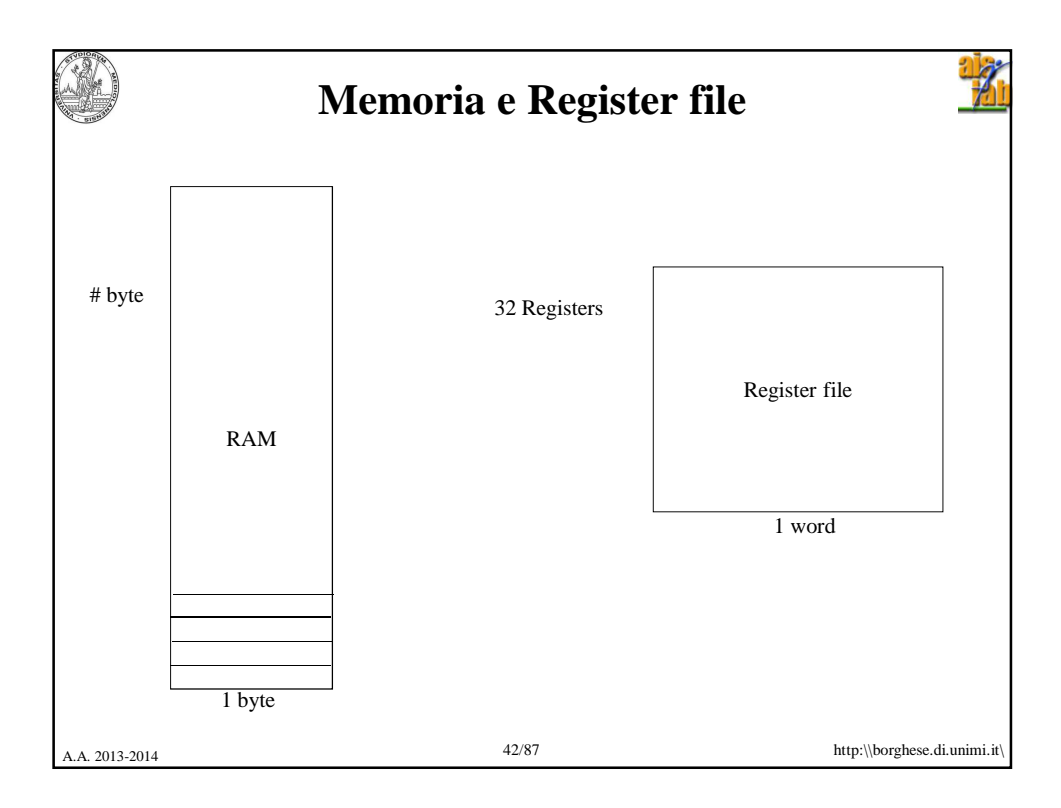

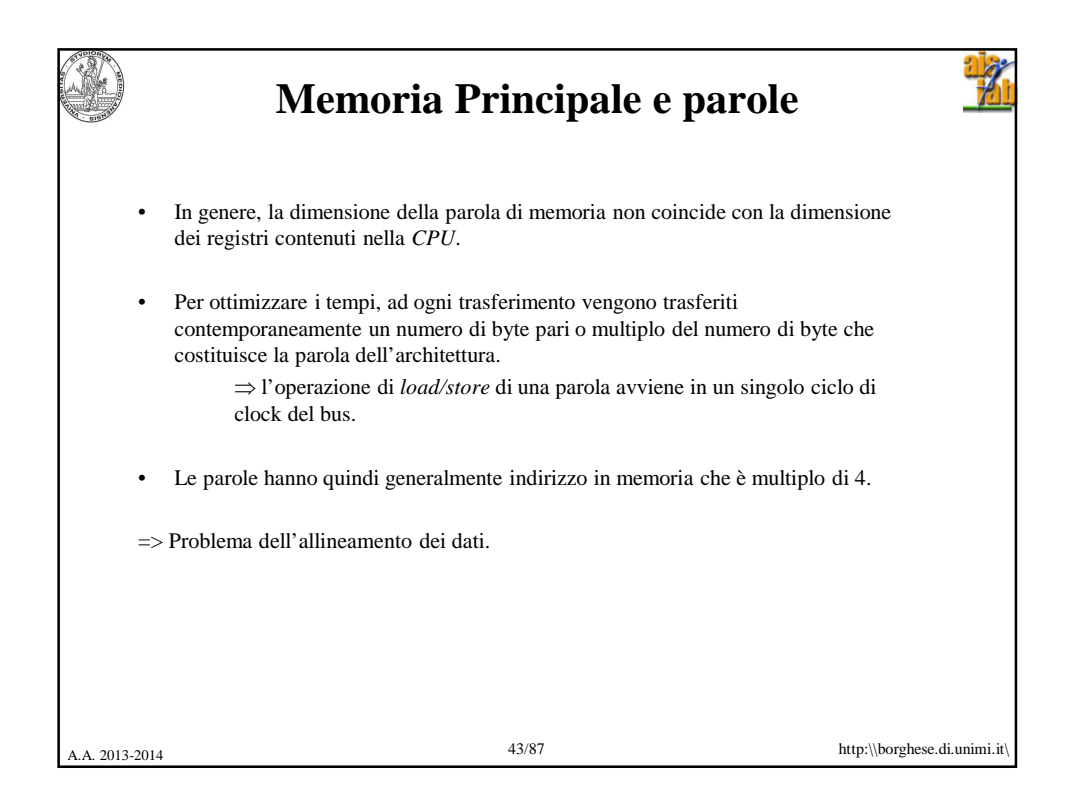

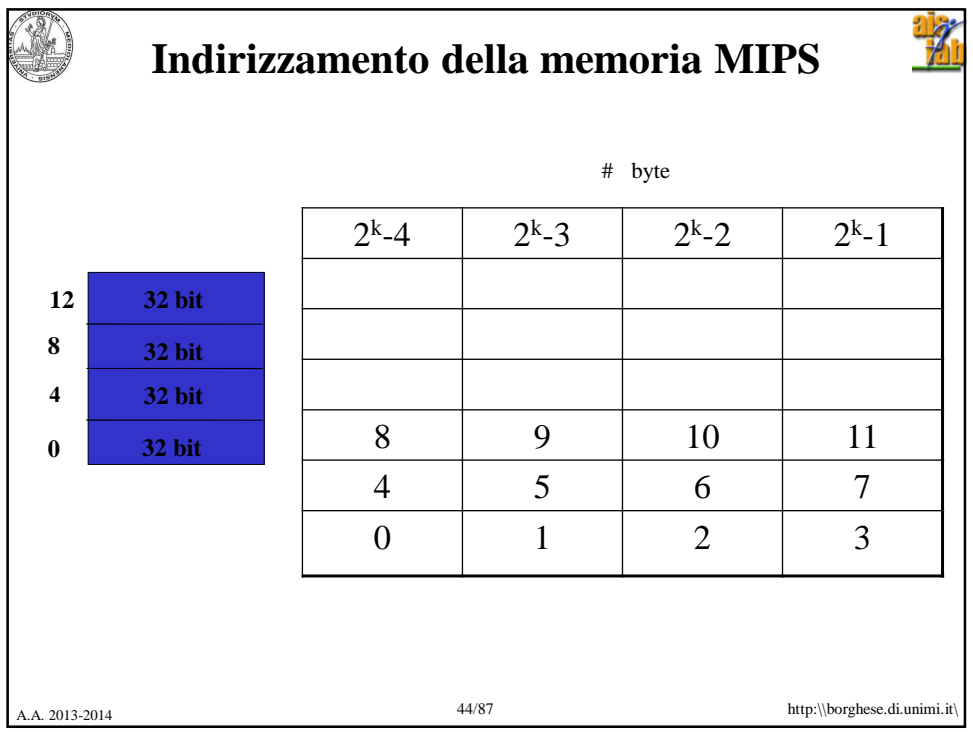

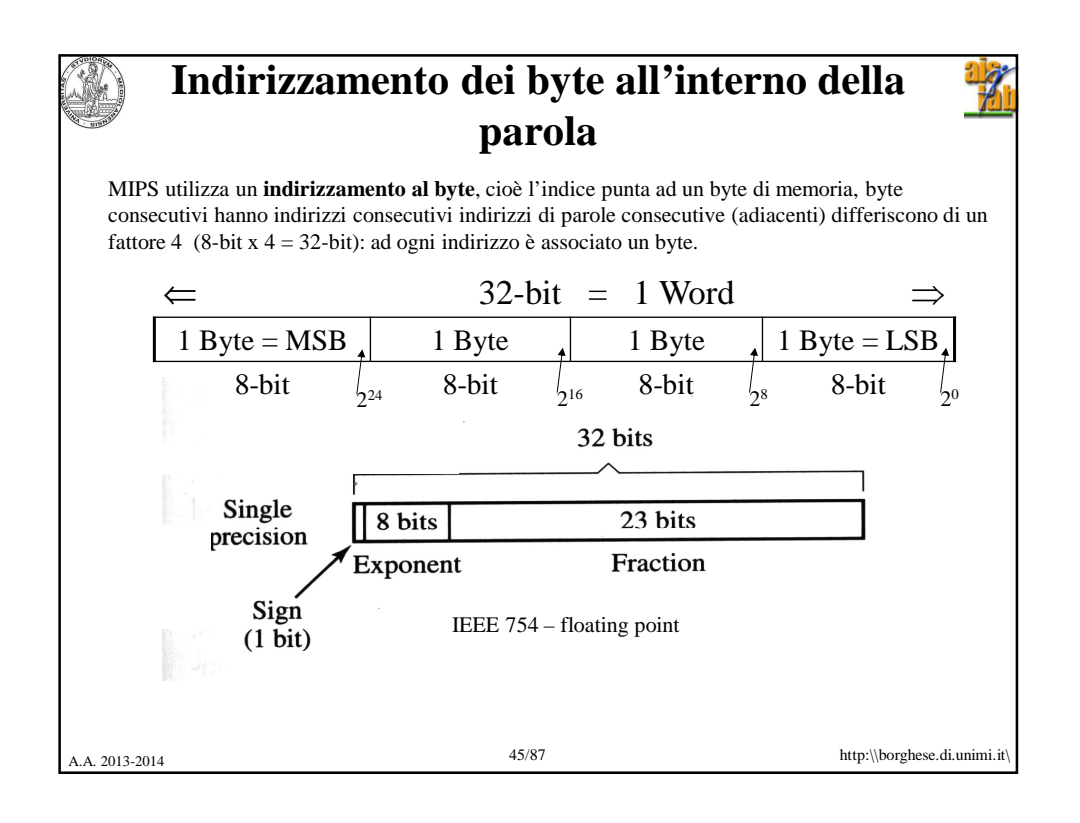

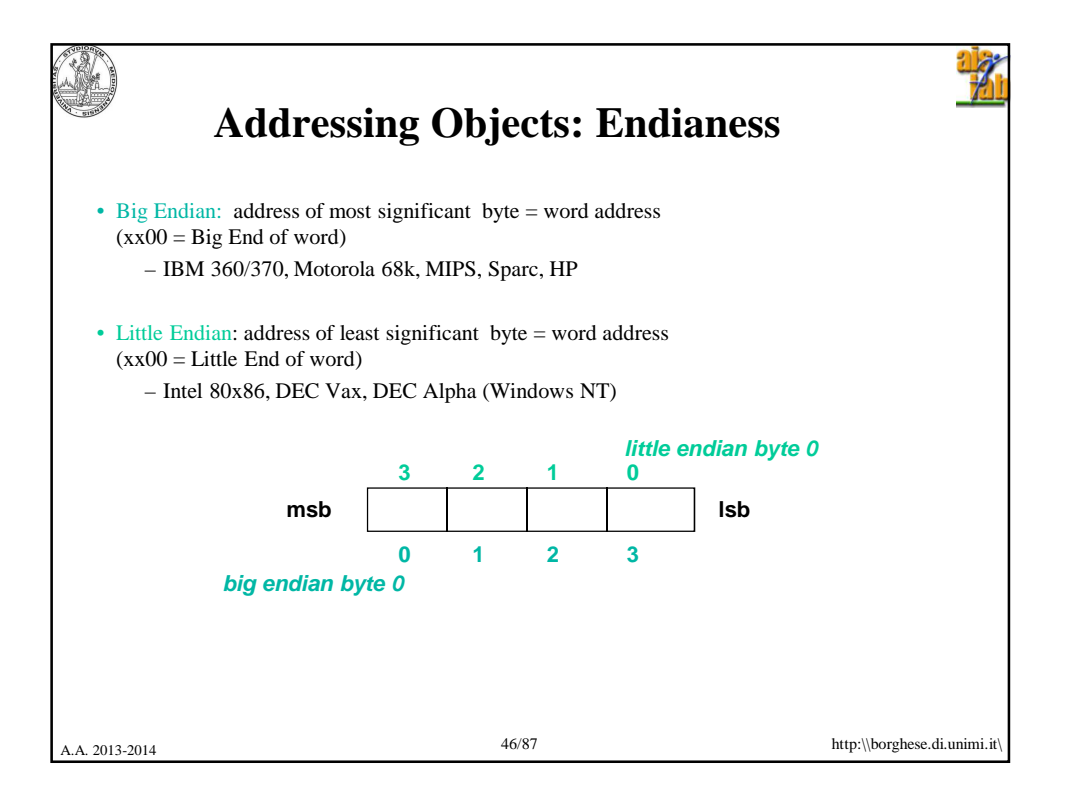

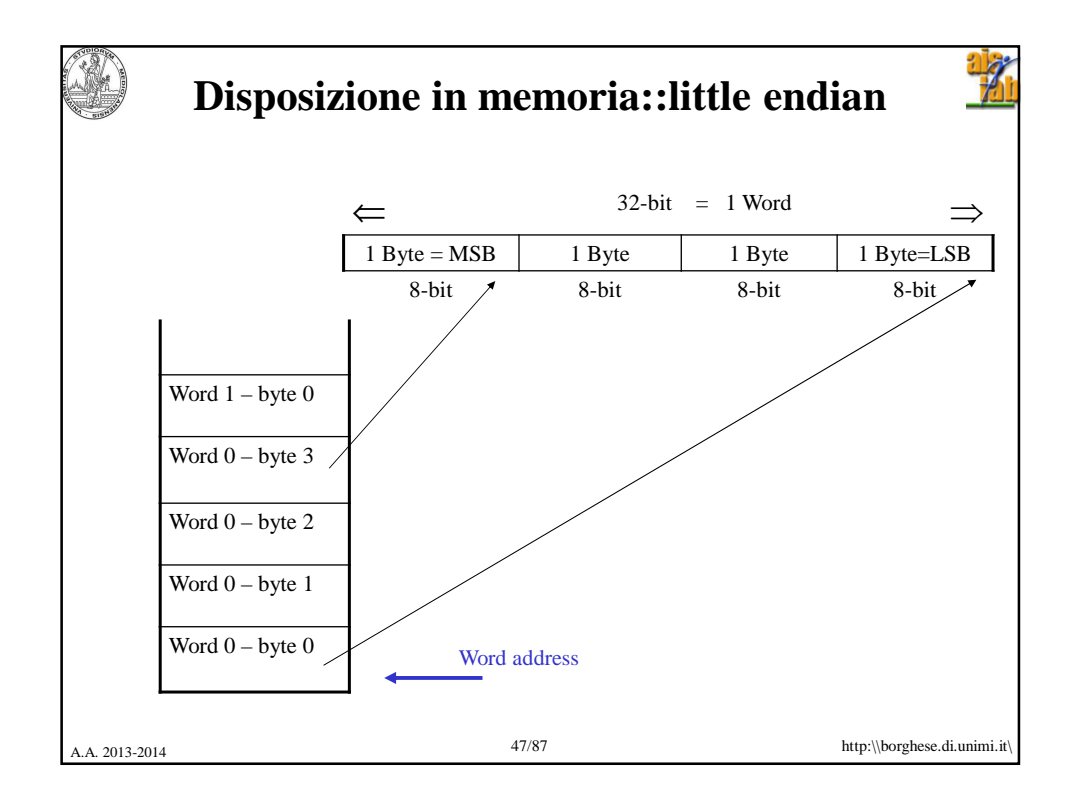

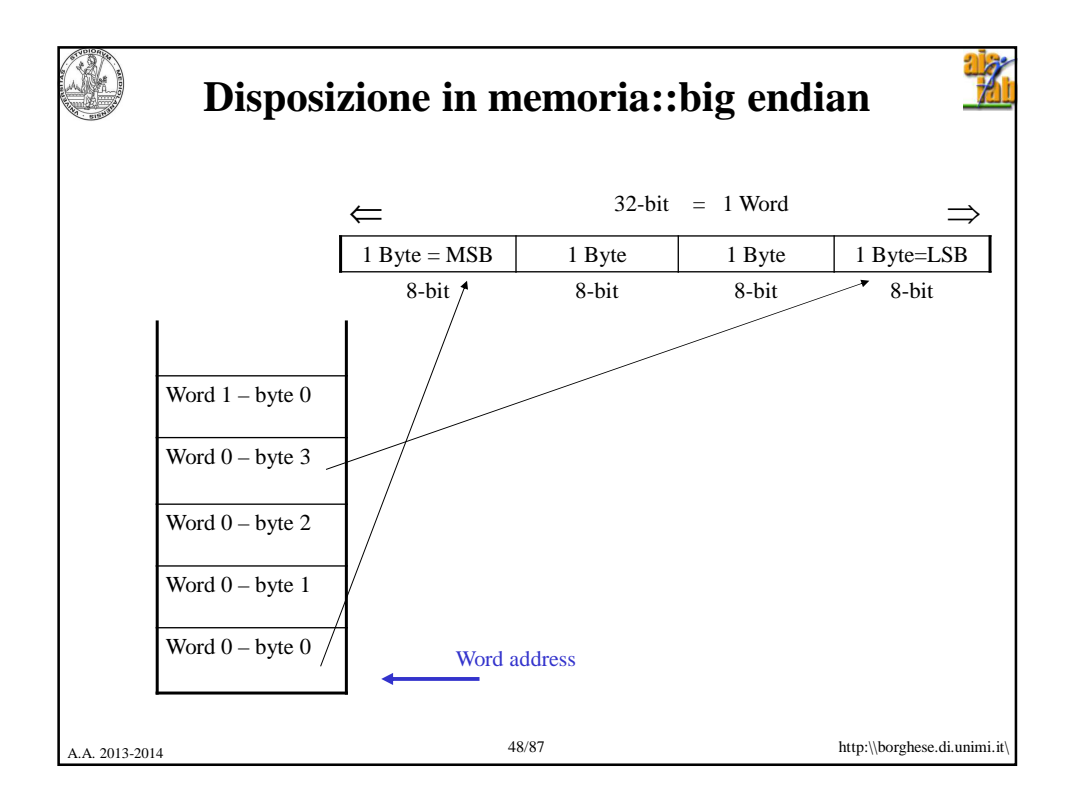

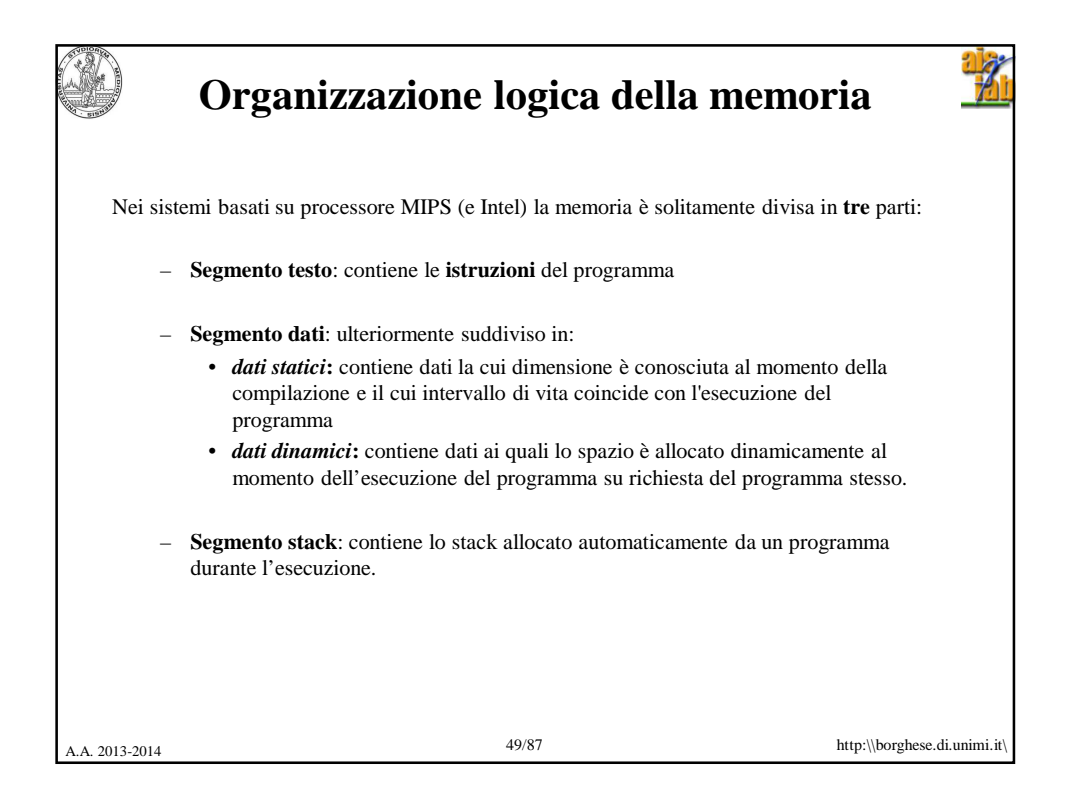

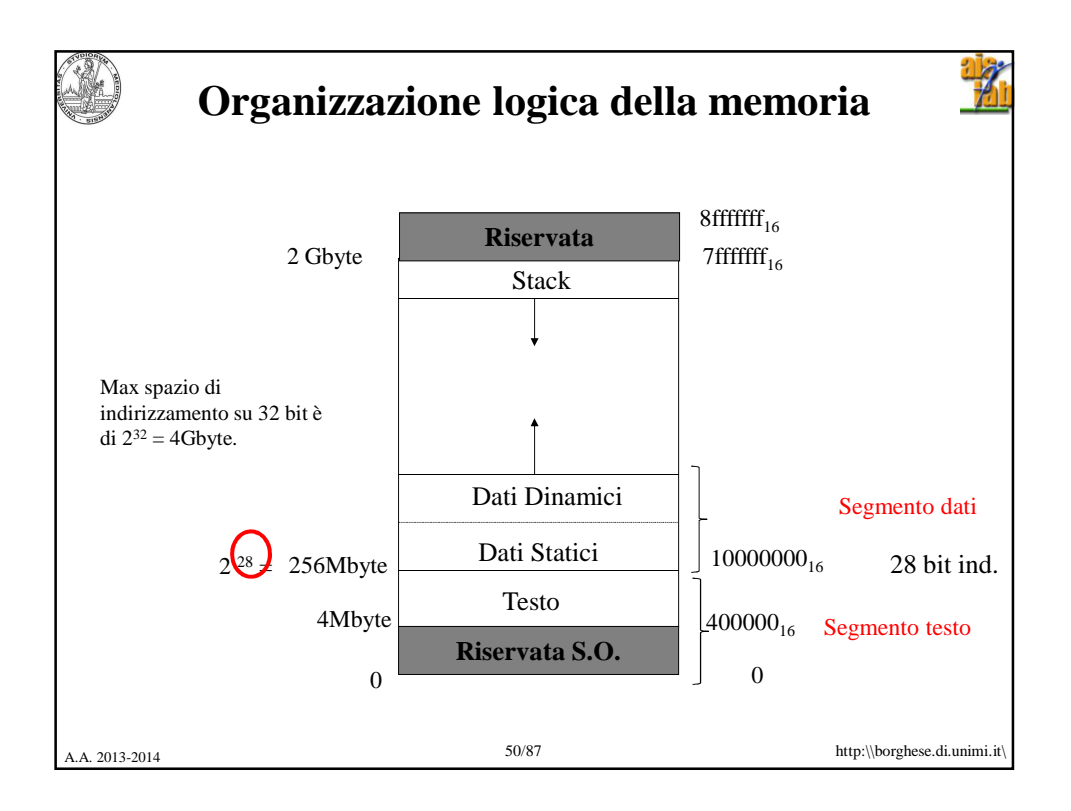

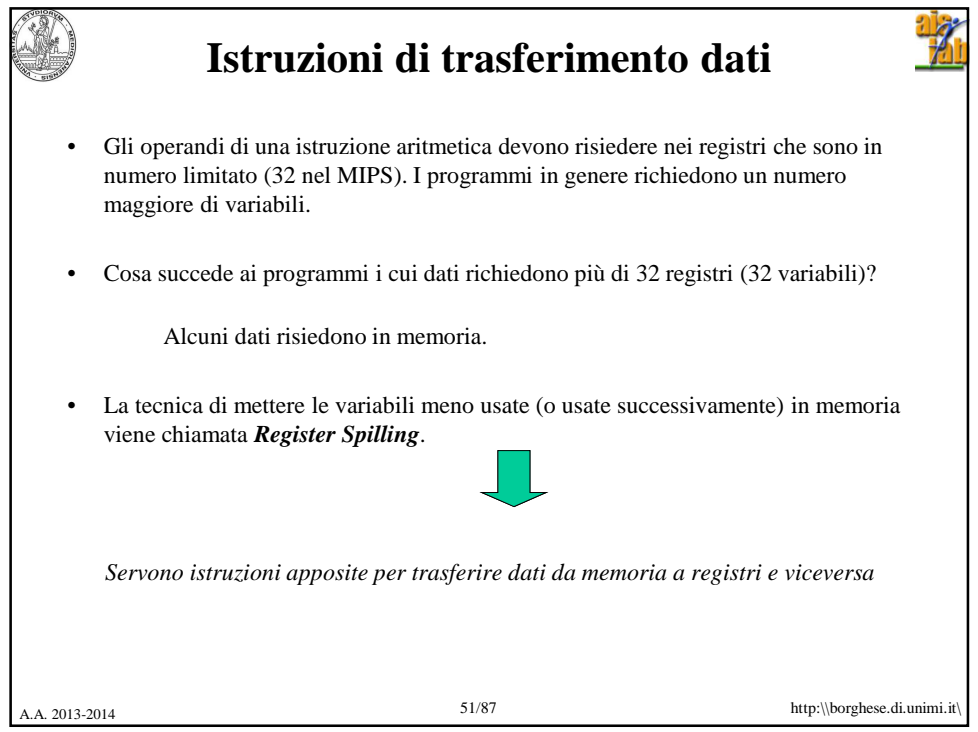

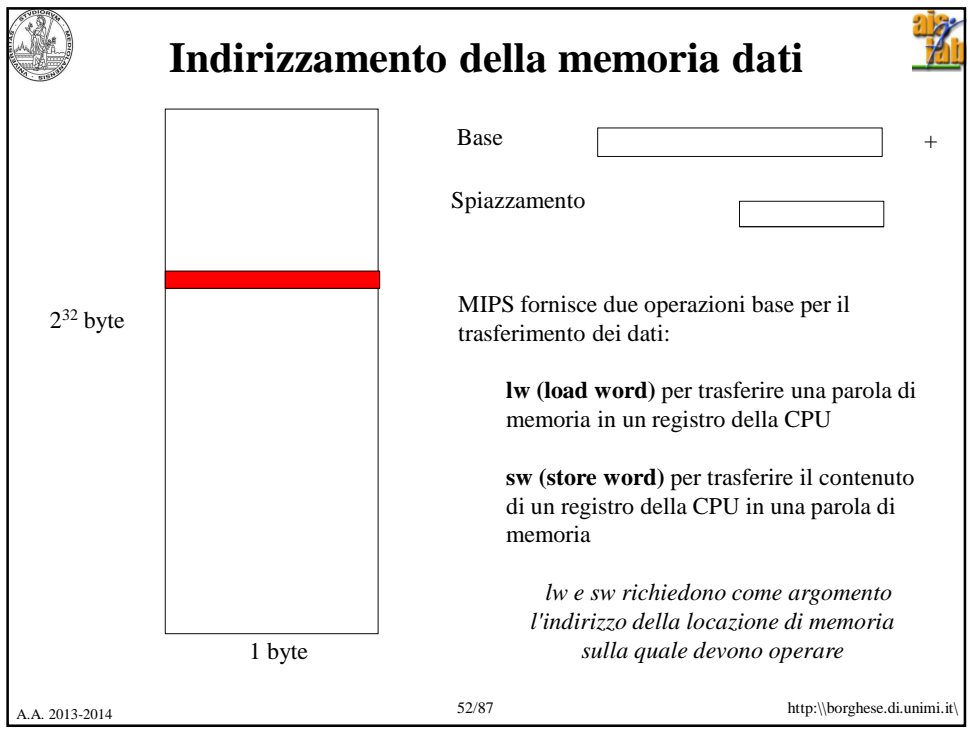

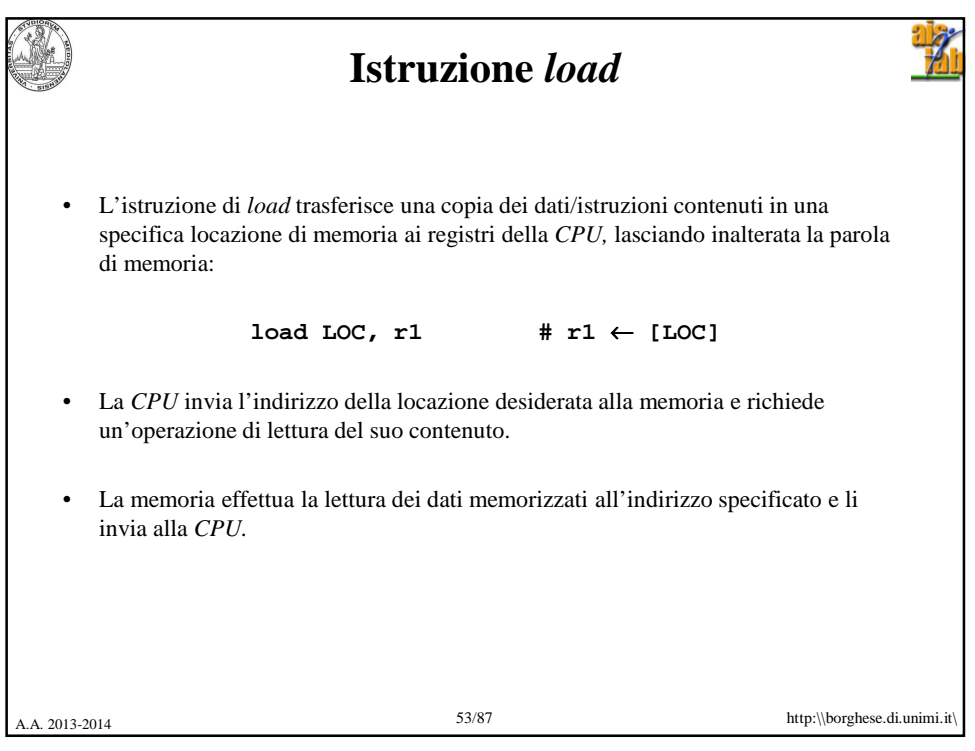

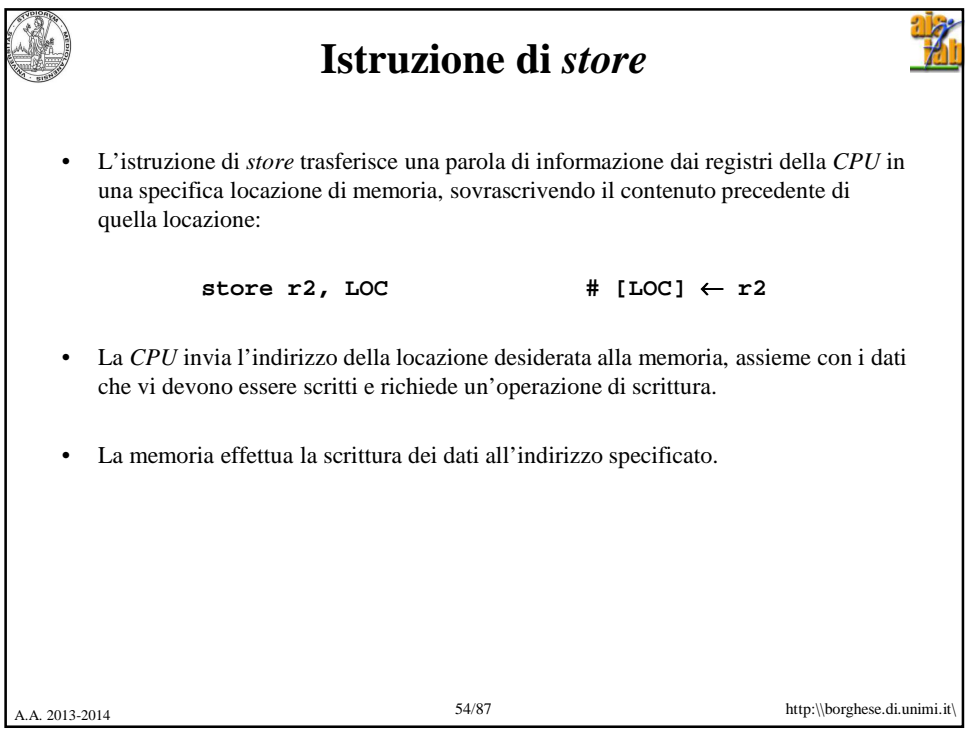

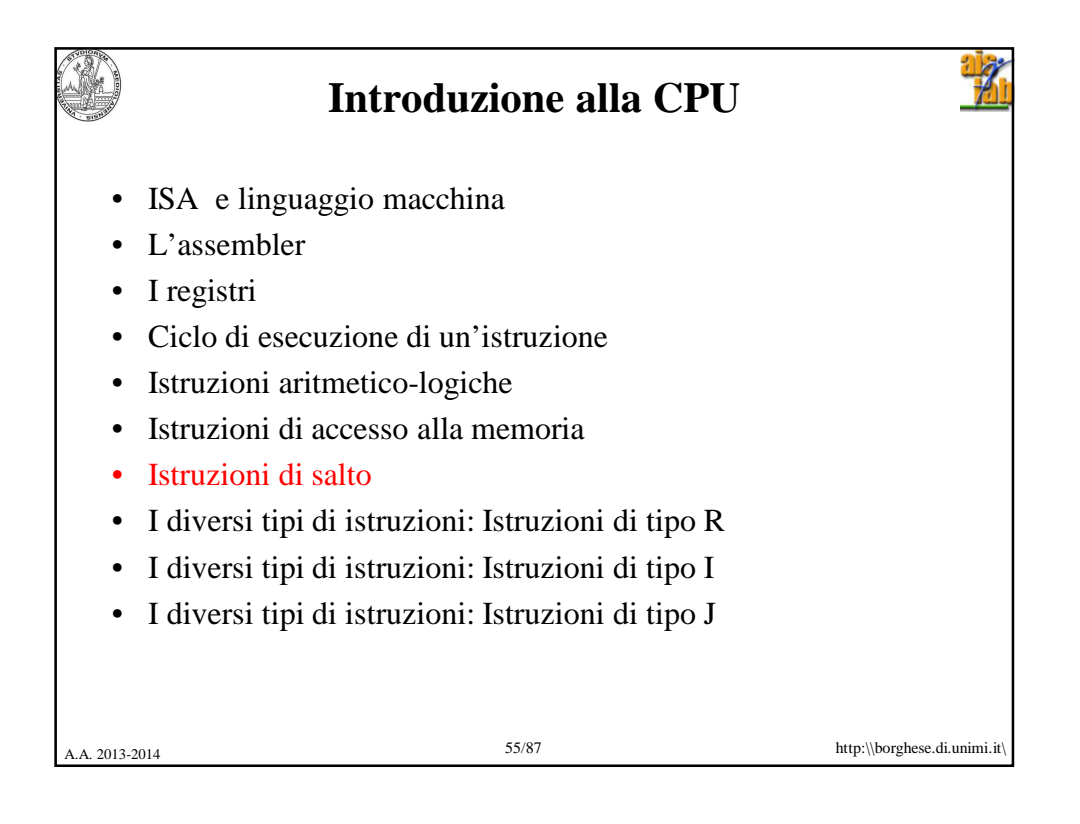

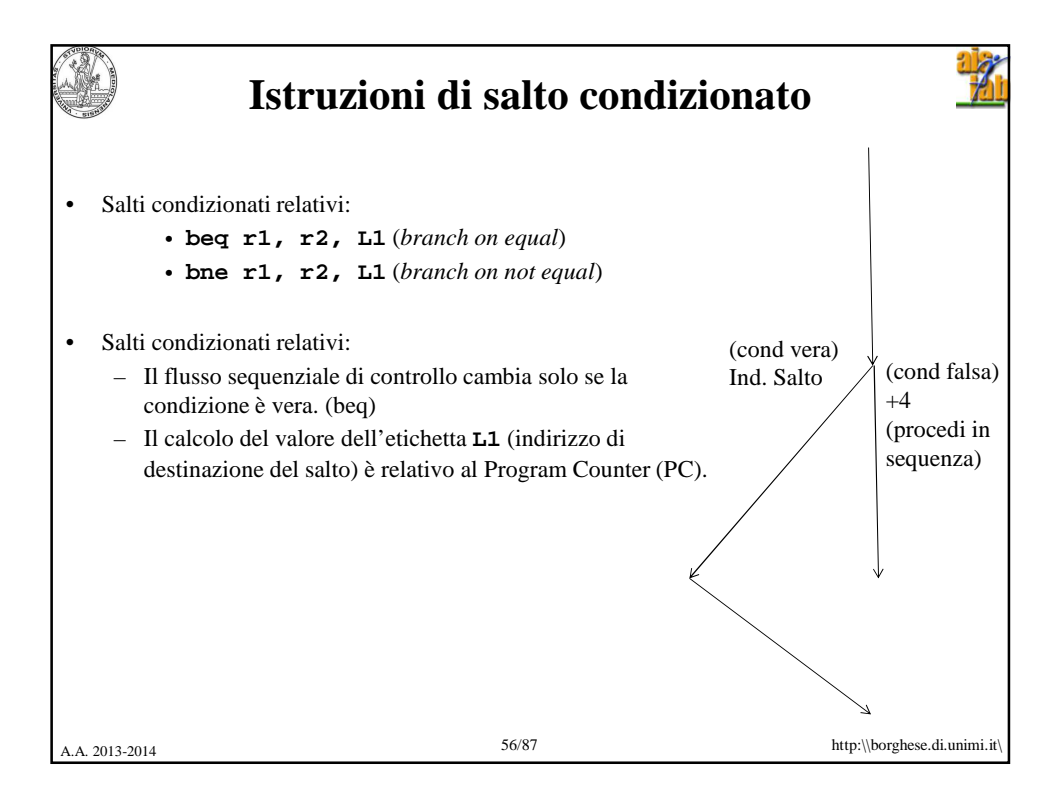

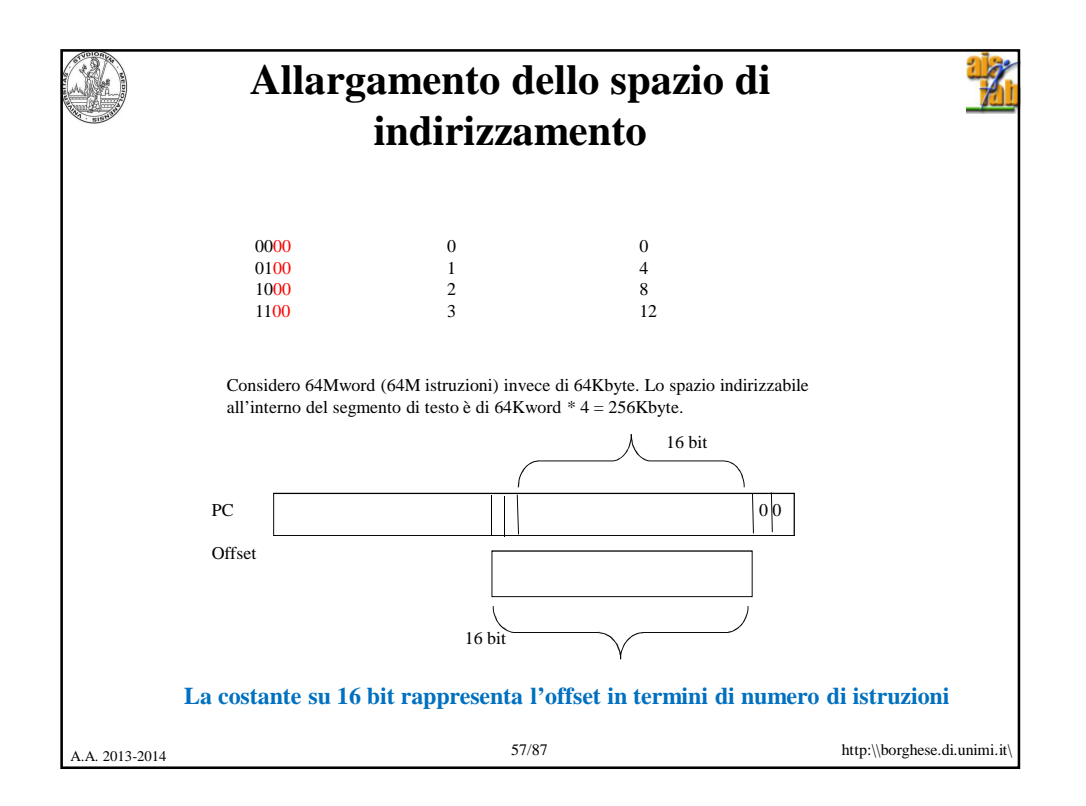

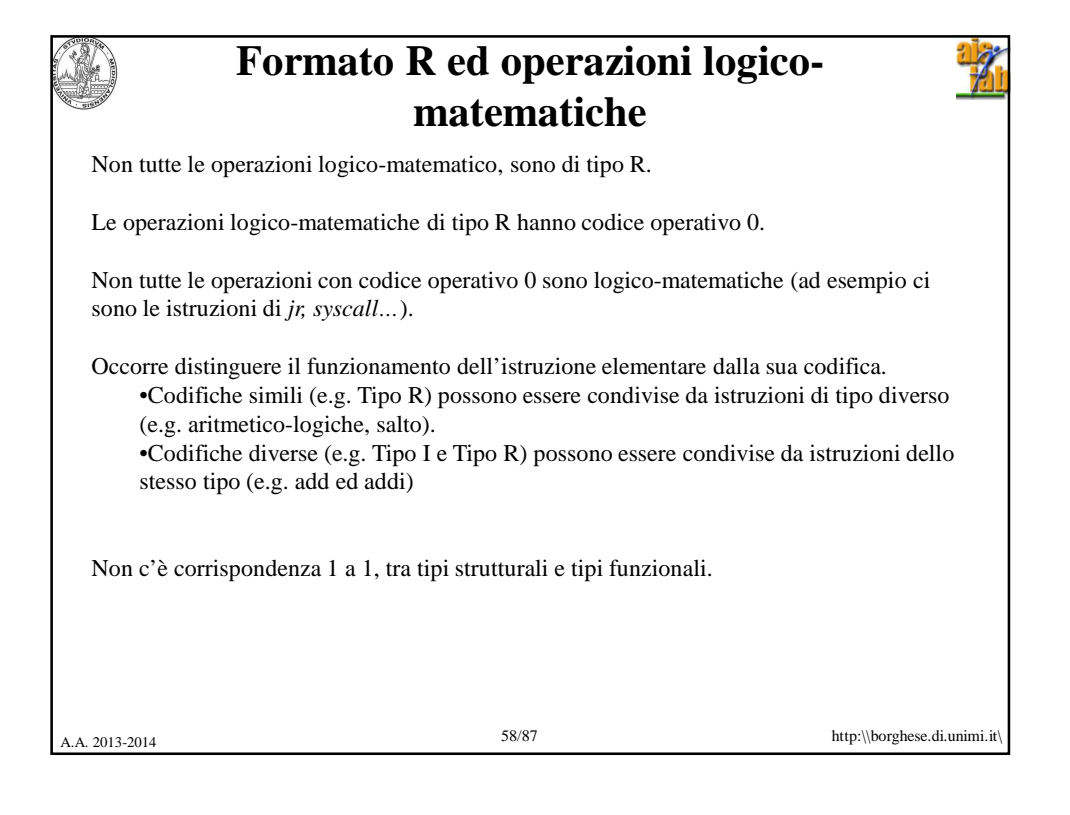

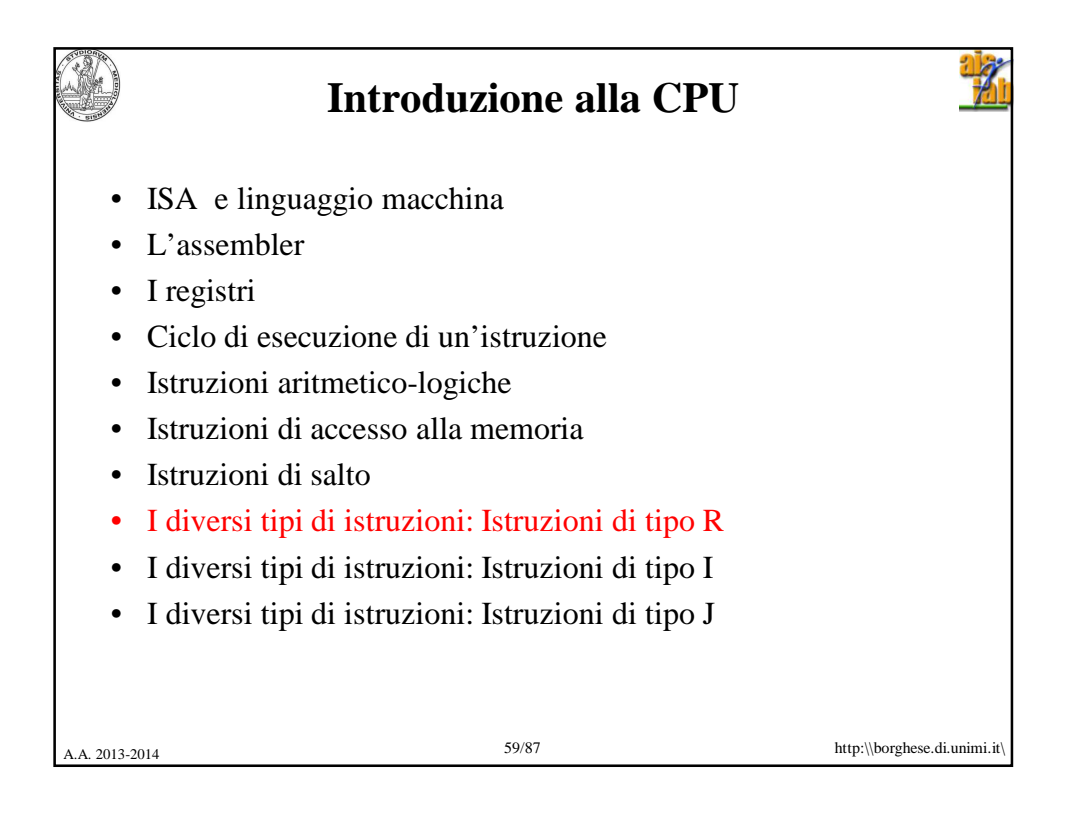

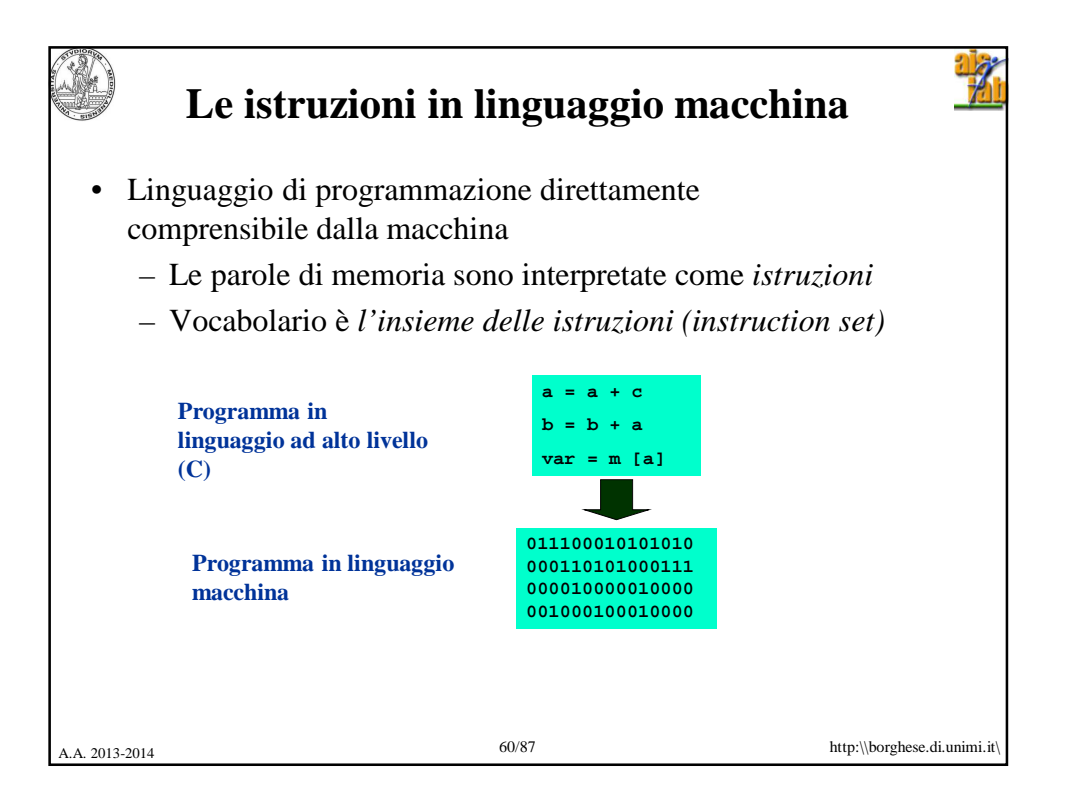

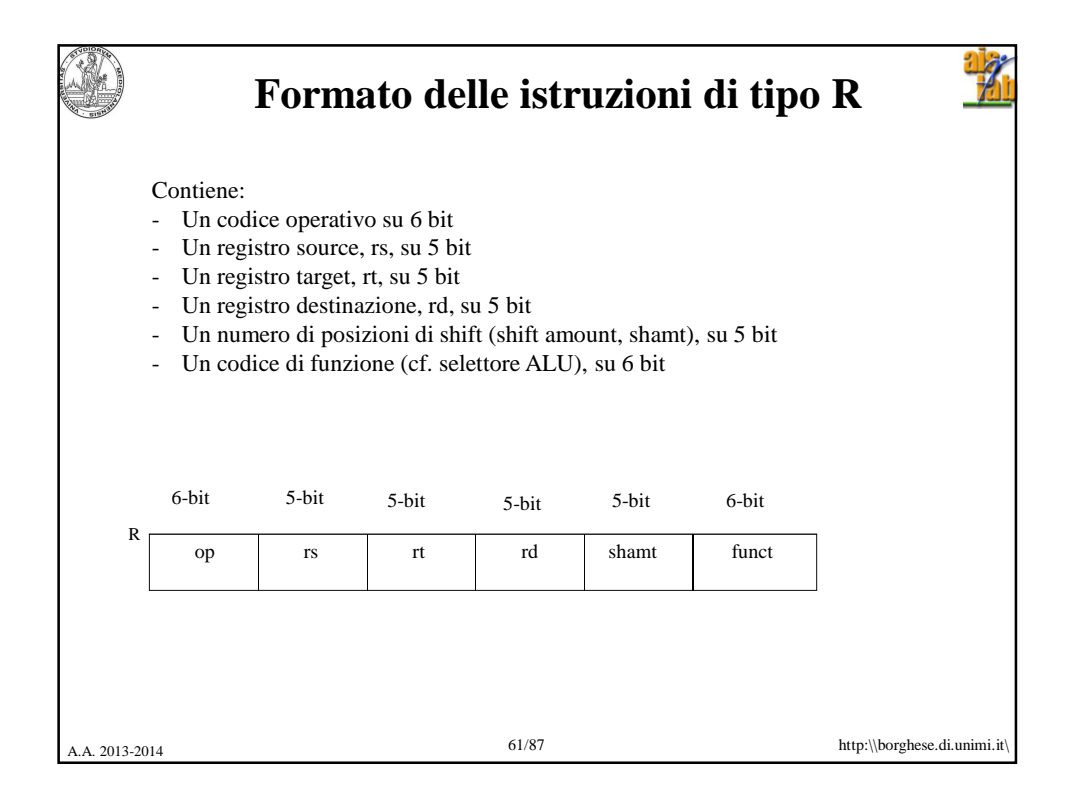

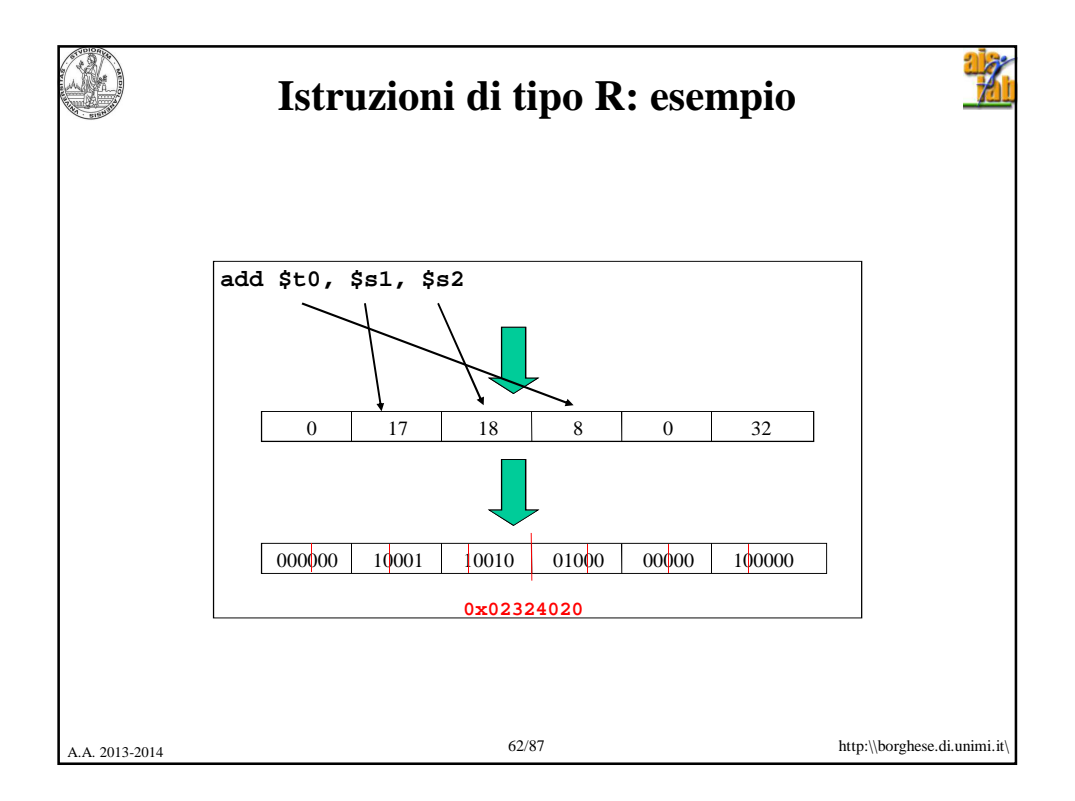

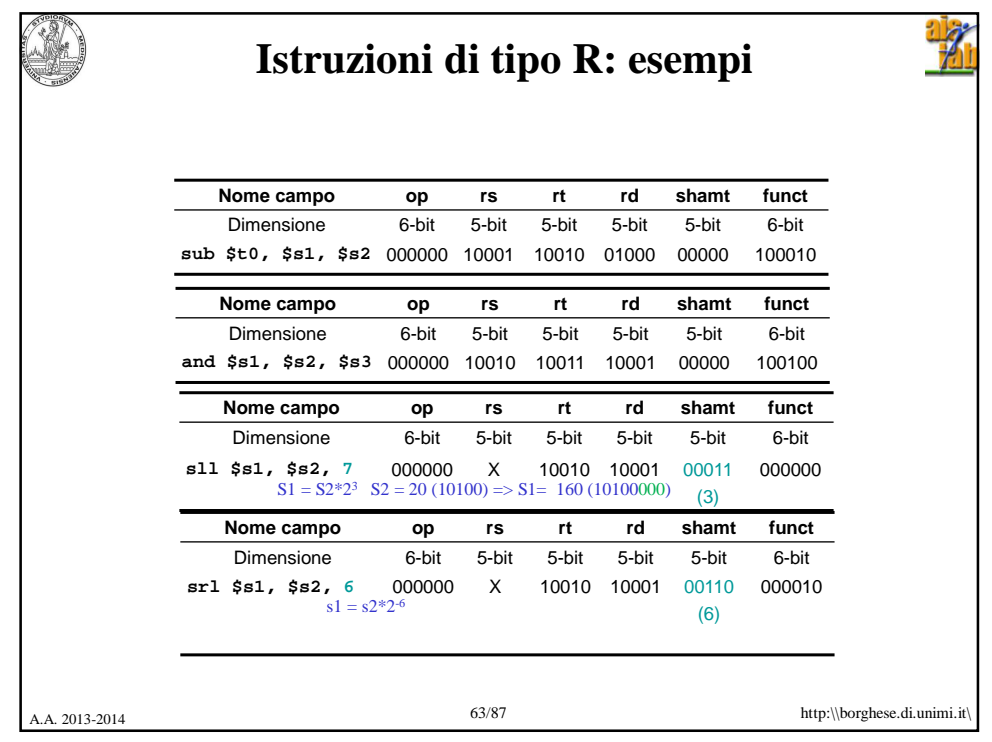

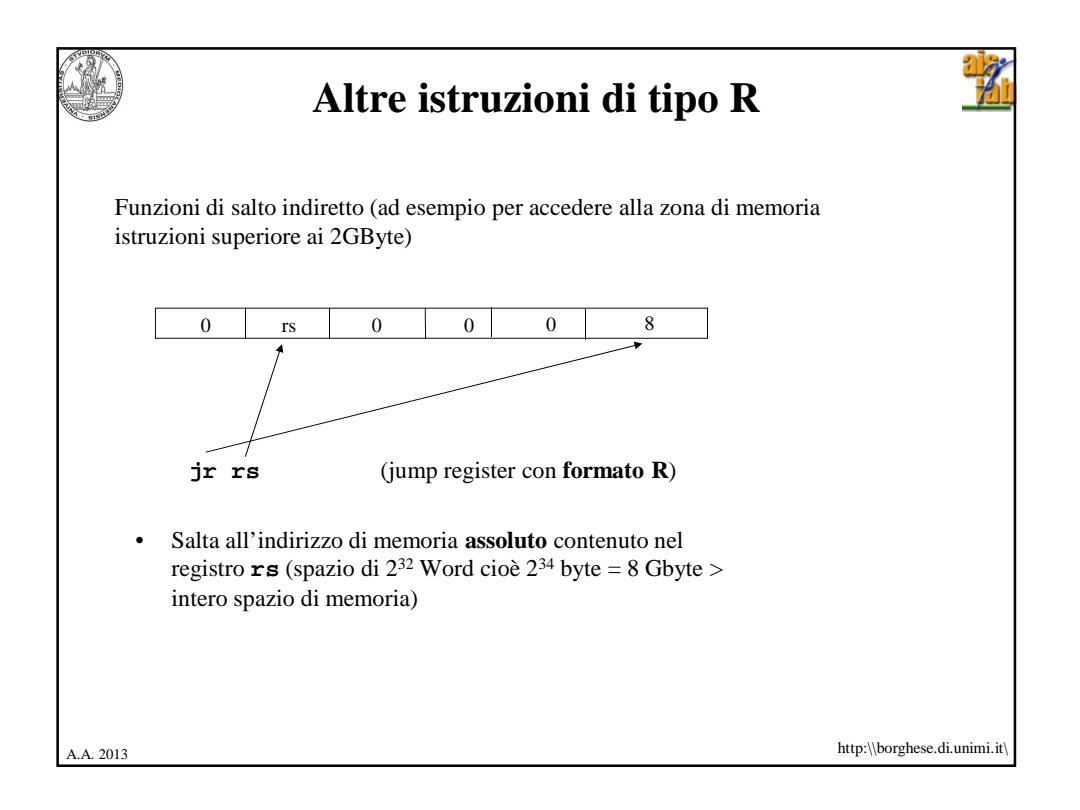

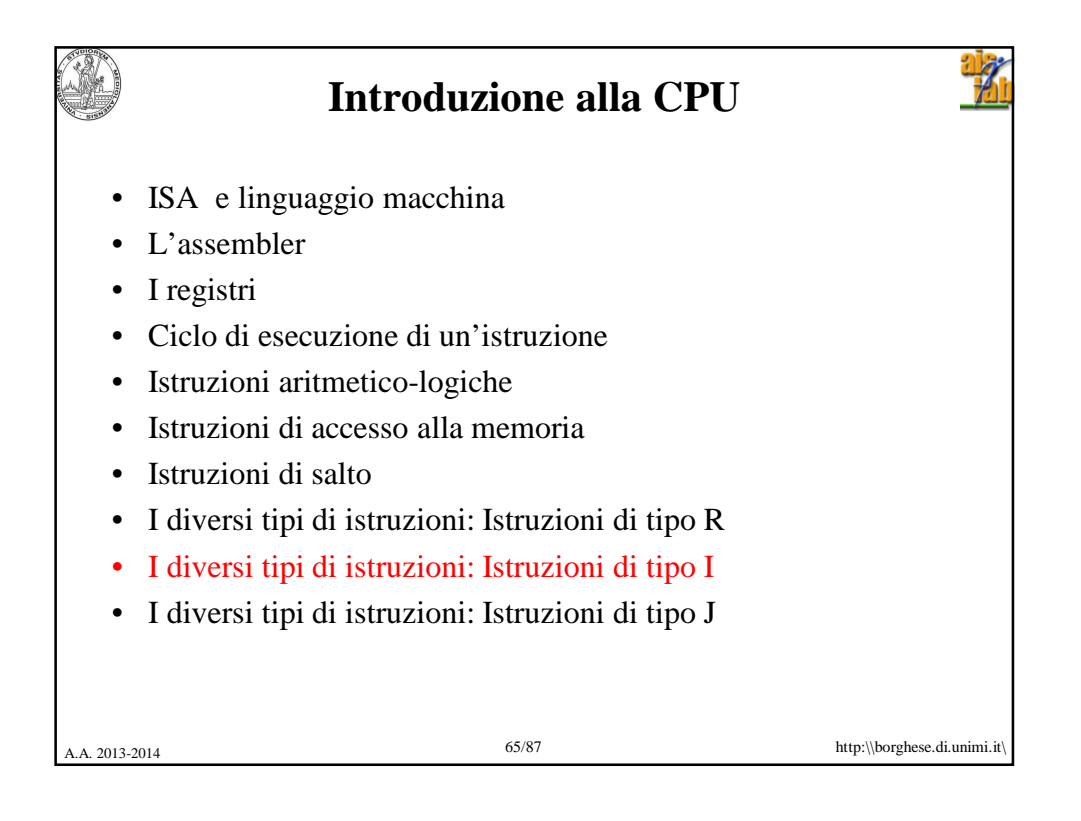

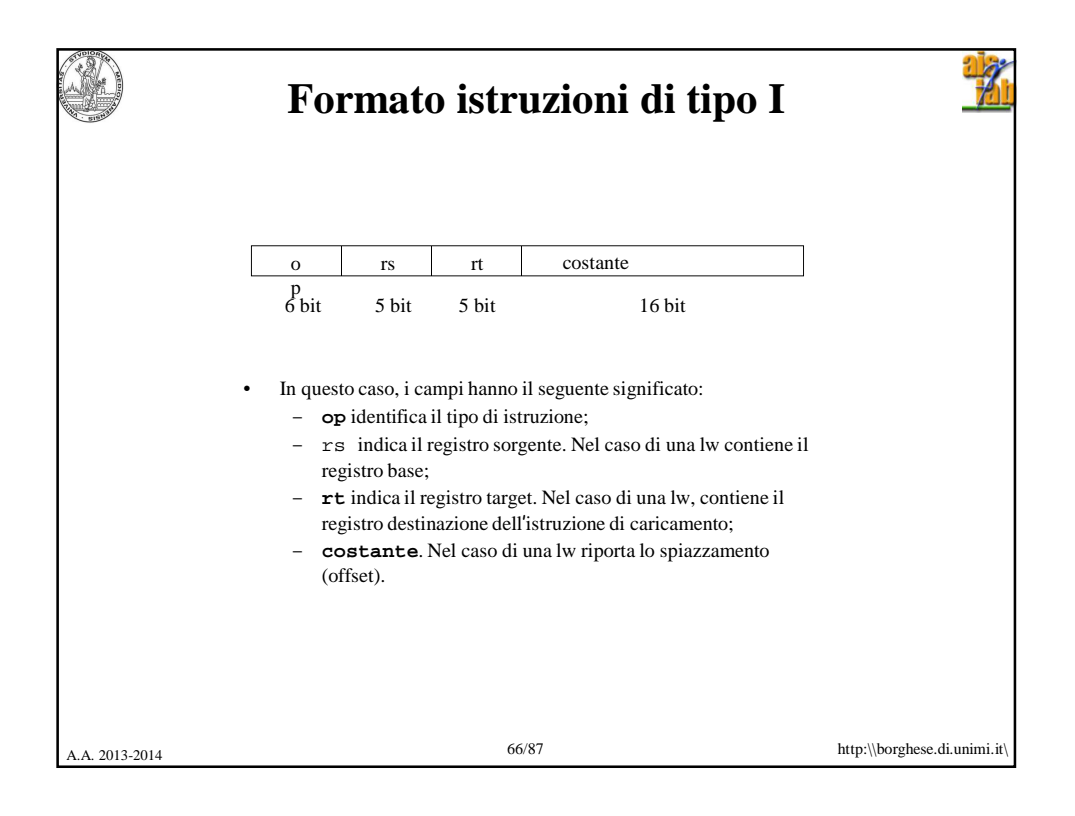

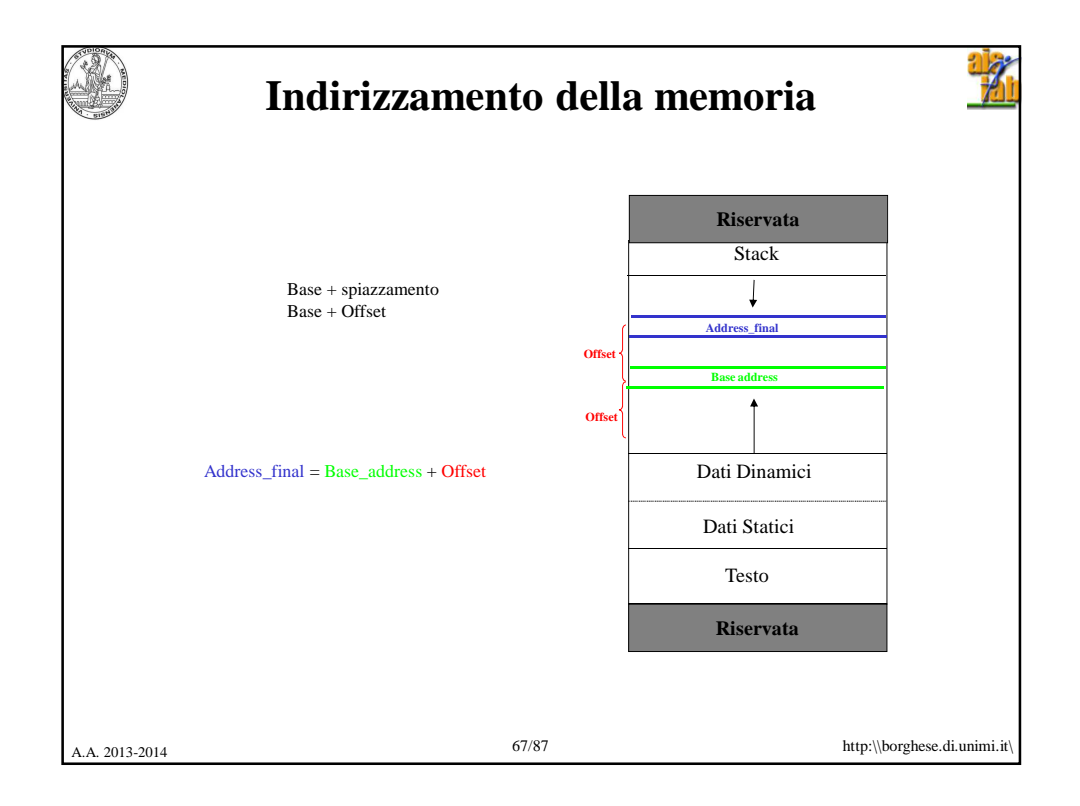

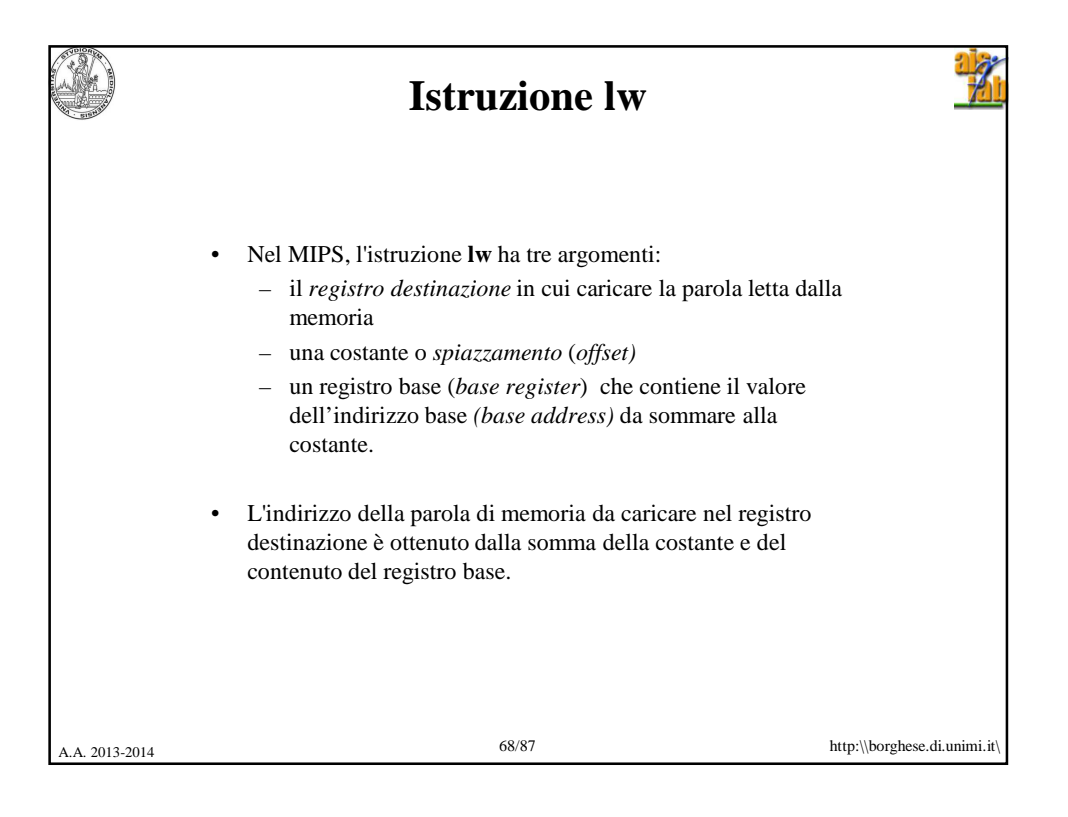

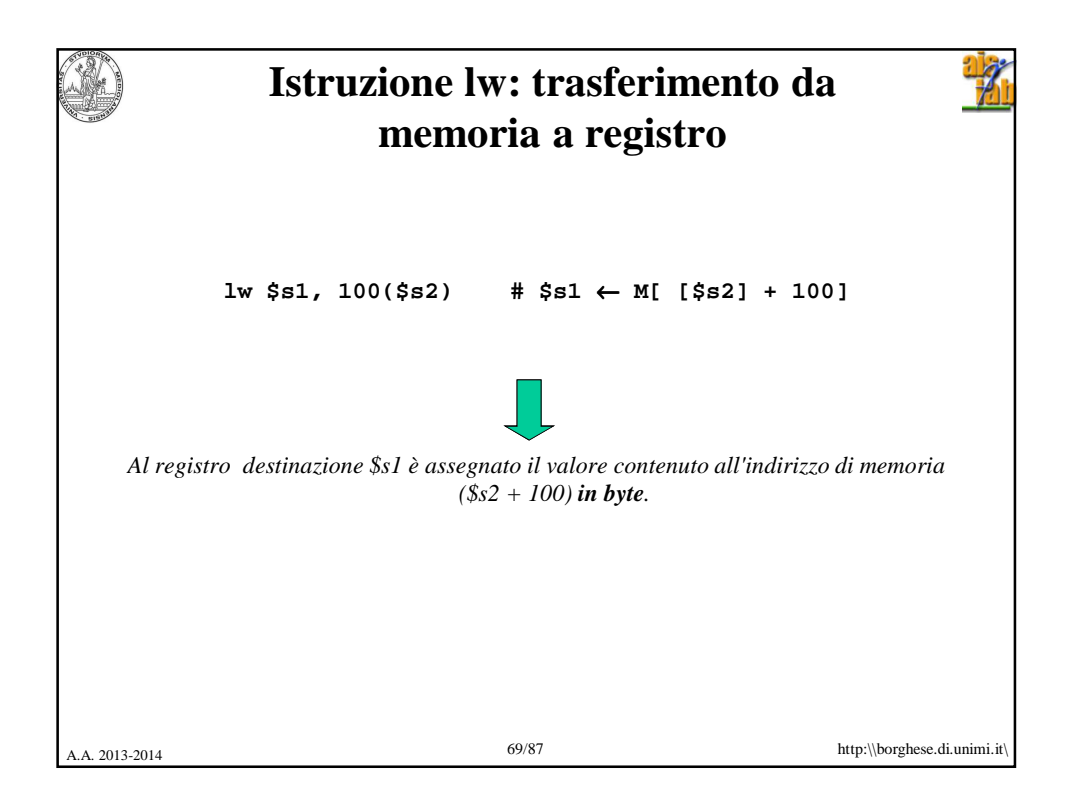

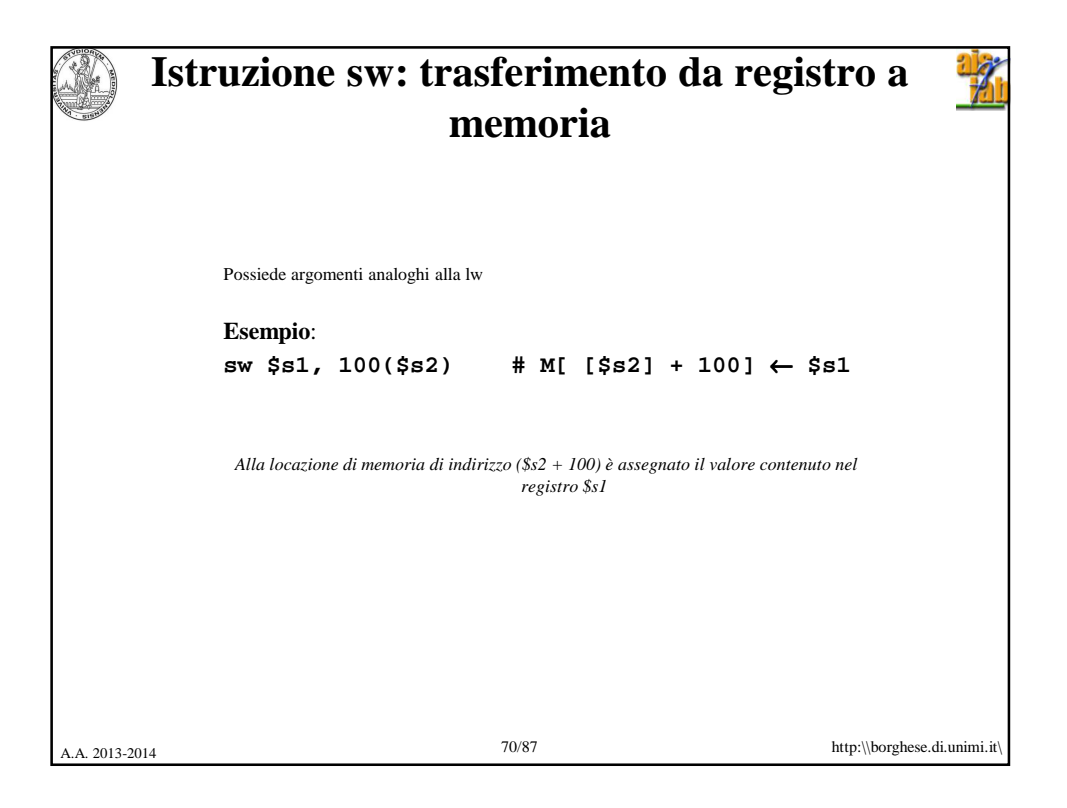

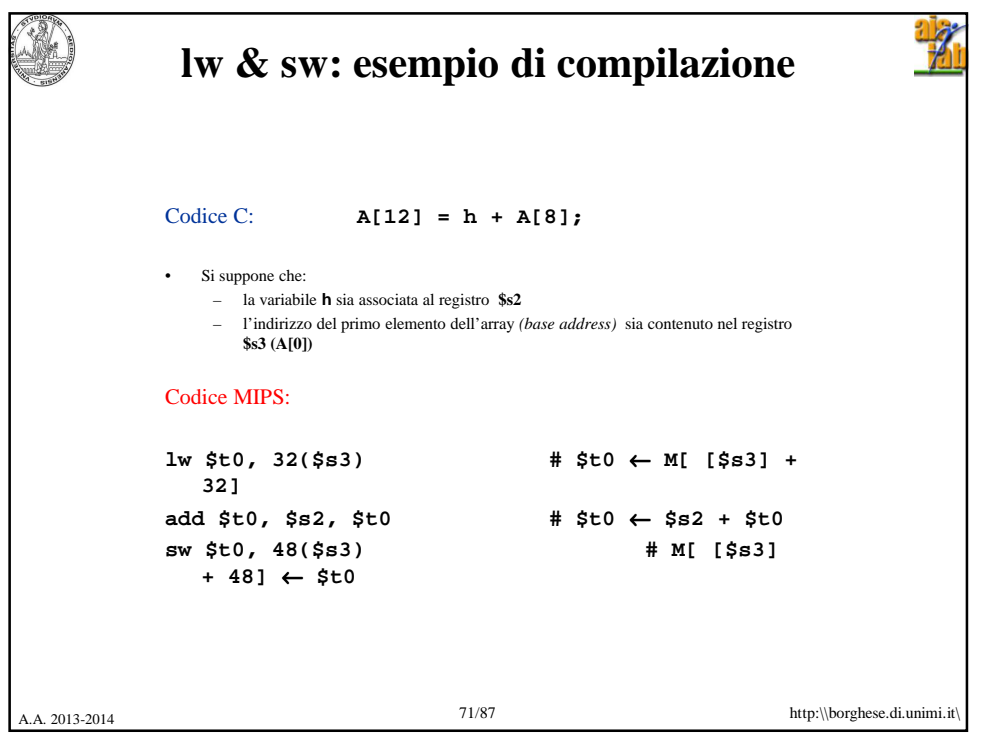

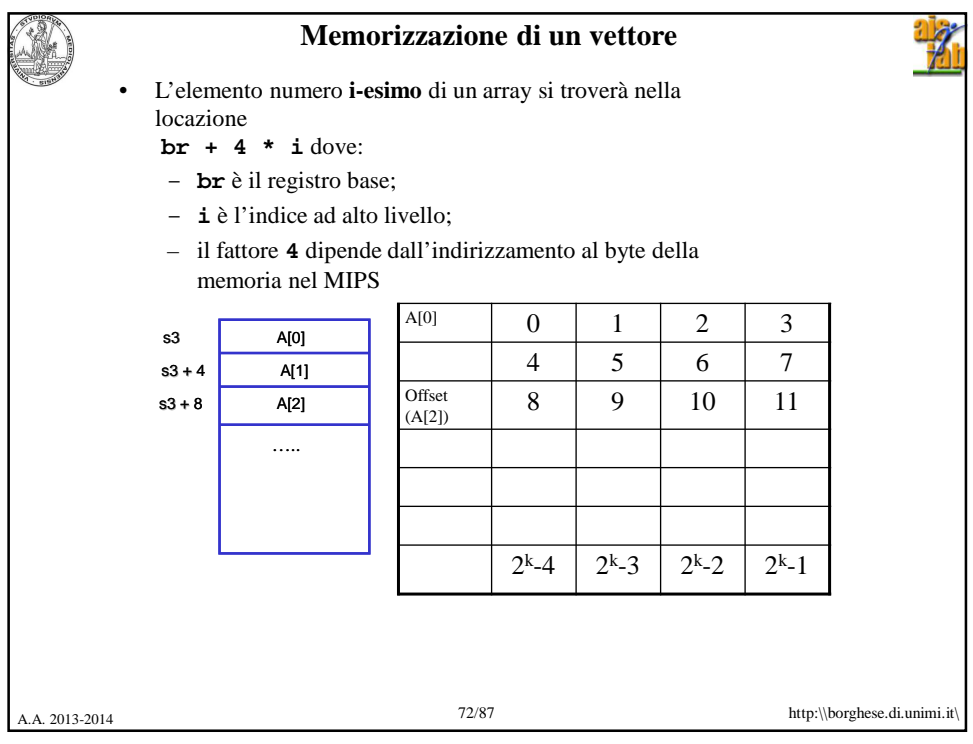

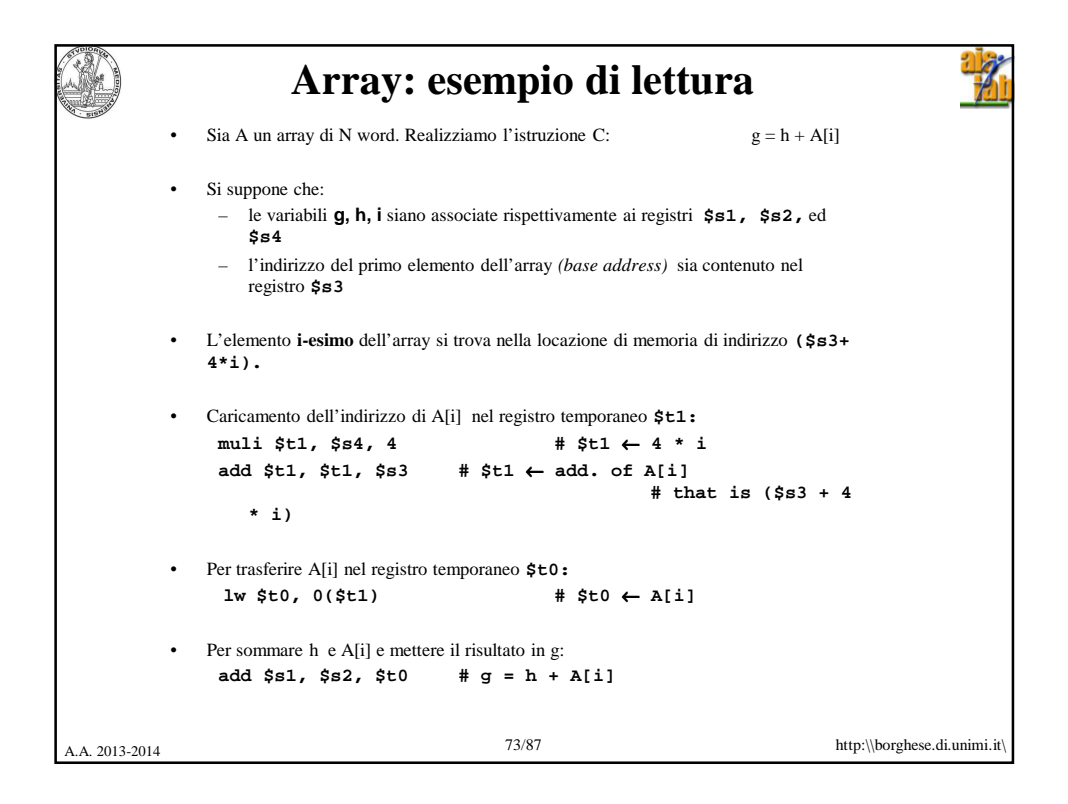

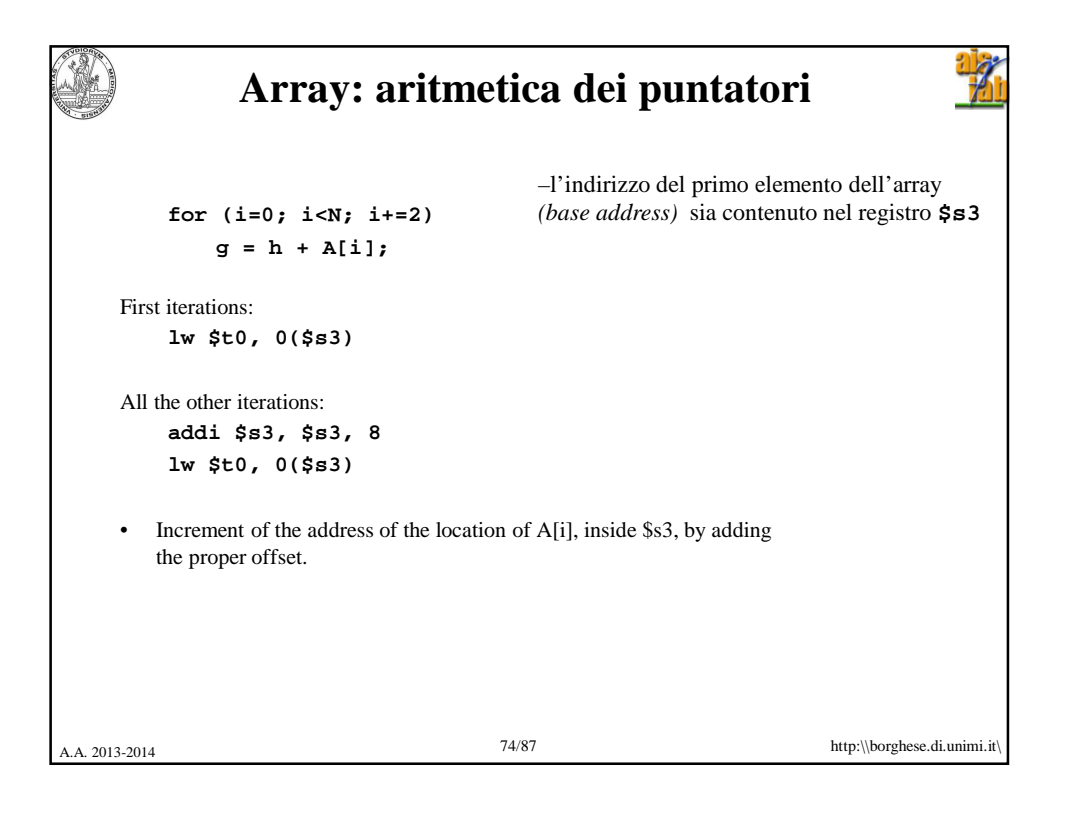

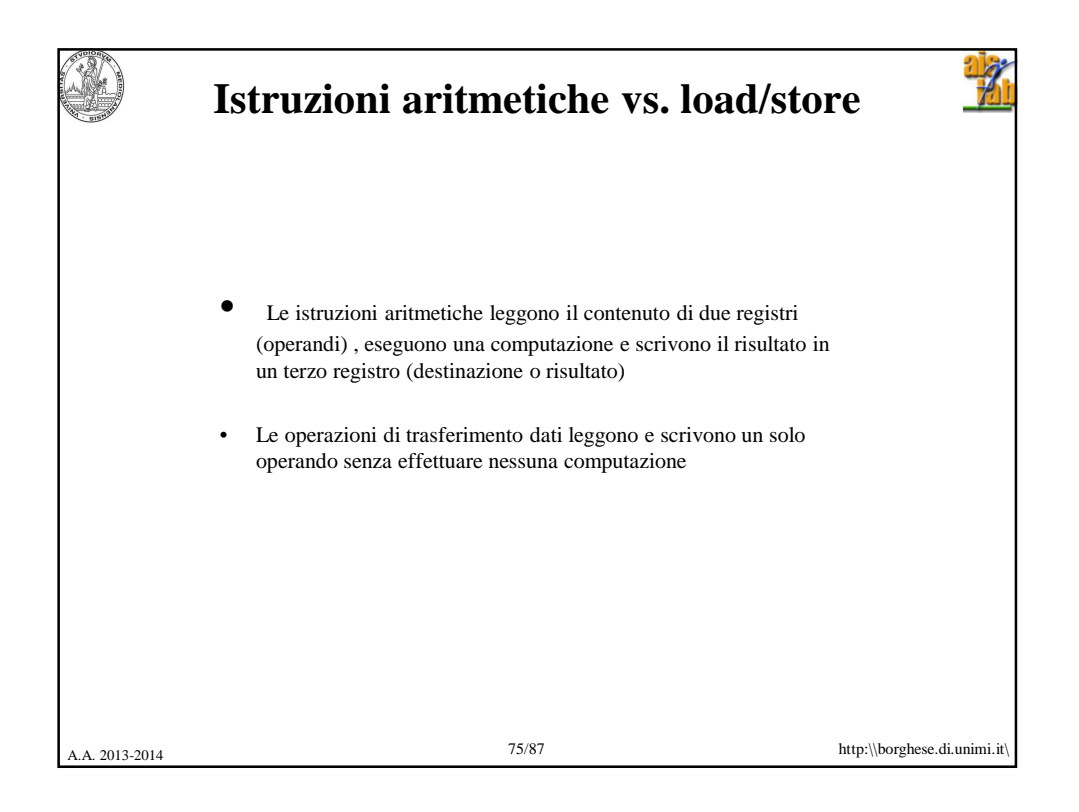

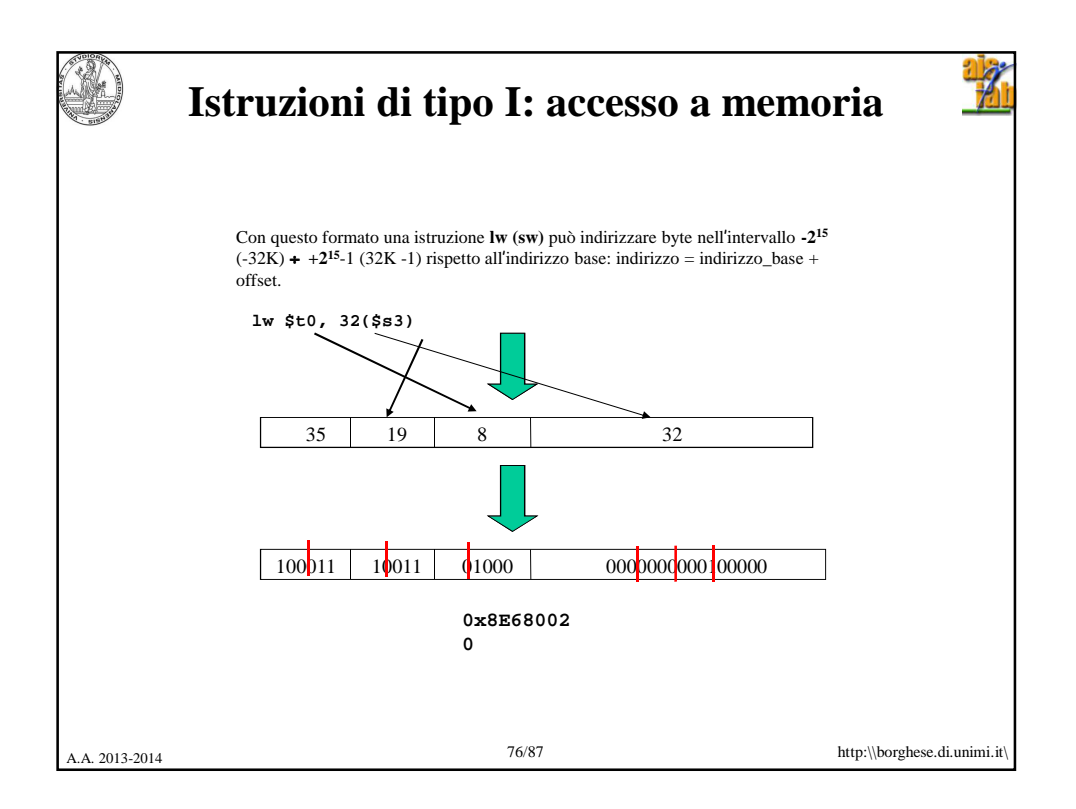

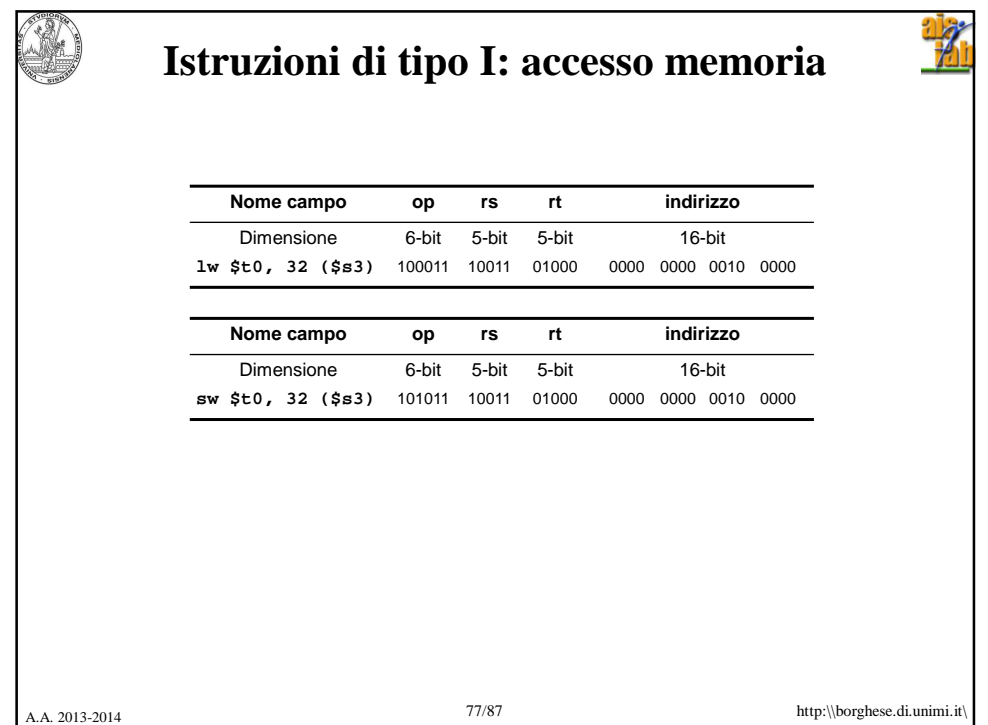

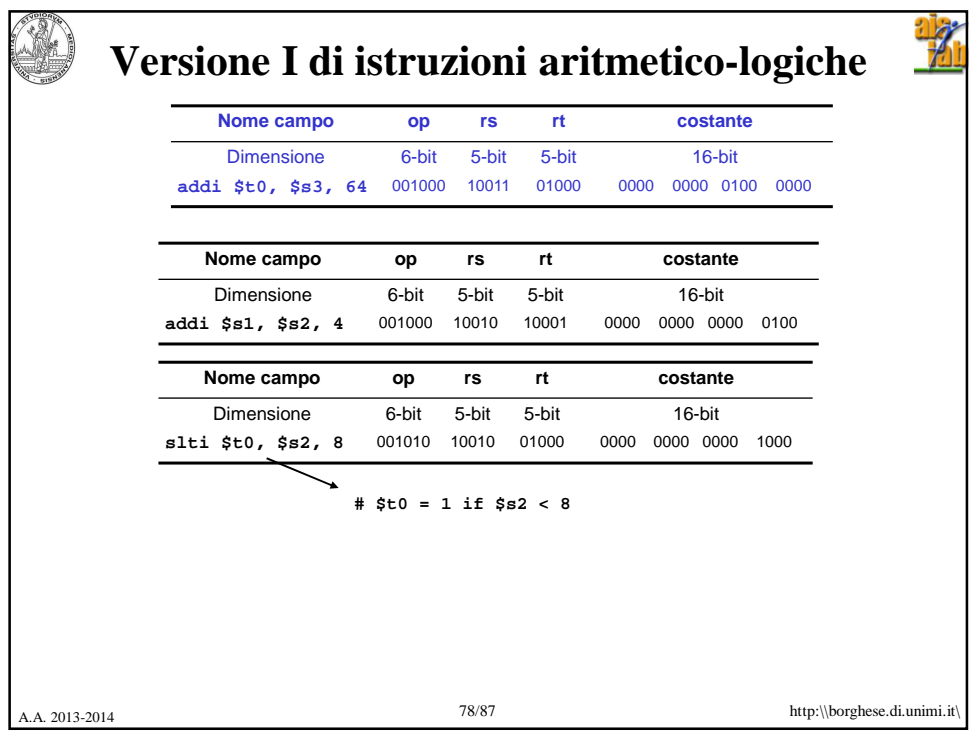

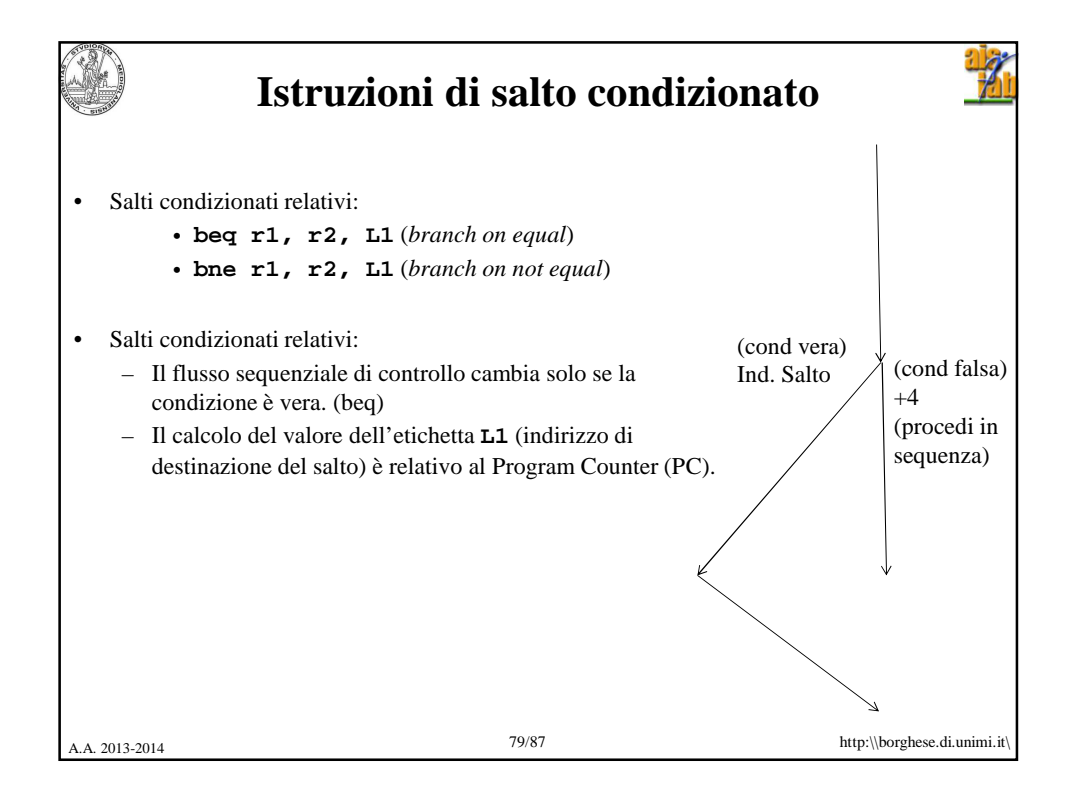

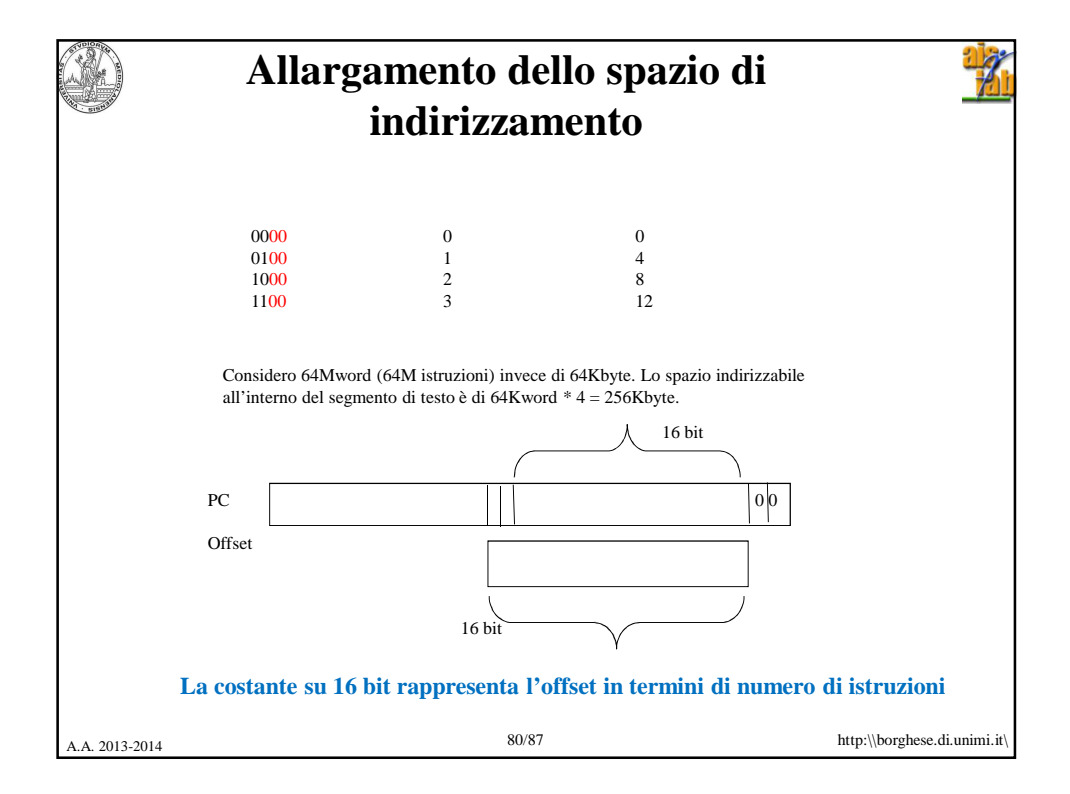

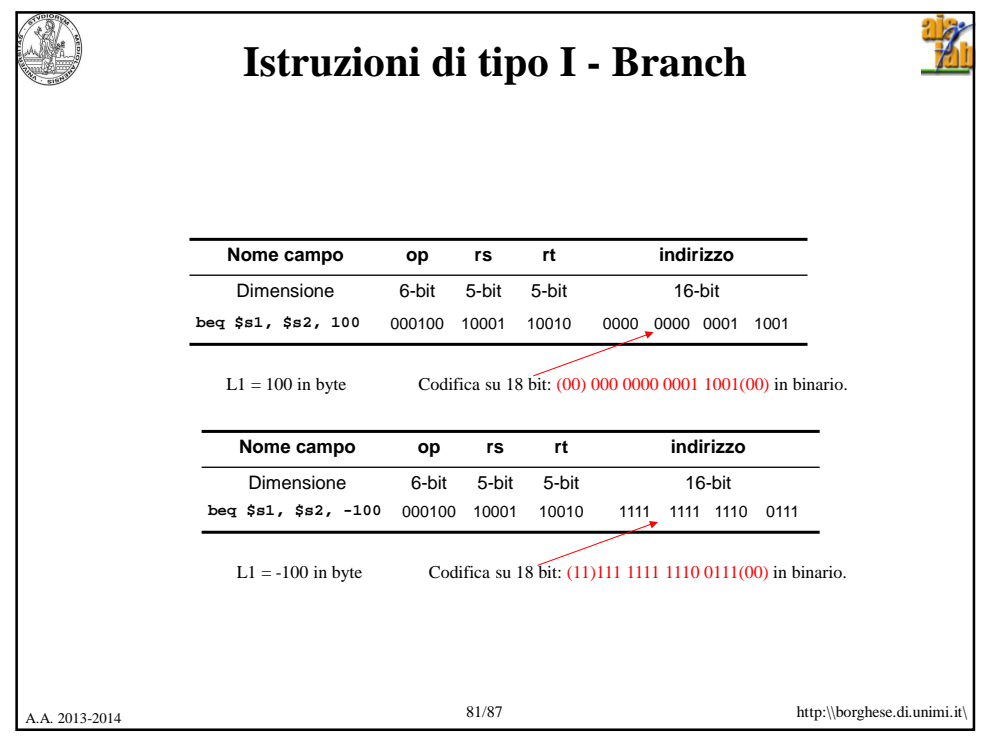

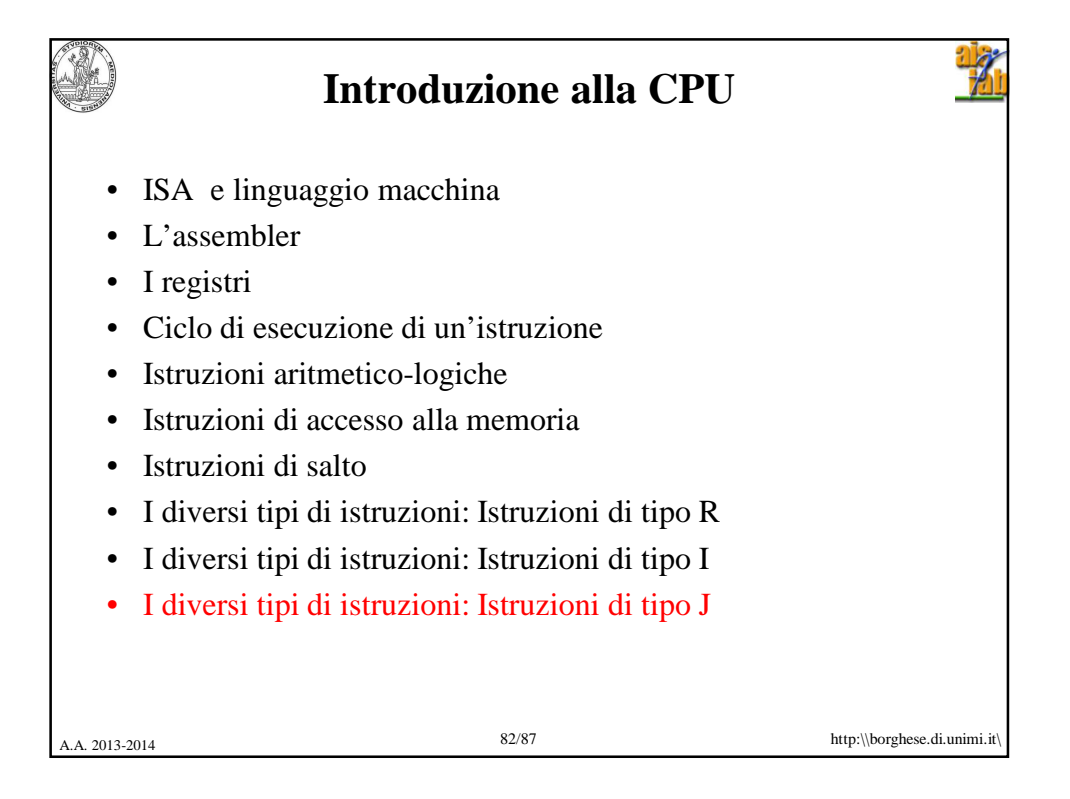

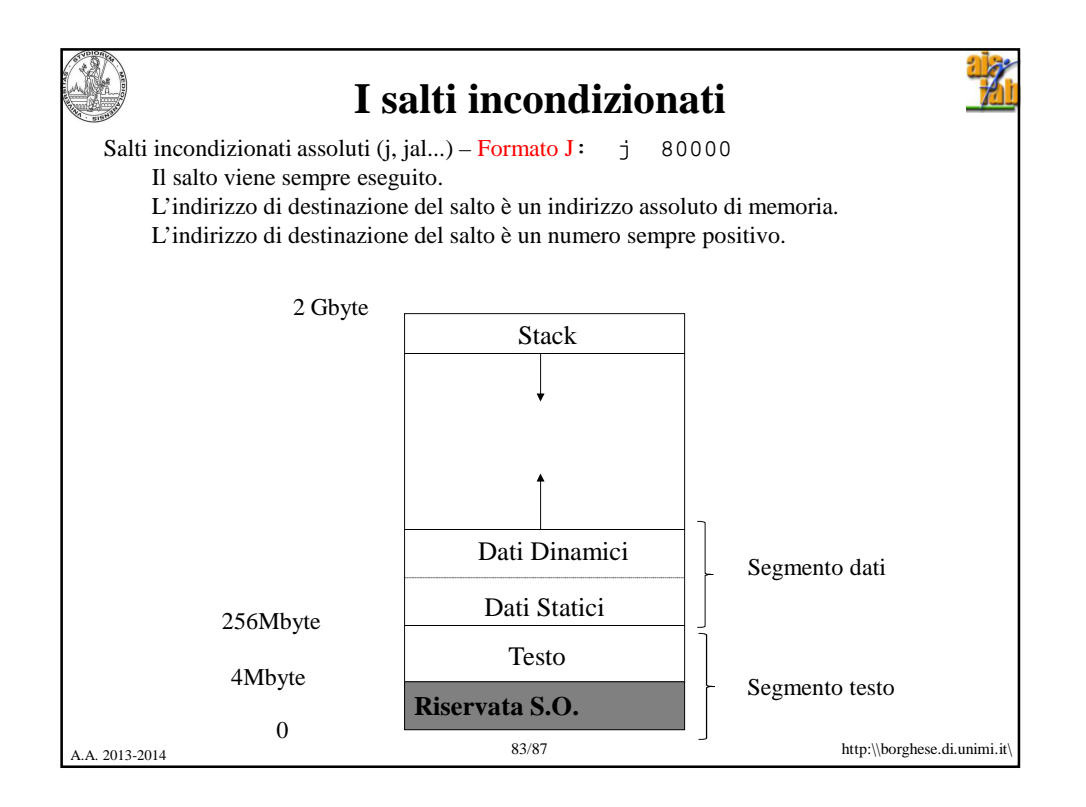

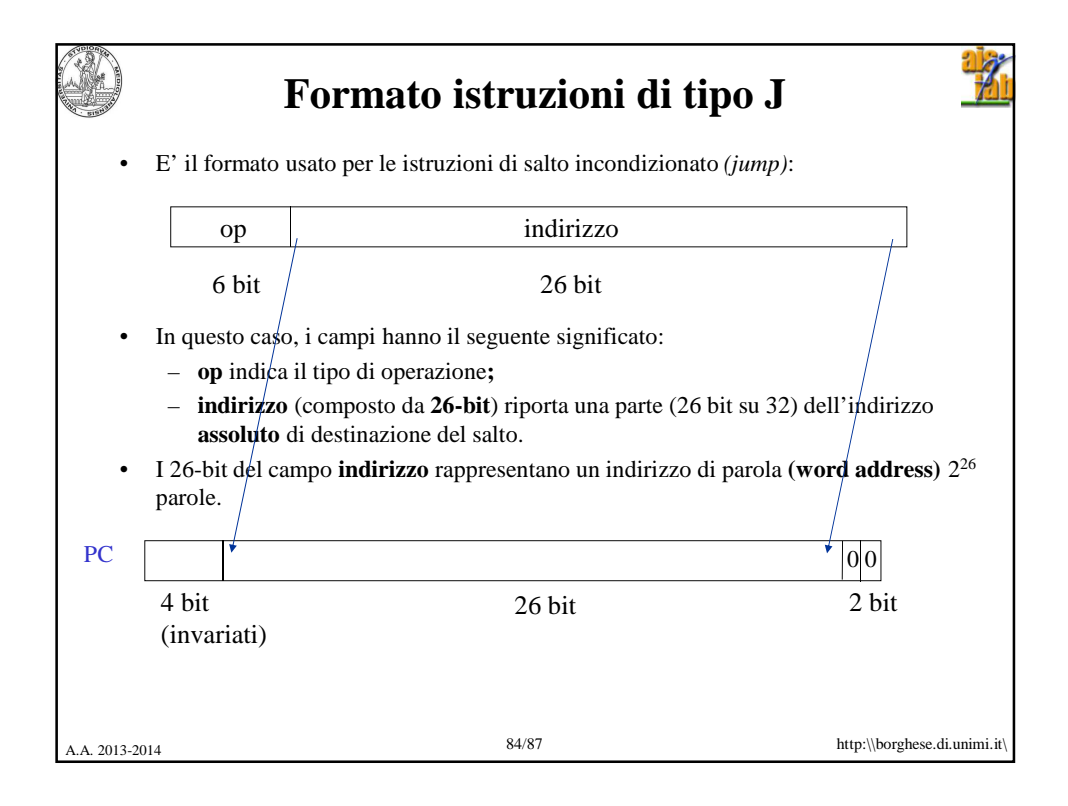

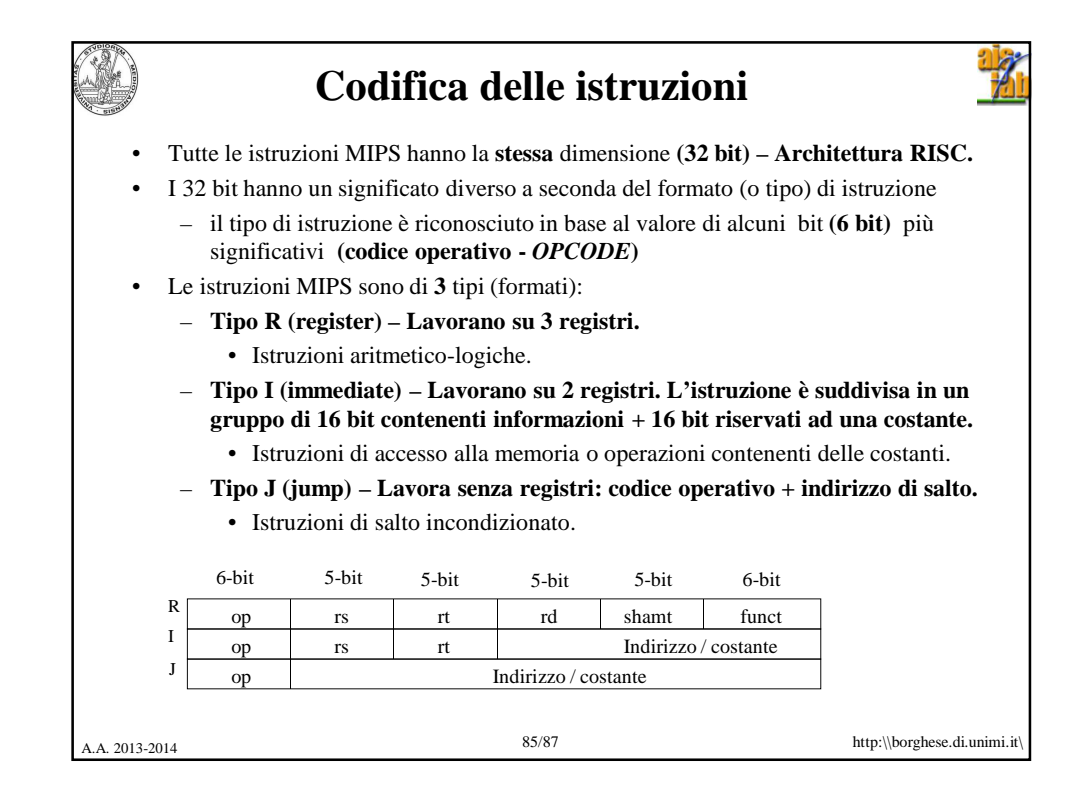

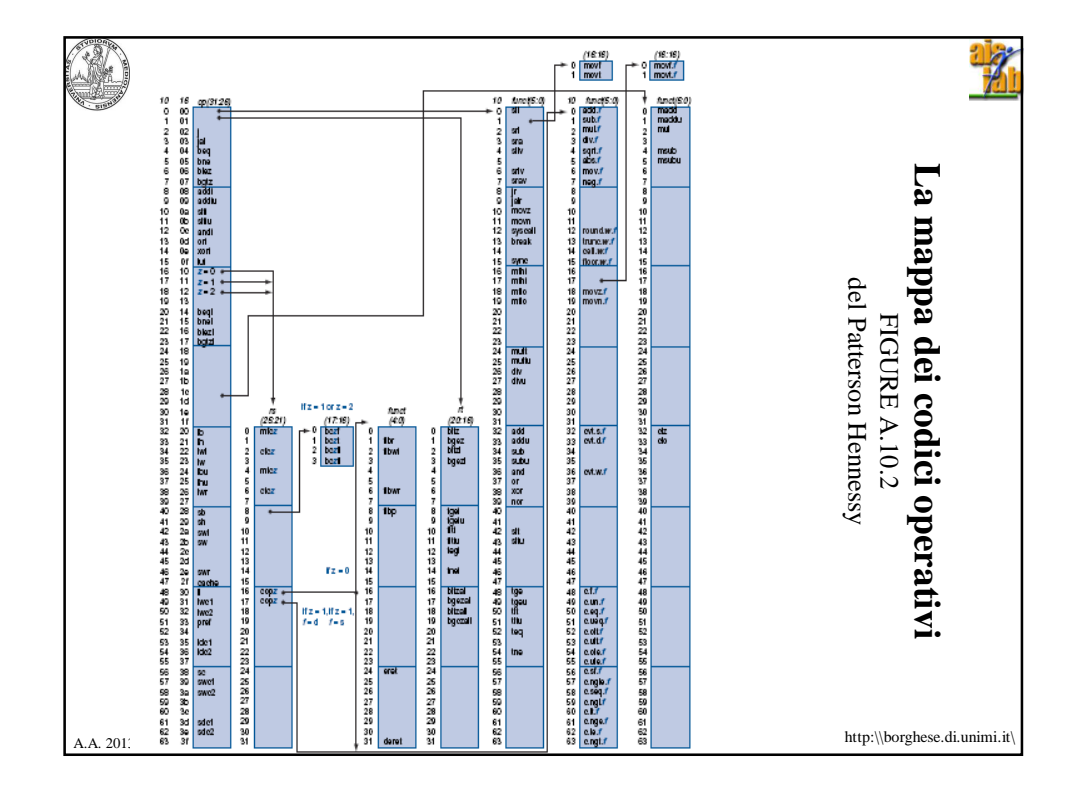

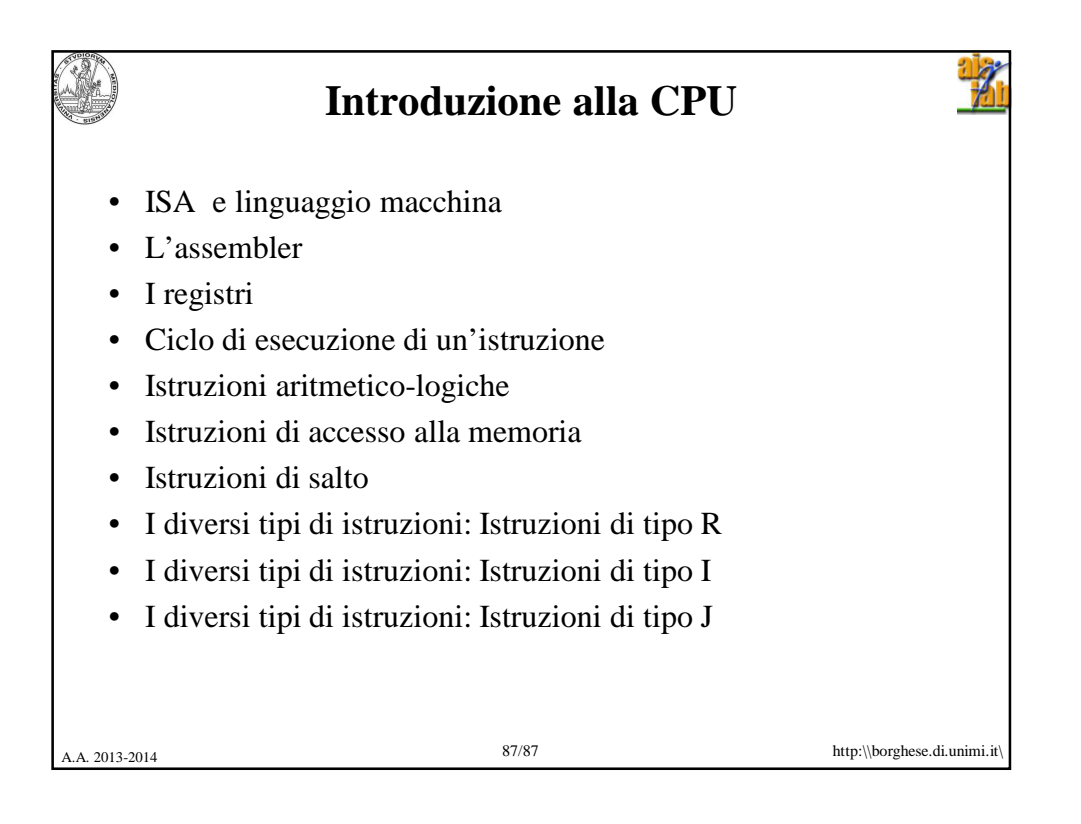